## **NOTICE**

THIS DOCUMENT HAS BEEN REPRODUCED FROM MICROFICHE. ALTHOUGH IT IS RECOGNIZED THAT CERTAIN PORTIONS ARE ILLEGIBLE, IT IS BEING RELEASED IN THE INTEREST OF MAKING AVAILABLE AS MUCH INFORMATION AS POSSIBLE

### **NASA CR 159824**

**BAT Report No. D2536-941003** 

(NASA-CR-159824) NASIRAN LEVEL 16 USER'S N81-19481 MANUAL UPDATES FOR AEROELASTIC ANALYSIS OF BLADED DISCS (Textron Bell Aerospace Co., Buffalo, N. Y.) 167 p HC A08/MF A01 t, 03/39 18072 CSCL 20K G3/39

#### NASTRAN LEVEL 16 USER'S MANUAL UPDATES

### FOR AEROELASTIC ANALYSIS OF BLADED DISCS

by

#### V. ELCHURI A. M. GALLO

BELL AEROSPACE TEXTRON P. O. BOX 1 Buffalo, New York 14240

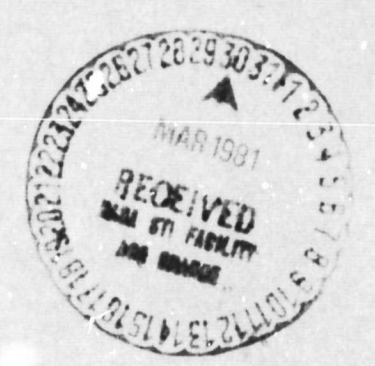

Þ

 $\mathbf{b}$ 

 $163436$ 

つの

#### NATIONAL AERONAUTICS AND SPACE ADMINISTRATION

CONTRACT NAS3-20382

NASA LEWIS RESEARCH CENTER CLEVELAND, OHIO

MARCH 1980

NASA **CR** 159824 **BAT Report** No. D2536-941003

 $\ddot{\phantom{a}}$ 

a s 3

## **NASTRAN LEVEL 16 USER'S MANUAL UPPATES FOR AEROELASTIC ANALYSIS OF BLADED DISCS**

THE RESIDENCE

. . . **.** . .

contract to go a get

by

V. ELCHURI **A. M.** GALLO

BELL AEROSPACE TEXTRON P. O. BOX 1 Buffalo, New York 14240

#### NATIONAL AERONAUTICS AND SPACE ADMINISTRATION.

CONTRACT NAS3-20382

NASA LEWIS RESEARCH CENTER CLEVELAND, OHIO

**MARCH 1980** 

#### INTRODUCTION

A computer program based on state-of-the-art compressor and structural technologies applied to bladed shrouded discs has been developed and made operational in NASTRAN Level 16.

The problems encompassed include aeroelastic analyses, modes and flutter.

The program is documented in the form of five NASA Contractor's Reports - one Technical Report and four Updates to NASTRAN Level 16 Theoretical, User's, Programmer's and Demonstration manuals. This report describes the User's manual updates.

USER'S MANUAL UPDATES

**f**

 $\bullet$ 

 $\begin{bmatrix} 1 & 1 \\ 1 & 1 \end{bmatrix}$ 

 $\bullet$ 

4

 $\bar{\mathbf{z}}$ 

 $\hat{\theta}$  $\mathcal{L}$ ian<br>S

÷

### **TABLE OF CONTENTS (Continued)**

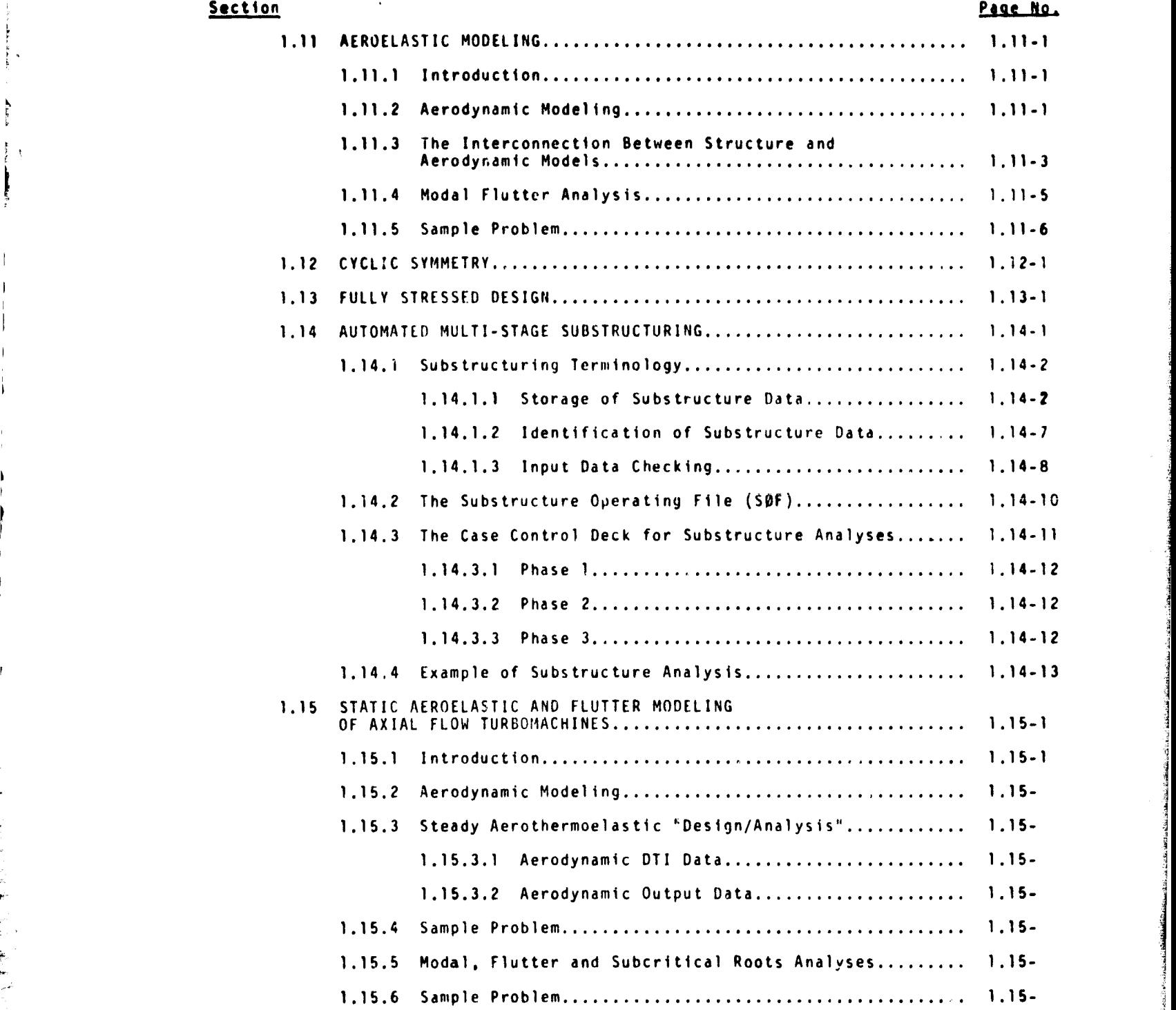

a

سل

i

**GROWN** 

Anner's

## **Section** 2. NASTRAn DATA DECK 2.1 GENERAL DESCRIPTION OF DATA DECK.... .......................... 2.1.1 ,.2 EXECUTIVE CONTROL DECK ........................................ 2.2-1 2.2.1 Executive Control Card Descriptions ................... 2.2-1 2.2.2 Executive Control Deck Examples............................ 2.2-5 2.3 CASE CONTROL DECK ............................................. 2.3-1 2.3.1 Data Selection ........................................ 2.3-1 2.3.2 Output Selection ...................................... 2.3-2 2.3.3 Subcase Definition .................................... 2.3-3 2.3.4 Case Control Card Descriptions ........................ 2.3-6 Page No.

#### va (9/30/78)

## TABLE <sup>o t</sup> CONTENTS (Continued)

 $\begin{bmatrix} 1 & 1 & 1 \\ 1 & 1 & 1 \\ 1 & 1 & 1 \\ 1 & 1 & 1 \\ 1 & 1 & 1 \\ 1 & 1 & 1 \\ 1 & 1 & 1 \\ 1 & 1 & 1 \\ 1 & 1 & 1 \\ 1 & 1 & 1 \\ 1 & 1 & 1 \\ 1 & 1 & 1 \\ 1 & 1 & 1 \\ 1 & 1 & 1 \\ 1 & 1 & 1 \\ 1 & 1 & 1 \\ 1 & 1 & 1 \\ 1 & 1 & 1 \\ 1 & 1 & 1 \\ 1 & 1 & 1 & 1 \\ 1 & 1 & 1 & 1 \\ 1 & 1 & 1 & 1 \\ 1 & 1 &$ 

 $\ddot{\phantom{0}}$ 

 $\begin{bmatrix} 1 & 1 \\ 1 & 1 \end{bmatrix}$ 

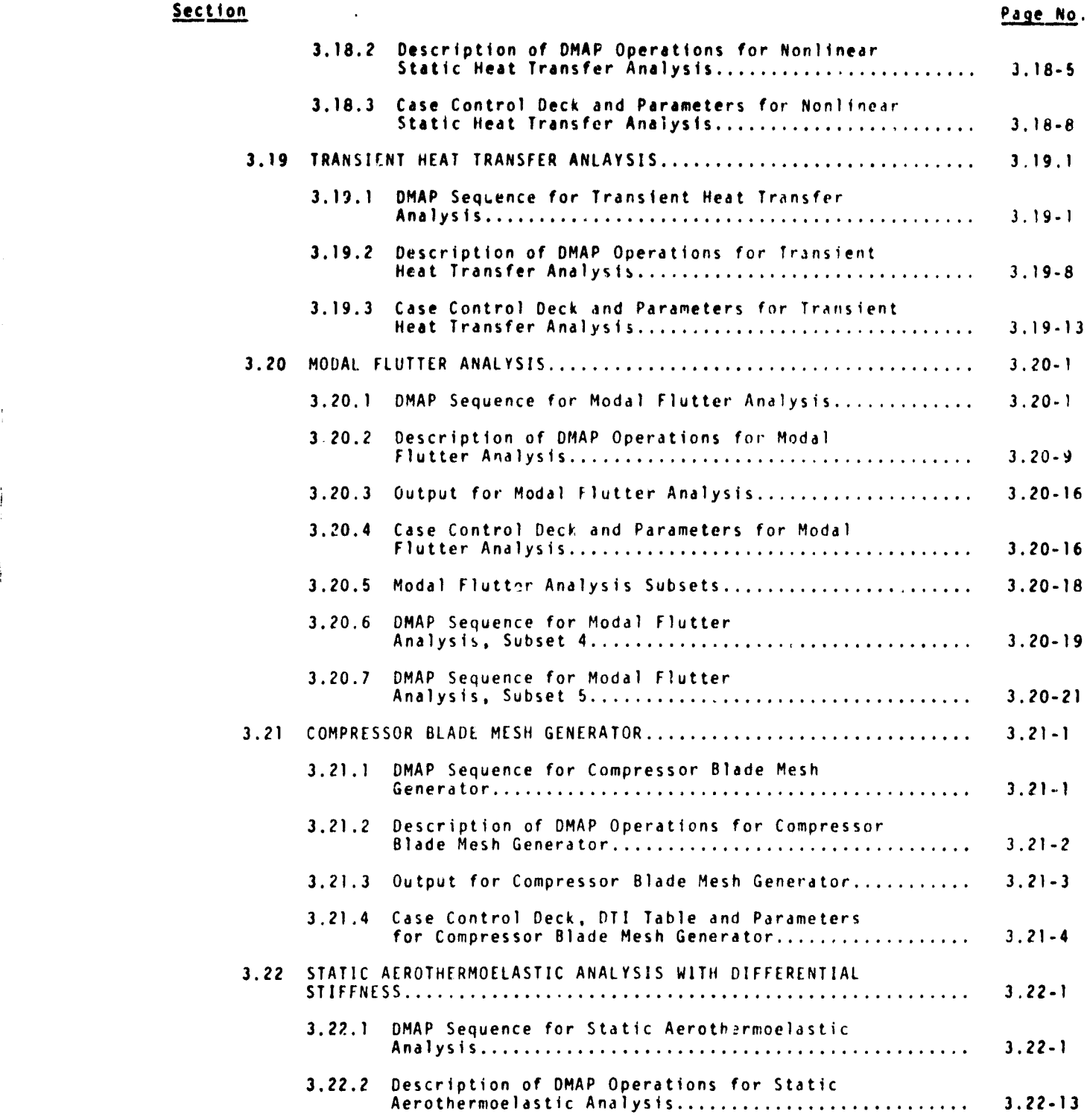

 $k$ 

 $\Bigg\} \Bigg| \begin{array}{ccc} \bullet & \bullet & \bullet \\ \bullet & \bullet & \bullet \\ \bullet & \bullet & \bullet \end{array}$ 

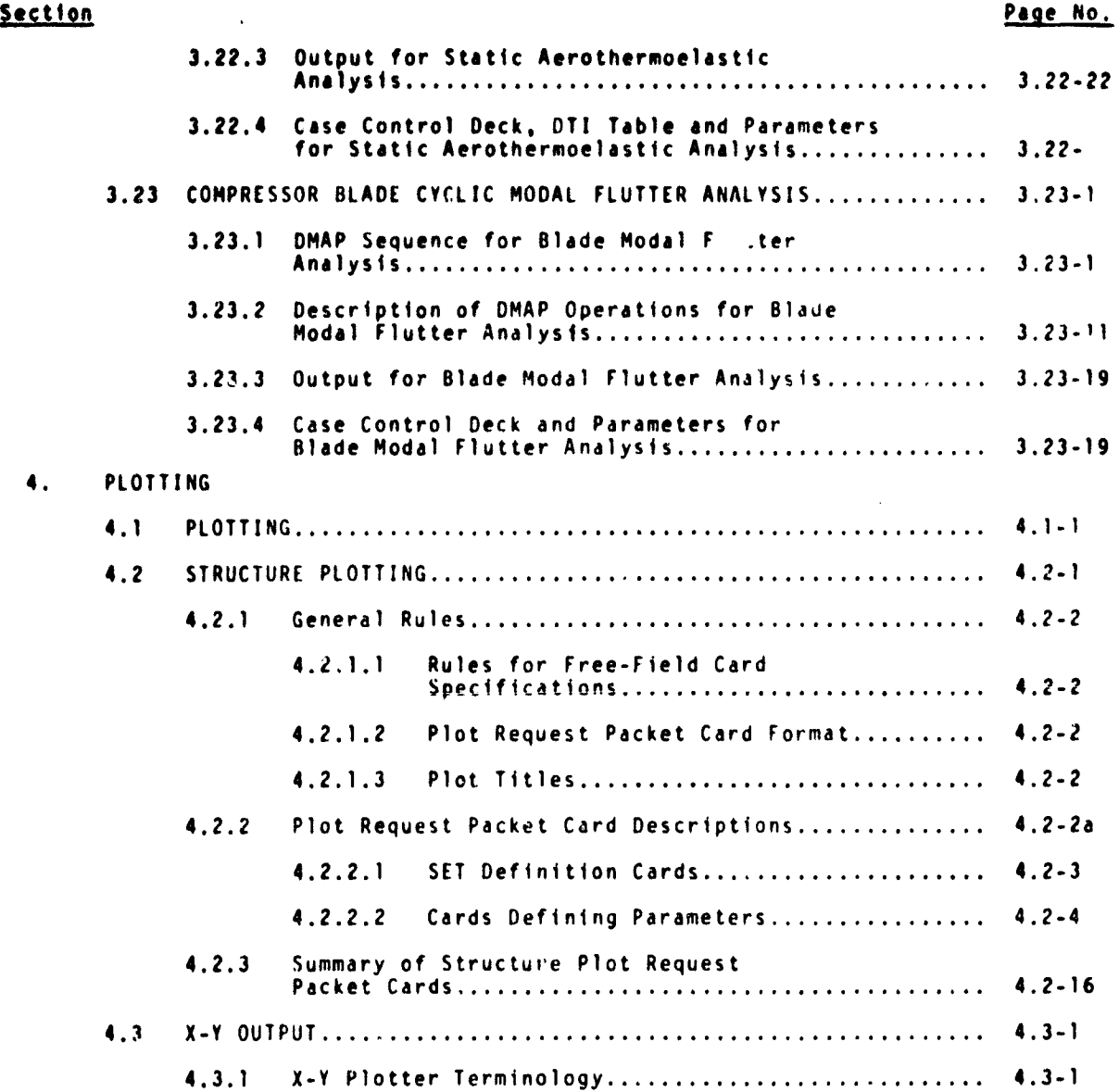

xa (9/30/18)

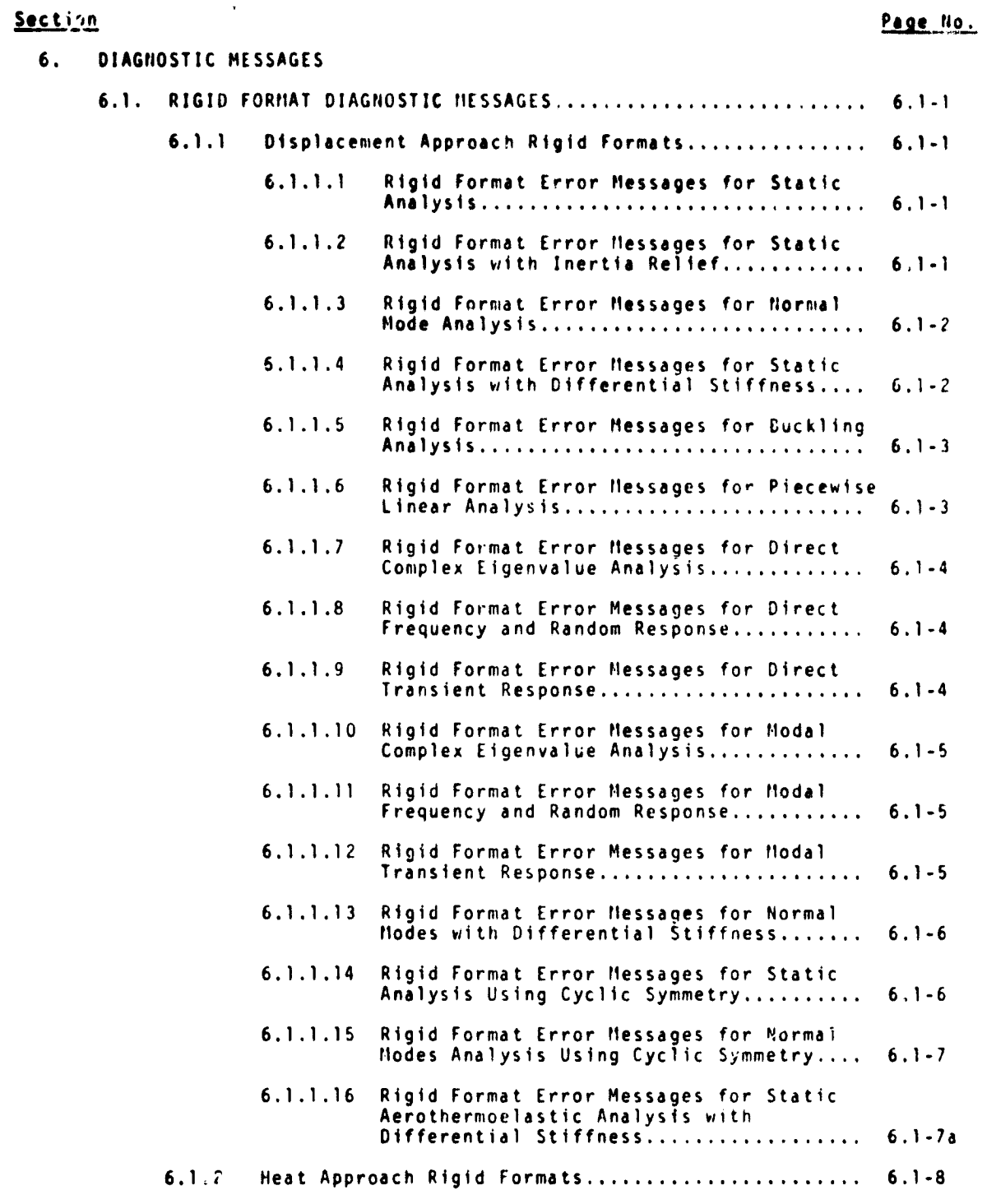

# **PRECEDING PAGE BLANK NOT FILMED**

a <del>marina</del>n di sabana kata sa sa <del>katana na kata</del>

 $\mathcal{A}$ 

مستحقه

 $\Delta\Delta$  .

#### xiii (9/30/78)

<u>an an Antara ann an Aonaichte ann an Aonaichte ann an Aonaichte ann an Aonaichte ann an Aonaichte ann an Aonai</u>

وأرد والمتقول

.-.

### Section page No. 6.1.2.1 Rigid Format Error Messages for Static Heat Transfer Analysis .................. 6.1.8 6.1.2.2 Rigid Format Error Massages for Nonlinear Static Neat Transfer Analysis........... 6.1-8 6.1.2.3 Rigid Format Error Messages for Transient Neat Transfer Analysis .................. 6,1-9 6.1.3 Aero Approach Rigid Format............................. 6.1-9 6.1.3.1 Rigid Format Error tlessdges for Modal Flutter Analysis............................. 6.1-9 6.1.3.2 Rigid Format Error Messages for Compressor Clade Cyclic Modal Flutter Analysis................................ 6.1-9

#### xiiia (9/30/78)

w.. ... F . ..... ,\_. ,... .,\_. ......: .... .,..... \_..^. .e. ...,..L.^.^.uc.^`^ul.ss.^^uii..^nJ-..re.

#### USER'S MANUAL UPDATES

#### STRUCTURAL MODELING

## 1.15 STATIC AEROELASTIC AND FLUTTER MODELING OF AXIAL FLOW TURBOMACHINES

#### l.lf,l Introduction

^l

**ALL MARKET** 

The NASTRAN aeroelastic and flutter capability has been extended to solve a class of problems associated with axial flow turbomachines. The capabilities included are:

1. Steady state aerothermoelastic analysis of compressors to determine:

(a) The change in geometry between the design point operating shape and the "as manufactured" shape of the flexible blade to ensure the required performance (pressure ratio, flow rate, rpm) at the design point. (This is termed the "design" problem.)

(b) The performance at off-design operating conditions for a given "as manufactured" blade shape. (This is termed the "analysis" problem.)

(c) Displacements, stresses, reactions, plots, etc., at selected operating points over the compressor map.

(d) A differential stiffness matrix due to centrifugal and aerodynamic pressure and thermal loads for use in subsequent modal analysis.

2. Modal, unstalled flutter and subcritical roots analysis of compressors and turbines.

-1-

The rotor/stator of a single-stage, or each stage of a multi-stage compressor or turbine is analyzed as an isolated structure. Two new Rigid Formats (Displacement RF 16 and Aero RF 9) have been developed, one each for the aeroelastic steady state and the oscillatory state problems (see Sections 3.21, 3.22, 3.23). The rotational cyclic symmetry (see Section 1.12) inherent in these structures about the axis of rotation has been taken into account in designing the capability, so that only a representative one-blade sector need be idealized.

R

The steady aerothermoelastic analysis is based on the theory described in Volume I of Reference 1. The computer code of the same reference (Volume II), with minor changes, has been adapted for NASTRAN in the functional module ALG. The current NASTRA Static Analysis with Differential Stiffness Rigid Format has been accordingly modified to include the effect of centrifugal, aerodynamic pressure and temperature loads.

The existing features of NASTRAN for Normal Modes Analysis using Cyclic Symmetry (Section 3.16) and Modal Flutter Analysis (Section 3.20) have been suitably combined for the modal flutter and subcritical roots analysis of the axial flow turbomachinery rotor/stator.

These developments are compatible with the general structural capability in NASTRAN. The structural part of the problem is modeled as described in Section 1 of the User's Manual.. This section deals with the aerodynamic data pertaining to the bladed disc sector. The associated aerodynamic modeling is discussed in Section 1.15.2.

 $-2-$ 

Sed .con 1.15.3 describes the steady aerothermo**elastic "destjn/w,alysis" formulations.**

**Section 1.15.8 presents the modal, flutter and subcritical roots analyses.**

**E**

**Sample problems and their solutions are presented in Sections 1.15.4 and 1.15.6.**

**F F**

**Salt Alexander And Alexander** 

ï

Ť

#### 1.15.2 Aerodynamic Modeling

^r

F

":

The aerodynamic model is based on a grid generated by the intersection of a series of streamlines and "computing stations" (similar to potential lines) as shcwn in Figure 1. This arrangement also facilitates the subsequent use of twodimensional, unsteady, subsonic and supersonic infinite cascade theories (see Section of the Theoretical Manual) in the flutter problem. They are used in a strip-theory manner on the various streamlines spanning the blade.

The aerodynamic loads are assumed significant only on the bladed portion of a bladed disc and no other part of the structure need be modeled aerodynamically. The data required to generate the aerodynamic model for the steady state aeroelastic analyses are specified on DTI bulk data cards, and are described in Section 1.15.3.1 of the User's Manual. Blade streamline data for flutter and subcritical roots analyses are specified on STREAMLi bulk data cards.

The streamlines are defined by the intersection of the blade mean surface and a set of coaxial cylindrical (or conical) surfaces. The axis of the cylinders (cones) coincides with the axis of rotation of the turbomachine. The "computing stations" lie on the blade mean surface and divide it from the leading edge to the trailing edge. The choice of the number and location of the streamlines and the "computing stations" is dictated by the expected variation of the relative flow properties across the blade span, and the complexity of the mode shapes exhibited by this part of the structure. However, a minimum of three streamlines (including the blade root and

-4-

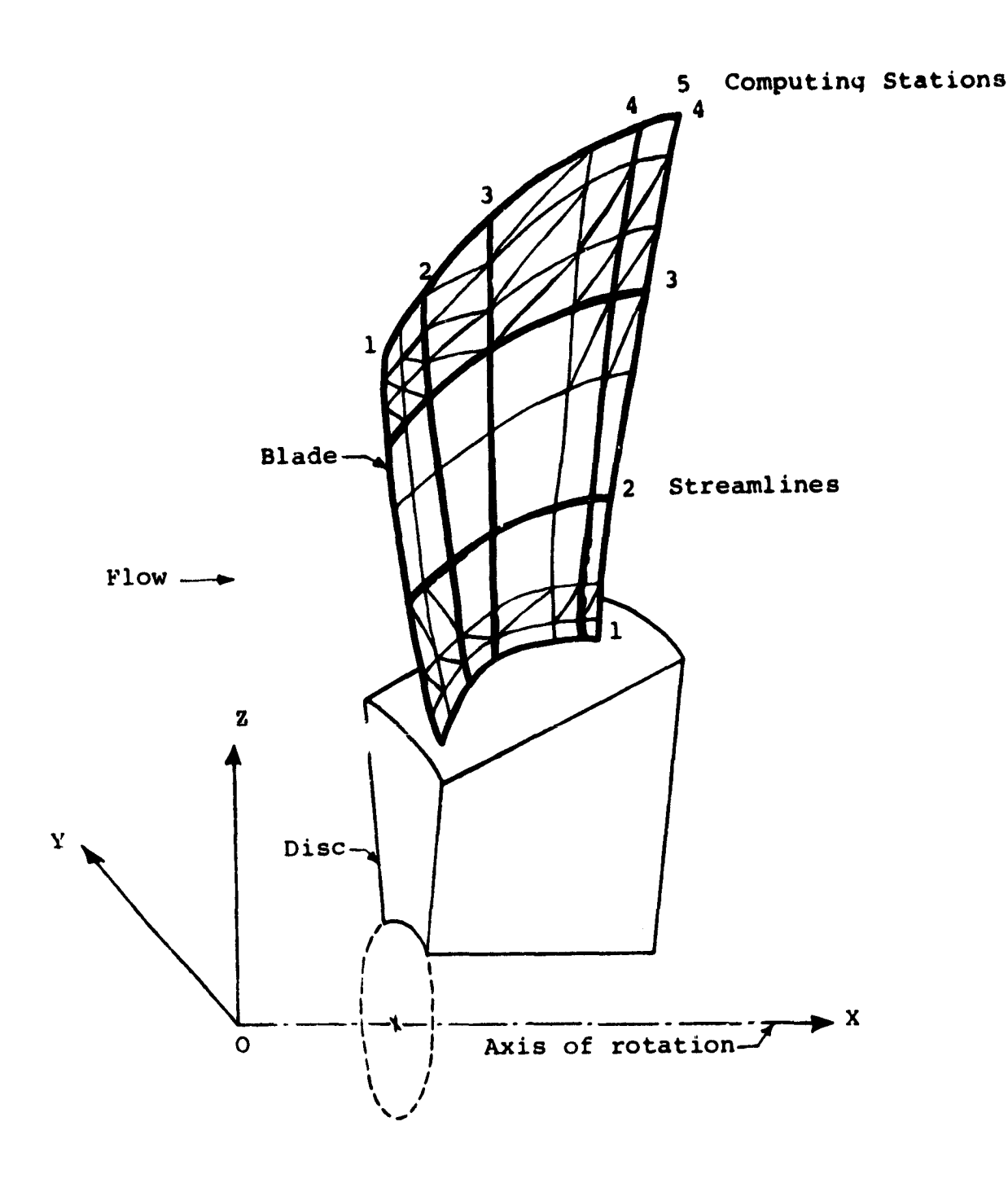

**And the community of the community of the community of the community of the community of the community of the community** 

í. ţ.

医发育

ŀ

 $\mathbf{I}$ 

Bladed-disc Aerodynamic Grid And The Basic Coordinate System Figure 1

 $\alpha$  and  $\alpha$  and  $\alpha$  ,  $\beta$  ,  $\beta$  ,  $\beta$  ,  $\alpha$  ,  $\beta$  ,  $\beta$  ,  $\beta$  ,  $\beta$  ,  $\alpha$  , and

the tip) and three "computing stations" (including the blade **leading edge and the trailing edge) must be specified.**

**The distribution of the aerodynamic parameters over the blade is, in general, different from that of the structural** parameters such as stress, strain, etc. Accordingly, the aerodynamic model and the structural model of the blade, in general, may differ. The difference currently **permitted in** the two models is as **seen in Figure 1** wherein the aerodynamic grid is shown to be a part of the structural grid.

The x-axis of the BASIC coordinate system **(Figure** 1)is chosen to coincide with the **axis** of rotation and is oriented in the direction of the flow. The location of th origin is arbitrary. The z-plane (BASIC) lies normal to the "mean" meridional plane passing through the blade, with the **z-axis (BASIC) directed** towards the blade. The aerodynamic grid can be specified in any coordinate system (CP). The aerodynamic model data mainly related to the bladed disc problems are specified on the DTI, STREAMLI and STREAML2 bulk data cards.

 $-5-$ 

.<br>haiw

#### 1.15.3 **Steady Aerothermoelastic "Design/Analysis"**

**An operating point on a compressor map defines a distribution of centrifugal force and aerodynamic pressure and temperature loads on the bladed-disc of the axial flow turbomachine. The equilibrium, deformed shape of the elastic structure is reached at the end of a series of quasi-equilibrium states during which the loads on the bladed-disc and its geometric stiffness change as a function of the deformation. The operating point pressure ratio (given the flow rate and the rpm), in effect, also changes during this process.**

Two different problems can thus be stated:

1. Given the desired design operating point and the "rigid" geometry, to determine the "as manufactured" geometry ("design" problem) that would produce the design conditions and

2. Given the "as manufactured" geometry, to deter mine the performance of the flexible blade at off-design operating points ("analysis" problem).

Rigid format Displacement 16 has been developed to solve these "design/analysis" problems. The value of the PARAMeter SIGN  $(= +1)$  selects the analysis or the design mode of the rigid format. Deformation of the structure as a result of the applied centrifugal and aerodynamic loads is used to revise the blade geometry each time through the differential stiffness loop of the rigid format. Because of the non-linear relationship between the blade geometry and the resulting operating point pressure ratio, provision is made to control the fraction of the displacements used to redefine the blade geometry. This is especially helpful in the solution of the

-6-

x

والأنقاض

"design" problem. The fractions of the displacements used to redefine the blade geometry are specified via the FXCOOR, FYCOOR and FZCOOR parameters. The application of the aerodynamic pressure and thermal loads is controlled respectively by the parameters APRESS and ATEMP. These parameters also enable the inclusion of the centrifugal loads alone.

**External** 

**WON-**

The functional module ALG is used in the rigid format before, within and after the differential stiffness loops (see Section ) to generate the aerodynamic loads. Printed output from this module during these three stages can respectively be controlled through the use of the parameters IPRTCI, IPRTCL and IPRTCF. This enables observation of the variation in the aerodynamic loads as a function of the blade geometry.

GRID, CTRIA2 and PTRIA2 bulk data cards for the final blade shape can be punched out using the parameter PGEØM. At the end of a "design" run, these define the "as manufactured" blade shape which can subsequently be "analyzed" at selected operating points over the compressor map. In an"analysis run at any operating point, the total stiffness (elastic and geometric) of the bladed-disc structure can be saved via the parameter KTOUT for use in subsequent modal, modal flutter and subcritical roots analyses.

The subsections 1.15.3.1 and 1.15.3.2 describe the aerodynamic Direct Table Input and the output data for the steady state analyses.

-7-

#### 1.15.3.1 Aerodynamic DTI Data

The input data consist of an initial indication **of the number of entries that are to be made to each of the** two program sections (analytic meanline blade section and aerodynamic section),and then a data-set for each entry to each section. The data that **are required** for the interfacing of the output from the analytic meanline blade section to the aerodynamic section are included in the data-set for the analytic meanline section. Because partial input to the aerodynamic section is generated by execution of the analytic meanline section, the input for the aerodynamic section to **be** supplied directly by the user varies. This is indicated in the charts below by giving the variable name LOGS for the file from which any data are taken that are not always supplied directly.

LOGS is the file from which input is taken that is generated by the analytic meanline section. When the analytic meanline section has been directed to produce data for the aerodynamic section for a particular computing station, LOGS becomes an internally generated scratchfile. Otherwise, LOGS is attached to the standard input unit and the user supplies the data.

The following input data items must be input using NASTRAN Direct Table Input (DTI) bulk data cards. A description of the DTI card is in the NASTRAN User's Manual on page 2.4-105. The table data block name must be ALGDB. The trailer value for T1 is the number of logical records in the DTI table, not

-8-

counting the header record. This is the same as the maximum value of IREC used in the table. The trailer values for T2 through T6 are all zero. Each of the following input cards corresponds to one logical record of the DTI table. Trailing zeroes need not be input. Data types, i.e., alphanumeric (BCD), real and integer, must correspond to those specified for each data item. Data item names that begin wit'i the letters  $I,J,K,L,M$ , and N are to be input as integers while all others are input as real numbers. Titles are input as alphanumeric (BCD) with the restriction that only alphabetic letters occupy the first character in each field of the DTI card. Titles may use up to nine DTI fields.

in Leo II, a shekarar na matayar an a cikin ya san a na Jerem

-9-

 $...*c$ 

In the following chart, one line, which may be continued, corresponds to one logical record of a DTI card.

#### TITLEI

r

e por el completat de l'altres.<br>Tra la capacidad de l'altres de l'altres.

#### NANAL NAERO

The following data-set is input to the analytic meanline section, and will occur NANAL times. The last record in this set is indicated with an asterisk.

#### TITLE2

NLINES NSTNS NZ NSPEC NPOINT NBLADE ISTAK (cont.) IPUNCN ISECN IFCORD IFPLOT IPRINT ISPLIT INAST (cont.) IRLE IRTE NSIGN

ZINNER ZOUTER SCALE STACKX PLTSZE

KPTS IFANGS

XSTA RSTA - Occurs KPTS times R BLAFOR - Occurs NLINES times **Occurs** NSTNS Times

ZR B1 B2 PP QQ RLE TC TE Z CORD DELX DELY S BS - Only if ISECN = 1 or 3 **Occurs** NSPEC

Times

 $\mathbf{A}$ 

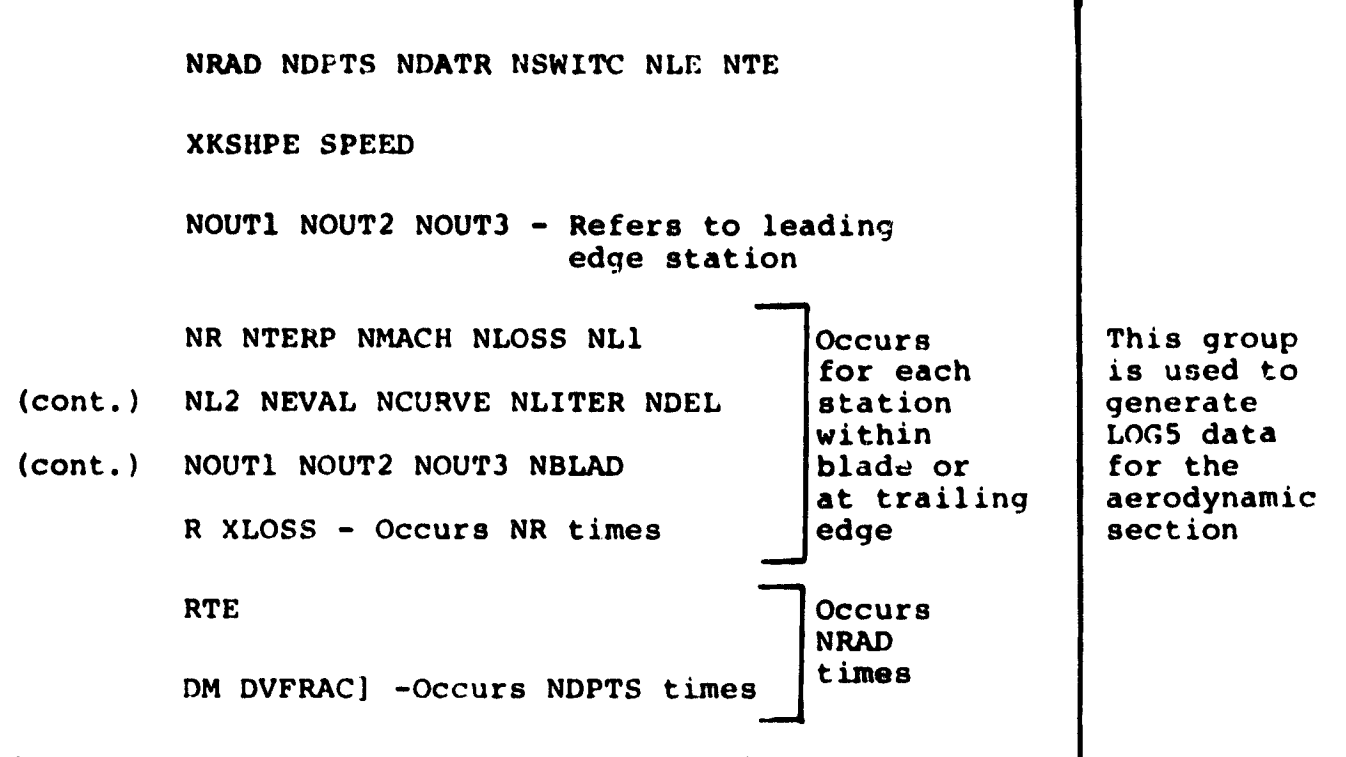

RDTE DELTAD AC-Occurs NDATR times

The following data-set is input to the aerodynamic section and the last record in this set is indicated with a double asterisk.

TITLES

CP GASR G EJ

NSTNS NSTRMS NMAX NFORCE NBL NCASE

(cont.) NSPLIT NSET1 NSET2 **NREAD NPUNCH NPLOT**

**(cont.) NPAGE NTRANS NMIX MANY NSPPLT NEQN NLE NTE NSIGN NWHICH -** Occurs NMANY times on the same card

G EJ SCLFAC TOLNCE VISK SHAPE

XSCALE PSCALL RLOW PLOW XMMAX RCONST CONTR CONMX

FLOW SPDFAC

XSTN RSTN - Occurs NSPEC times | Times

NSPEC CONSIDERS AND OCCURS 'NSTP:S

**I**  $\frac{1}{2}$   $\frac{1}{2}$ 

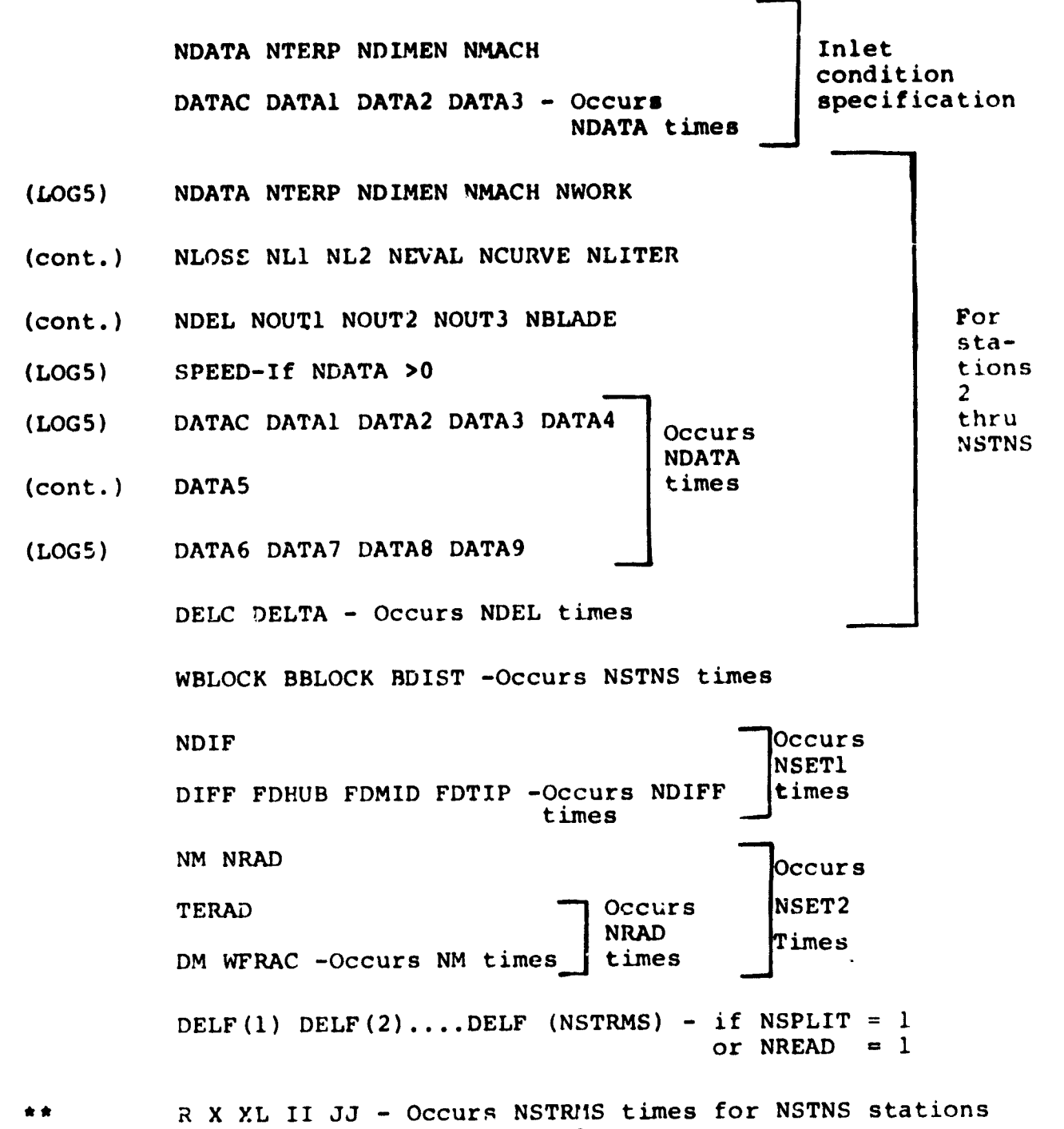

if NREAD  $= 1$ 

-12-

**Data Item Def intion7;**

ţ

**The aerodynamic section may be used with any selfconsistent unit system and, additionally, a "linear dimension"**<br> **consistent unit system and, additionally, a "linear dimension scaling factor" (SCLFAC) is incorporated into the input so that** some commonly used but inconsistent unit sytems may be used. This is principally intended to allow the **use** of inches for **physical dimensions and yet retain feet-for velocities. The** basic dimensions used in the data are length (L), **time (T),** and force (F). Angles are **expressed** in degrees (A), and temperatures on **an absolute temperature scale (D). Heat capacities (H) are also** required. Some possible unit systems are given below, togehter with the corresponding value of SCLFAC,

,1

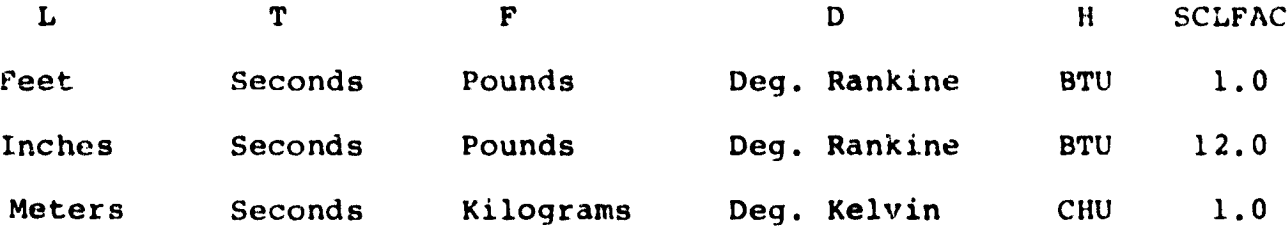

Note that some data names are used in more than one section; care should betaken to consult the correct sub-division below for defintions.

a. Initial Directives

TITLEI This is a title card for the run.

NANAL Set **NANAL** = 1

NAERO Set NAERO = 1

b. Analytic Meanline Blade Section

For a more detailed discussion of the input to this section through item XB, see Reference and . For this section, the dimensioned input is either in degree  $(A)$ or in length (L).

-13-

- TITLE2 A title card for the analytic meanline section of the program. NLINES The number of stream surfaces which are
	- defined, and on which blade sections will be designed. Must satisfy  $2 <$  NLINES  $\leq 21$ .
- NSTNS The number of computing stations at which the stream surface radii are specified. Must satisfy  $3 \le NSTNS \le 10$ .
- NZ The number of constant-z planes on which manufacturing (Cartesian) coordinates for the blade are required. Must satisfy  $3 \leq NZ \leq 15$ .
- NSPEC The number of radially disposed points at which the parameters of the blade sections are specified. Must satisfy  $l \leq NSPEC \leq 21$ . NPOINT The number of points that will be generated to specify the pressure and suction surfaces of each blade section. Must satisfy  $2 \leq$  NPOINT  $\leq 80$ . Generally, no less than 30 should be used.

NBLADE The number of blades in the blade row. ISTAK If ISTAK  $= 0$ , the blade will be stacked at the leading edge.

> If ISTAK = 1, the blade will be stacked at the trailing edge.

> > -14-

(

**Change of the Company of the Company of the Company of the Company of the Company of the Company of the Company** 

If **ISTAK - 2, the blade will be stacked at,** <sup>G</sup> **or offset from, the section eentroid. IPUNCH Set IPUNCH - 0 ISECN If ISECN - 0, the blade will be constructed using the polynomial camber line and the standard (i.e., double-cubic) thickness distribution. If ISECN - 1, the exponential camber line and the standard thickness distribution will be used.** If ISECN  $= 2$ , the circular arc c ar line **and the double-circular-arc thickness distribution will be used.** If ISECN =  $3$ , the multiple-circular-arc **meanline and** tau: **standard thickness distribution will be used.**  $IFCORD$  **If**  $IFCORD = 0$ **, the meridional projection** of the stream surface blade section chords are specified. **If IFCORD s 1, the** stream surface blade section chords are specified. IFPLOT Set IFPLOT = 0 IPRINT The input data is always listed by the program. Details of the stream surface and manufacturing sections are printed as prescribed by IPRINT.

-15-

If **IPRINT** = 0, **details** of the stream **surface and manufacturing sections are** printed.

**If IPRINT -** 1, **details** of stream surface sections are printed.

If IPRINT  $= 2$ , details of manufacturing sections are printed.

If IPRINT **3, details** of neither stream surface nor manufacturing sections are printed. (The interface data for use with the aerodynamic section of the program is is still displayed.)

9

ISPLIT Set ISPLIT = 0

A

The property of the company of the company of the company of the company of

**k'**

R F v

r

INAST Set INAST = 0. See the Output Data description (Section ) for further details.

IRLE The computing station number at the blade leading edge.

IRTE The computing station number at the blade trailing edge.

NSIGN Indicator used to sign blade pressure forces according to program sign conventions. For compressor rotors, if the machine rotates clockwise when viewed from the front, set NSIGN to 1; otherwise, set NSIGN to -1. For compressor stators, the two values given for NSIGN from the from<br>wise, set NSI<br>stators, the<br>are reversed.

-16-

**ZINNER, ZOUTER SCALE STACKX PLTSZE KPTS** IFANGS **The NZ manufacturing sections are equispaced between a equals ZINNER and ZOUTER. Set scale - 0.0. This is the axial coordinate of the stacking axis for the blade, relative** to the same origin as used for the station locations, **XSTA.** Set PLTSZE =  $0.0$ , The number of **points** provided to specify the shape of a computing station. If KPTS =  $1$ , the computing station is upright and linear. If KPTS = 2, the computing station is linear and either upright or *inclined.* If KPTS >2, a spline curve is fit through the points provided to specify the shape of the station. If IFANGS =  $0$ , the calculations of the quantities required for aerodynamic analysis will be omitted at a particular computing station. If IFANGS =  $1$ , these calculations will

**F-**

**1**

**I**

Ş.

XSTA. An array of KPTS axial coordinates (relative to an arbitrary origin) which, toghter with RSTA, specify the shape of a particular computing station.

be performed at that station.

**RSTA** An **array of KPTS radii which, together with XSTA, specify the shape** of a **particular computing station.**

R **The stream surface radii at NUNES locations** at each of the NSTNS stations.

**BLAFOR Set BLAFOR** = Q.Q.

**ZR The variation** of **properties** of the stream surface blade section is specified as a function of stream surface number. The various quantitites are then interpolated (or extrapolated) at each stream surface. The stream surfaces are numbered consecutively from the inner-most outward, starting with 1.0. ZR must increase monotonically, there being NSPEC values in all.

Bl The blade inlet angle.

B2 The blade outlet angle.

PP If ISECN =  $0$ , PP is the ratio of the second derivative of the camber line at the leading edge to its maximum value. Must satisfy  $-2.0 < PP < 1.0$ .

> If ISECN  $= 1$ , PP is the ratio of the second derivative of the camber line at the leading edge to its maximum value forward of the inflection point. Must satisfy  $0.0 < PP \le 1.0$ .

> > -18-

R

If ISECN =  $2$  or  $3$ , PP is superfluous.  $QQ$  If ISECN = 0,  $QQ$  is the ratio of the second **derivative** of **the camber line** at the trailing edge to its maximum **value.** Must satisfy  $0.050051.0.$ If ISECN  $= 1$ , QQ is the ratio of the second **derivative** of the camber line at the trailing edge to its maximum value rearward of the **inflection point. Must satisfy 0.0** < QQ•s1.0. If ISECN =  $2$  or  $3$ , QQ is superfluous. RLE The ratio of blade leading edge radius to chord. TC The ratio of blade maximum thickness to chord. TE The ratio of blade trailing edge halfthickness to chord. If ISECN = 2, TE is superfluous. <sup>Z</sup> The location of the blade maximum thickness, as a fraction of camber line length from the leading edge. If ISECN = 2, 2 is **superfluous.** CORD If IFCORD =  $0$ , CORD is the meridional projection of the blade chord. If IFCORD = 1, CORD is the blade chord. DELX, The stacking axis passes through the stream DELY surface blade sections, offset from the centroids, leading,or trailing edge by DELX

 $\mathbb{P}$  -19-

**and RELY in the x and y directions respectively.**

i

 $\cdot$ 

FF F r

 $\mathbf{i}$  $\mathfrak{p}$ Ť

 $\mathbf{I}$ 

 $\frac{1}{2}$  $\hat{\mathbf{r}}$ έÿ,

 $\stackrel{\leftarrow}{\ast}$ 

P.

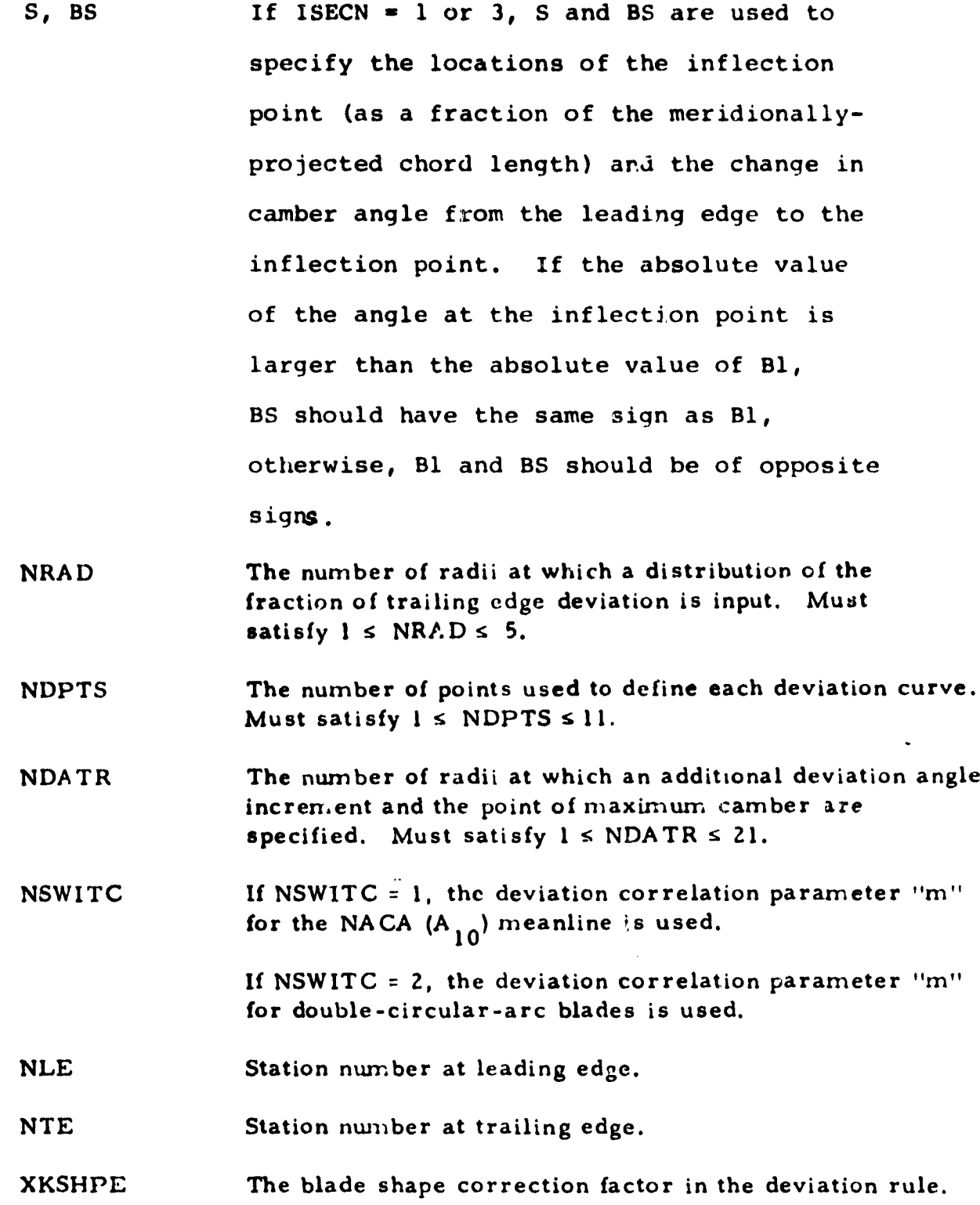

 $-20-$ 

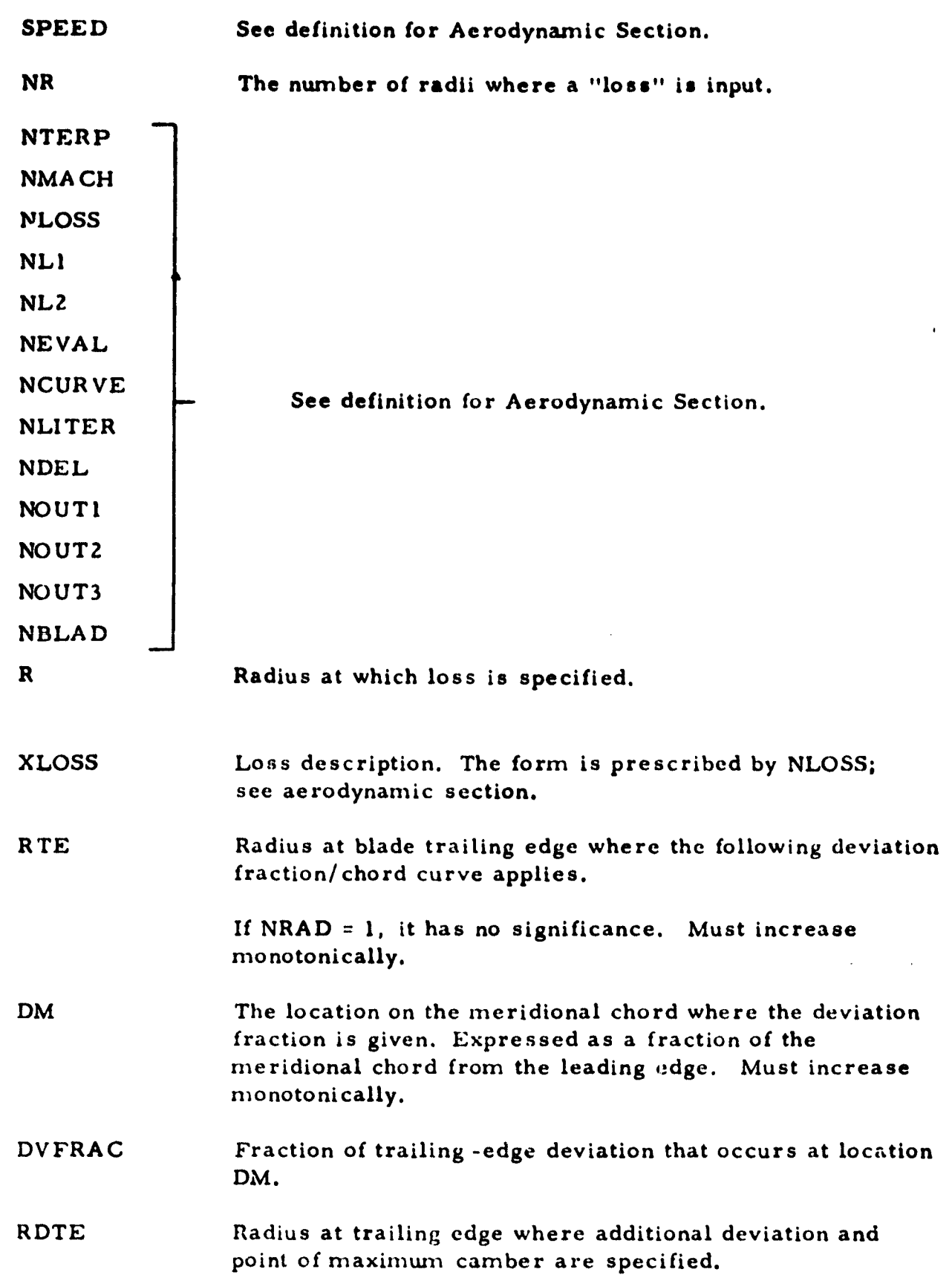

i"

4

a a

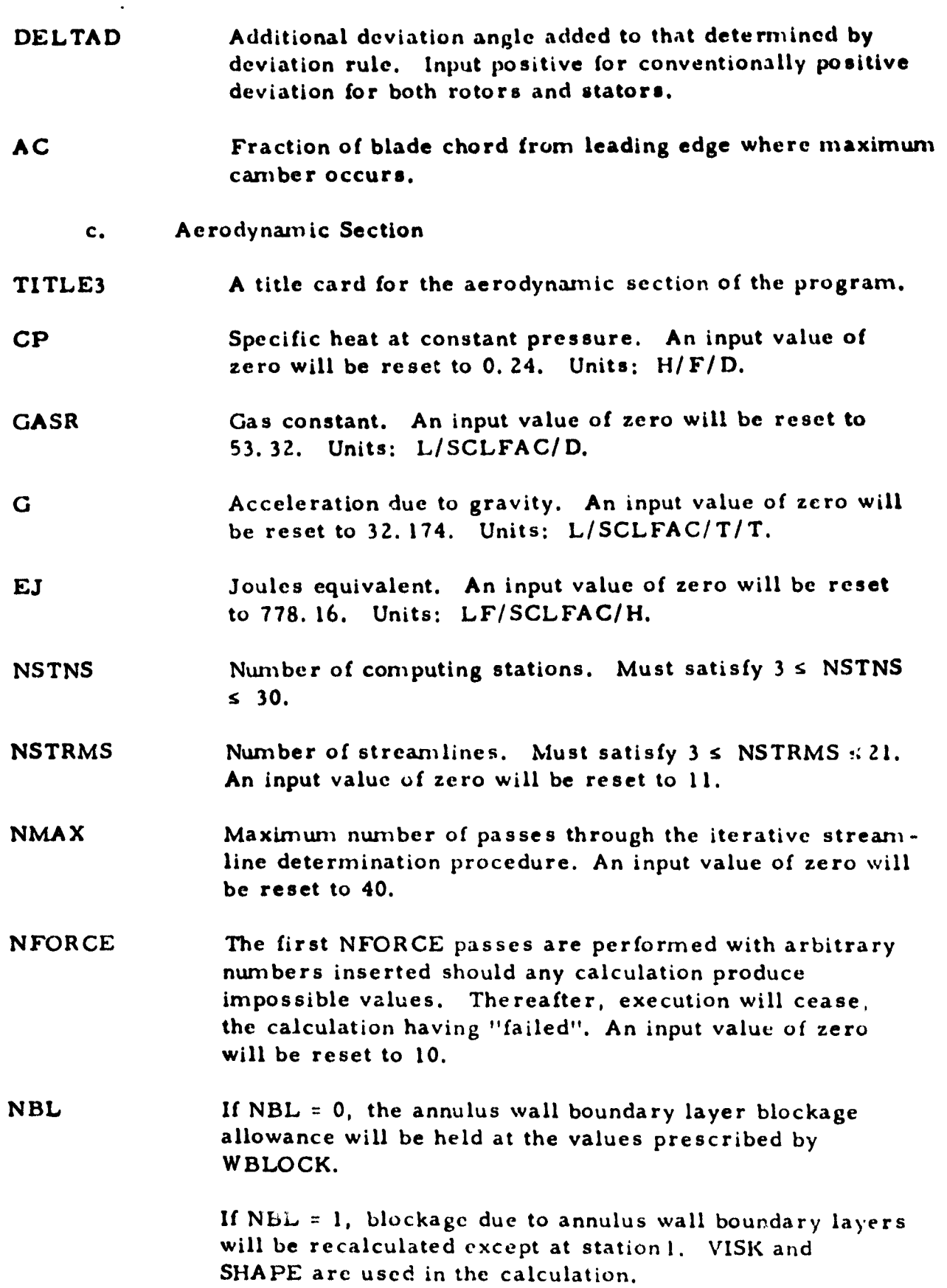

ķ.

 $NCASE$   $Set$   $NCASE$   $=$  1.

- **NSPLIT If NSPLIT** = **0. the flow distribution between the streamlines will be determined** by the program so that roughly uniform increments of computing station will occur **between the streamlines at** station 1. **If NSPLIT** = **1,** the flow distribution between the streanilines is read in **(see DELF. NSET1 The blade loss** coefficient re-evaluation option (specified by NEVAL) requires loss parameter/diffusion factor **data. NSETI sets** of data are input, the **set** numbers being **allocated** according to the order in which they are input. Up **to 4 sets** may be litput **(see** NDIFF). NSET2 When NLOSS = 4, the loss coefficients at the station are determined as a fraction of the value at the trailing edge. Then, NSET2 sets of curves are input to define this fraction at a function of radius and nieridional chord. Up **to** 2 **sets** may be input **(see** NM).
- **NREAD If NREAD** = 0, the initial streamline pattern estimate is generated by **the program.**

**If NREAD = 1, the initial streamline pattern estimate and also the** *DELF* **values are read in. (See DELF, R, X,**  $XL.$ 

- NPUNCH Set **NPUNCH =** 0
- $NPLOT$  Set  $NPLOT = 0$

NPAGE The maximum number of lines printed per page.

An input value of zero will be reset to 60.

**NTRANS IF NTRANS** = 0, no action is taken.

If NTRANS = 1, relative total pressure loss coefficients will be modified to account for radial transfer of wakes. See Section

V.11, Ref.

 $-23-$ 

**NMIX If NMIX = 0, no action is taken. If NMIX = 1, entropy, angular momentum, and total enthalpy distributions will be modified to account for turbulent mixing. See** Section V.12, Ref. NMANY The number of computing stations for which blade descriptive data is being generated by the analytic meanline section.

NSTPLT If NSTPLT  $= 0$ , no action is taken. If NSTPLT =  $1$ , a line-printer plot of the changes made to the midstreamline  $\mathcal{L}'$ coordinate is made for each computing station. If more than 59 passes through the iterative procedure have been made, then the plots will show the changes for the last 59 passes. The graph should decay approximately exponentially towards zero, indicating that the streamline locations are stabilizing. Decaying oscillations are equally acceptable, but, growing oscillations show the need for heavier damping in the streamline relocation calculations, that is, a decrease in *RCONST.* NEON This item controls the selection of the form of momentum equation that will be used to compute the meridional velocity distributions at each computing station. There are

 $-24-$
two basic forms, and for each case, one may select not to compute the **terms relating to blade forces. (See also Section V. 1, Ref.**

**If NEQN** = 0, the momentum equation involves the differential form of the continuity equations and hence  $(1-M_m^2)$  terms in the denominator. Streamwise gradients of entropy and angular momentum (blade forces) are computed within blades and at the blade edges (provided data that describe the blades are given). Elsewhere, streamwise entropy gradients only are included in a simpler form of the momentum equation, except that at the first and last computing station, all streamwise gradients are taken to be zero. This is generally the preferred option when computing stations are located within the blade rows.

If NEQN = 1, the momentum equation form is similar to that used when NEQN =  $0$ , but angular momentum gradients (blade force terms) are nowhere computed. This generally is the preferred option when computing stations are located **at** the blade edges only. If  $NEQN = 2$ , the momentum equation includes an explicit dVm/dm term instead of the  $(1-M_m^2)$ 

-25-

**3enominator terms. All streamwise gradients (including blade force terms) are computed** as for **the case NEON** = **0.** When computing **stations are** located within the blade rows, the **results** will generally be similar to those obtained with NEQN =  $0$ , and solutions may be found that cannot be computed with NEQN  $= 0$  due to high meridional Mach numbers.

**If NEON -** 3, the momentum equation is similar to that used when **NEON** = 1, but (as for the case **NEON** = 1) no angular momentum gradients are computed. This may be used when computing stations are located only at the blade edges and high meridional Mach numbers preclude the use of  $NEQN = 1$ .

**NLE NTE NSIGN**

a \_,..

I; w See the Analytic Section.

NWY.ICH **SCLFAC** The numbers of each of the computing stations for which blade descriptive data is being generated by the analytic meanline section. Linear dimension scale factor , **see page** An input value of zero will be reset to 12.0.

TOI.NCE Basic tolerance in iterative calculation scheme. An input value of zero will be reset to 0.001. (See discussion of tolerance scheme in Section VI, Ref. . )

-26-

VISK Kinematic viscosity of gas (for annulus wall boundary layer calculations). An input value of zero will be reset to 0.00018. Units: LL/SCLFAC/SCLFAC/T.

SHAPE Shape factor for annulus wall boundary layer calculations. An input value of zero will be reset to 0.7.

XSCALE^ PSCALE

PLOW

A

RLOW Set each equal to 0.0.

XMMAX The square of the Mach number that appears in the equation for the streamline relocation relaxation factor is limited to be not greater than XMMAX. Thus, at computing stations where the appropriate Mach number is high enough for the limit to be imposed, a decrease in XMMAX corresponds to an increase in damping. If a value of zero is input, it is reset to 0.6.

RCONST The constant in the equation for the streamline relocation relaxation factor. The value of 8.0 that the analysis yields is often too high for stability. If zero is input, it is reset to 6. 0.

CONTR The constant in the blade wake radial transfer calculations.

CONMX The eddy viscosity for the turbulent mixing calculations. Units:  $L^2/SCLFAC^2/T$ .

a

നത്തിന്റെ അതിനിക്കാന് കാര്യം കാര്യം കൂടിയുടെ പ്രകൃതിക്കാന് പ്രകൃതിക്കാന് കൂടിയുടെ കൂടിയുടെ കാര്യം കാര്യം കാര്യ<br>കാര്യം കാര്യം കാര്യം കാര്യം കാര്യം കാര്യം കാര്യം കാര്യം കാര്യം കാര്യം കാര്യം കാര്യം കാര്യം കാര്യം കാര്യം കാര്യ

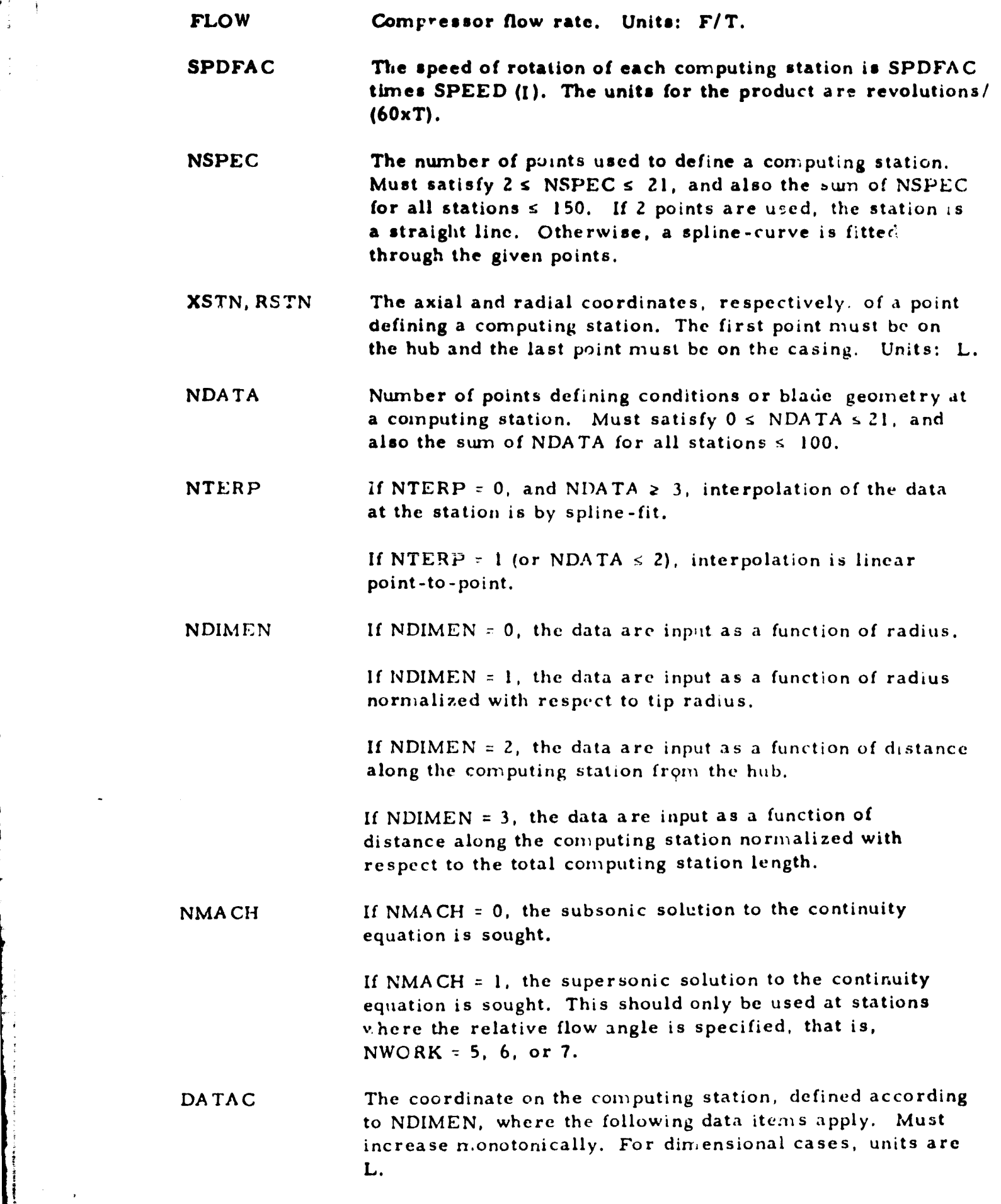

**r**

-28-

DATA1 **At Station 1 and if NWORK = 1, DATA1** is total **pressure. Units: F**/L**/L.** If NWORK  $= 0$  and the station is at a blade **leading edge,** by setting NDATA ¢ 0, the blaae leading edge may be described. Then DATA1 is the blade angle measured in the cylindrical plane. Generally negative for a rotor, positive for a stator. (Define the blade lean angle (DATA3)also). Units: A. If NWORK = 2, DATAl is total enthalpy. Units: H/F. If  $NW\cup RK = 3$ , DATAI is angular momentum (radius times absolute whirl velocity). Units: LL/SCLFAC/T. If NWORK = 4, DATAI is absolute whirl velocity. Units: L/SCLFAC/T. If NWORK = 5, DATA1 is blade angle measured in the strean.surface plane. Generally negative for a rotor. positive for a stator. If zero deviation is input, it' becomes the relative flow angle. Units: A. If NWORK  $= 6$ . DATA1 is the blade angle measured in the cylindrical plane. Generally negative for a rotor, positive for a stator. If zero deviation is input, it becomes, after correction for streamsurface orientation and station lean angle, the relative flow angle. Units: A. If NWORK  $= 7$ . DATA1 is the reference relative outlet flow angle measured in the strean:surface plane. Generally negative for a rotor, positive for a stator. Units: A. DATA2 At Station 1, DATA2 is total temperature. Units: **D. If NLOSS** = 1, DATA2 is the relative total pressure loss coefficient. The relative total pressure loss is measured from the station that is NLl stations removed from the current station, NLl being negative to indicate an upstream station. The relative dynamic head is determined NL2 stations removed from the current station, positive for a downstream station, negative for an upstream station.

**i**

If NLOSS  $= 2$ , DATA2 is the isentropic efficiency of compression relative to conditions NLI stations removed, NLI being negative to indicate an upstream, station.

If HLOSS = 3, DATA2 is the entropy rise relative to the value NLI stations removed, NLI being negative :o indicate an upstream station. Units: li/ F/ D.

If NLOSS = 4, DATA2 is not used, but a relative total pressure loss coefficient is determined from the :railing edge value and curve set number NCURVE of the NSET2 families of citrves. NLI and NLZ apply as for NLOSS = 1.

If NWORK = 7. DATA 2 is the reference  $(\text{minimum})$ relative total pressure loss coefficient. NLI and NL2 apply as for NLOSS  $= 1$ .

- DATA3 The blade lean argle measured from the projection of a radial line in the plane of the computing station, positive when the innermost portion of the ride precedes the outermost in the direction of rotor rotation. Units: A.
- DATA4 The fraction of the periphery that is blocked by the presence of the blades.
- DATA5 Cascade solidity. When a number of stations are used to describe the flow through a blade, values are only required at the trailing edge. (They are used in the loss coefficient re-estimation procedure, and to evaluate diffusion factors for the output.)
- DATA6 If NWORK = 5 or 6, DATA6 is the deviation angle measured in the streamsurface plane. Generally negative (or a rotor, positive for a stator. Units: A.

If NWORK = 7, DATA $\delta$  is reference relative inlet angle, to which the minimum loss coefficient (DATA2) and the reference relative outlet angle (DATA7) correspond. Measured in the streamsurface plane and generally negative for a rotor, positive for a stator. Units: A.

> G A

- DATA7 If NWORK = 7, DATA7 is the rate of change of relative outlet angle with relative inlet angle.
- DATA8 If NWORK = 7, DATA8 is the relative inlet angle larger than the reference value at which the loss coefficient attains twice its reference value. Measured in the stream surface plane. Units: A.

 $-3$ <sup>-</sup>

i

**DATA9 If NWORK = 7, DATA9 is the relative inlet angle smaller** than **the reference** -value at which **the loss coefficient** attains **twice its reference value. Measured in the streamsurface plane. Units; A.**

**NWORK If NWORK = 0, constant entropy, angular momentum, and total enthalpy** exist along **streamlines** from the **previous** station. (If NMIX = 1, the distributions will be modified.)

> If NWORK  $= 1$ , the total pressure distribution at the computing station is specified. Use for **rotors only.**

> If NWORK = 2, the total enthalpy distribution at the computing station is specified. **Use** for rotors only.

If NWORK  $= 3$ , the absolute angular momentum distribution at the computing station is specified.

If NWORK = 4, the absolute whirl velocity distribution at the computing station is specified.

If NWORK = 5, the relative flow **angle** distribution at the station is specified by giving blade angles and deviation angles, both measured in the strearnsurface **plane.**

If NWORK = 6, the relative flow **angle** distribution at the station is specified by giving the blade angles measured in the cylindrical plane, and the deviation angles **measured** in the streamsurface plane.

If NWORK = 7, the relative flow angle and relative total pressure loss coefficient distributions are specified by means of an off-design analysis procedure. "Reference", "stalling", and "choking" relative inlet angles are specified. The minimum loss coefficient varies parabolically with the relative inlet angle so that it is twice the minimum value at the "stalling" or "choking" values. A maximum value of 0. 5 is imposed. "Reference" **relative** outlet angles and the rate of change of outlet angle with inlet angle are specified, and the relative outlet angle varies linearly from the reference value with the relative inlet angle. NLOSS should be set to zero.

NLOSS  $\blacksquare$  If NLOSS = 1, the relative total pressure loss coefficient distribution is specified.

> **If** NLOSS = 2, the isentropic efficiency (for compression) distribution is specified.

If NLOSS  $= 3$ , the entropy rise distribution is specified.

**If NLOSS = 4,** the total pressure loss coefficient distribution is specified by **use** of curve **-set** NCURVE of the NSET2 families of curves giving the fraction of final (trailing **edge) loss** coefficient.

NL1 The station from which the loss(in whatever form NLOSS specifies) is measured, is NLl stations removed from the station being evaluated. NLl is negative to indicate an upstream station.

NL2 When a relative total pressure loss coefficient is used to specify losses, the relative dynamic head is taken NL2 stations removed from the station being evaluated. NL2 may be positive, zero, or negative; a positive va! ;c indicates a downstream station, a negative value indicates an upstream station.

NEVAL **If** NEVAL = 0, no action is taken.

**Contract Contract Contract Contract Contract Contract Contract Contract Contract Contract Contract Contract Contract Contract Contract Contract Contract Contract Contract Contract Contract Contract Contract Contract Contr** 

If  $NEVAL > 0$ , curve-set number  $NEVAL$  of the  $NSET1$ families of curve giving diffusion loss parameter as a function of diffusion factor will be used to re-estimate the relative tota! pressure loss coefficient. NLOSS must be 1, and NL1 and NL2 must specify the leading edge of the blade. See also NDEL.

If NEVAL 0, curve-set number NEVAL is used as NAVAL 0, except that the re-estimation is only made after the overall computation is completed (with the input losses). The resulting loss coefficients are displayed but not incorporated into the overall calculation. See also NDEL.

NCURVE When NLOSS = 4, curve-set NCURVE of the NSET2 families of curves, specifying the fraction of trailing-edge ;pss coefficient as a function of meridional chord is used.

 $-32-$ 

NLITER When NEVAL > 0, up to NLITER re-estimations of the loss coefficient will be made at a given station during any one pass through the overall iterative procedure. Less than NLITER re-estimations will be made if the velocity profile is unchanged by re-estimating the loss coefficients. (See discussion of tolerance scheme in Section VI, Ref .) NDEL When NEVAL =  $0$ , set NDEL to  $0$ . When NEVAL  $\neq$  0, and NDEL > 0, a component of the re-estimated loss coefficient is a shock loss. The relative inlet Mach number is expanded (or compressed) through a Prandtl-Meyer expansion on the suction surface, and NDEL is the number of points at which the Prandtl-Meyer angle is given. If NDEL = 0, the shock loss is set at zero. Must satisfy  $0 \leq \text{NDEL} \leq 21$ , and also the sum of NDEL for all stations <100.

NOUT1 Set NOUT1 = 0

 $NOUT2$  Set  $NOUT2 = 0$ 

"s

NOUT3 This data item controls the generation of NASTRAN - compatible temperature and pressure difference output for use in subsequent blade stress analyses. For details of the triangular mesh that is used, see the Output Description in Section

 $\frac{1}{2}$  -33-

NOUT3 **XY, where** If  $X = 1$ , the station is at a blade **leading edge.**

If  $X = 2$ , the station is at a blade trailing edge.

If  $Y = 0$ , then both temperature and pressure data will be generated. If  $Y = 1$ , then only pressure data will be generated.

If  $Y = 2$ , then only temperature data will be generated.

If NOUT3 =  $0$ , the station may be between blade rows, or within a blade row for which output is required, depending upon the use of NOUT3  $\neq$  0 elsewhere. See also description of NBLADE below.

5 ×,

प् स्‴रू<br>प

NBLADE This item is used in determining the pressure difference across the blade. The number of blades is | NBLADE | . If NBLADE is positive, "three-point averaging" is used to determine the pressure difference across each blade element. If NBLADE is negative, "four point averaging" is used. (See the Output Description in Section .) If NBLADE is input as zero, a value of +10 is used. At a leading edge, the value for the following station is used: elsewhere the value at a station applies to the interval

 $\begin{bmatrix} 1 & 34 \\ 4 & 34 \end{bmatrix}$ 

upstream of the station. Thus by varying the sign of NBLADE, the averaging method used for the pressure forces may be varied for different axial **segments** of a blade row.

SPEED This card is omitted if NDATA =  $0$ . The speed of rotation of the blade. At a blade leading edge, it should be set to zero. The product SPDFAC times SPEED has units of revolutions/(T x 60).

The Marian Company of the Marian Company of the Marian Company of the Marian Company of the Marian Company of

DELC The coordinate at which Prandtl-Meyer expansion angles are given. It defines the angle as a function of the dimensions of the leading edge station, in the manner specified by NDIMEN for the current, that is trailing edge station. Must increase monotonically. For dimensional cases, units are L.

DELTA The Prandtl-Meyer expansion angles. A positive value implies expansion. If blade angles are given at the leading edge, the incidence angles are added to the value specified by DELTA. Units; A. (Blade angles are measured in the cylindrical plane.)

WBLOCK A blockage factor that is incorporated into the continuity equation to account for annulus wall boundary layers. It is expressed as the fraction of total area at the computing station that is blocked. If NBL = 1, values (except at Station 1) are revised during computation, involving data item s VISK and SHAPE.

-35-

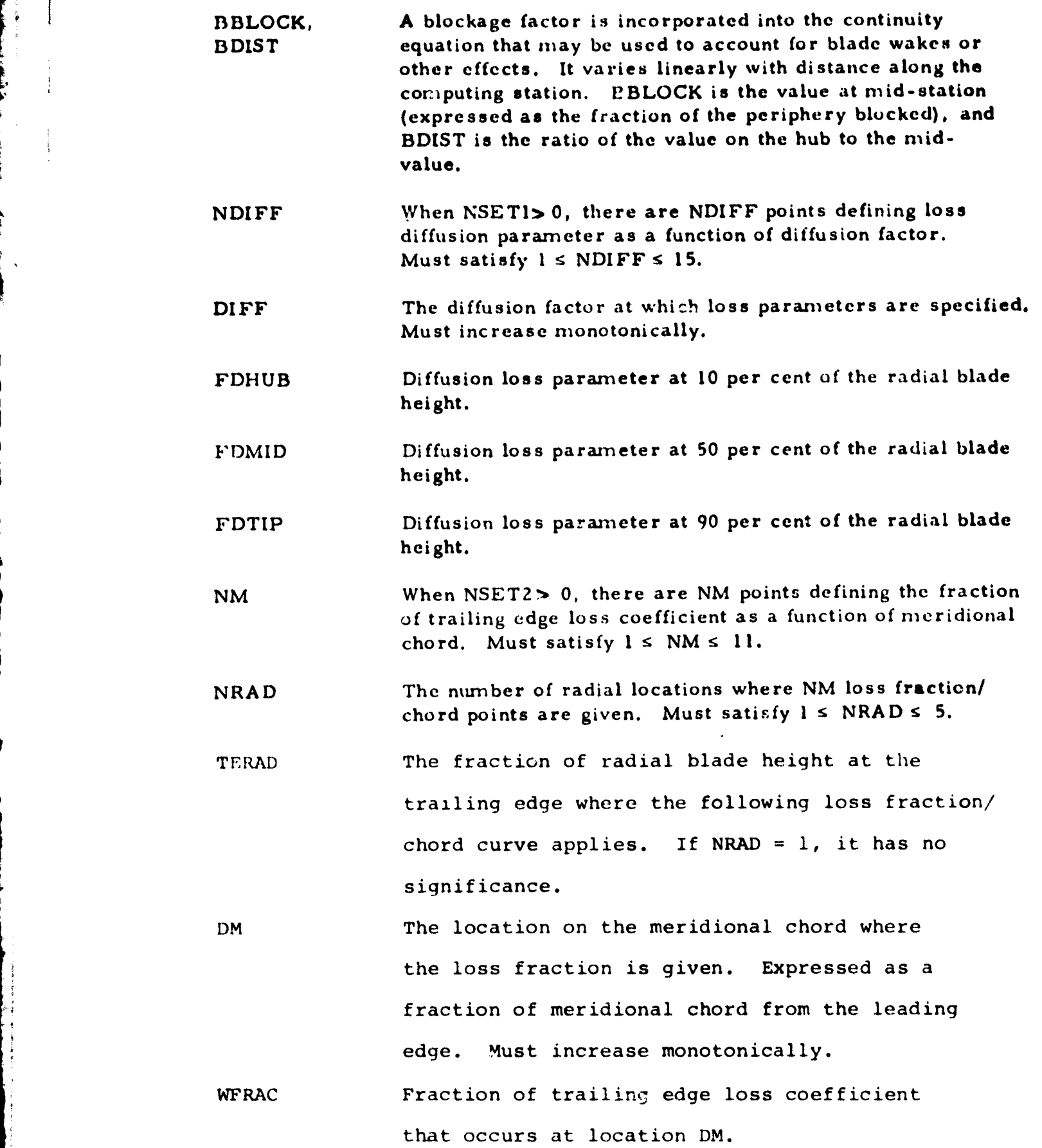

g<br>Ba  $\frac{1}{2}$ 

 $-36-$ 

j

**DELF The fraction of the** total flow that is to **occur between** the hub and each streamline. **The hub and casing are included,** so that **the first value must** be 0.0, and the last **(NSTRM) value must** be **1.0.**

**x**

**W**

**Andre** 

R Estimated streamline radius. (These data are input from hub to tip for the first station, from hub to tip for the second station, and so on.) Units: L. X Estimated axial coordinate at intersection of streamline with computing station.

Units: L.

XL Estimated distance along computing station from hub to intersection of streamline with computing station. Units: L. II, JJ Station and streamline number. These are merely read in and printed out to give a check on the order of the cards.

I

 $-37-$ 

## 1.15,3.2 AERODYNAMIC OUTPUT DATA

i

t.

**Control Property Commercial Control** 

#### 1. ANALYTIC MEANLLNE SECTION

Printed output may be considered to consist of four sections; a printout of the input data, details of the blade sections on each streamsurtace, a listing of quantities required for aerodynamic analysis, and details of the manufacturing sections determined on the constant-z planes. These are briefly described below. In the explanation which follows, parenthetical statements are understood to refer to the particular **case** of the doublecircular-arc blade (ISECN = 2).

The input data printout includes all quantities read in, and is selfexplanatory.

Details of the streamsurface blade sections are printed if IPRINT  $=$ 0 or 1. Listed first are the parameters defining the blade section. These are interpolated at the stream surface from the tables read in. Then follow details of the blade section in "normalized" form. The blade section geometry is given for the section specified, except that the meridional projectiun of the chord is unity. For this section of the output, the coordinate origin is the blade leading edge. The following quantities are given: blade chord; stagger angle; camber angle; section area; location of the centroid of the section; second moments of area of the section about the centroid; orientation of the principal axes; and the principal second moments of area of the section about the centroid. Then are listed the coordinates of the camber line, the camber line angle, the section thickness, and the coordinates of the blade surfaces. NPOINT values are given.

A lineprinter plot of the normalized section follows. The scales for the plot are arranged so that the section just fills the page, so that the scales will generally differ from one plot to another. "Dimensional" details of the blade section are given next. The normalized data given previously is scaled to give a blade section as defined by IFCORD and CORD. For this section of the output, the coordinates are with respect to the blade stacking axis. The following quantities are given: blade chord; radius and location of center of leading (and trailing) edge(s); section area, the second moments of area of the section about the centroid and the principal second moments of area of the section about the centroid. The coordinates of NPOINT puints on the blade surfaces are then listed, followed by the coordinates of 31 <sup>i</sup> points distributed at (roughly) six degree intervals around the leading (and trailing) edges. Finally, the coordinates of the blade surfaces and points around the leading (and trailing) ed<sub>k</sub>e(s) is (are) shown in Cartesian form.

The quantities required for aerodynamic analysis are printed at all computing stations specified by the **IFANGS parameter. The** radius, blade section angle, blade lean angle, blade blockage, and **relative angular** location of the camber line are printed at each streamsurface intersection with the particular computing station. The blade section angle is measured in the cylindrical plane, and the blade lean angle is measured in the constantaxial-coordinate plane.

**BETWEEN THE REAL PROPE** 

Â.

Details of the n,anufacturing sections are printed if IPRINT =  $0$  or 2. At each value of z specified by ZINNER, ZOUTER, and NZ, section properties and coordinates are given. The origin for the coordinates is the blade stacking axis. The following quantities are given: section area; the location of the centroid of the section; the second moments of area of the section about the centroid; the principal second moments of area of the section about the centroid; the orientation of the principal axes; and the section torsional constant. Then the coordinates of NPOINT points on the blade section surfaces are listed, followed by 31 points around the leading (and trailing) edge(s).

If NAERO = 1, the additional input and output required for, and generated by, the interface are also printed. (Apart from the input data printout, this is the only printed output when  $IPRINT = 3.$ )

If the NASTRAN parameter PGEOM  $\neq -1$  then cards are punched that may be used as input for the NASTRAN stress analysis program. For the purpose of stress analysis, the blade is divided into a number of triangular elements, each defined by three grid points. The intersections between computing stations and streamsurfaces are used as the grid points and the grid points and element numbering scheme adopted is illustrated in Figure 1.

TheNASTRAN input data format includes cards identified by the codes GRID, CTRIA2 and PTRIA2. The data are fully described in Reference 7, but briefly, the GRID cards each define a grid point number and give the coordinates at the grid point, the CTRIA2 cards each define an element in terms of the three appropriate grid points (by number, and in a significant order), the PTRIA2 cards each give an average blade thickness for an element.

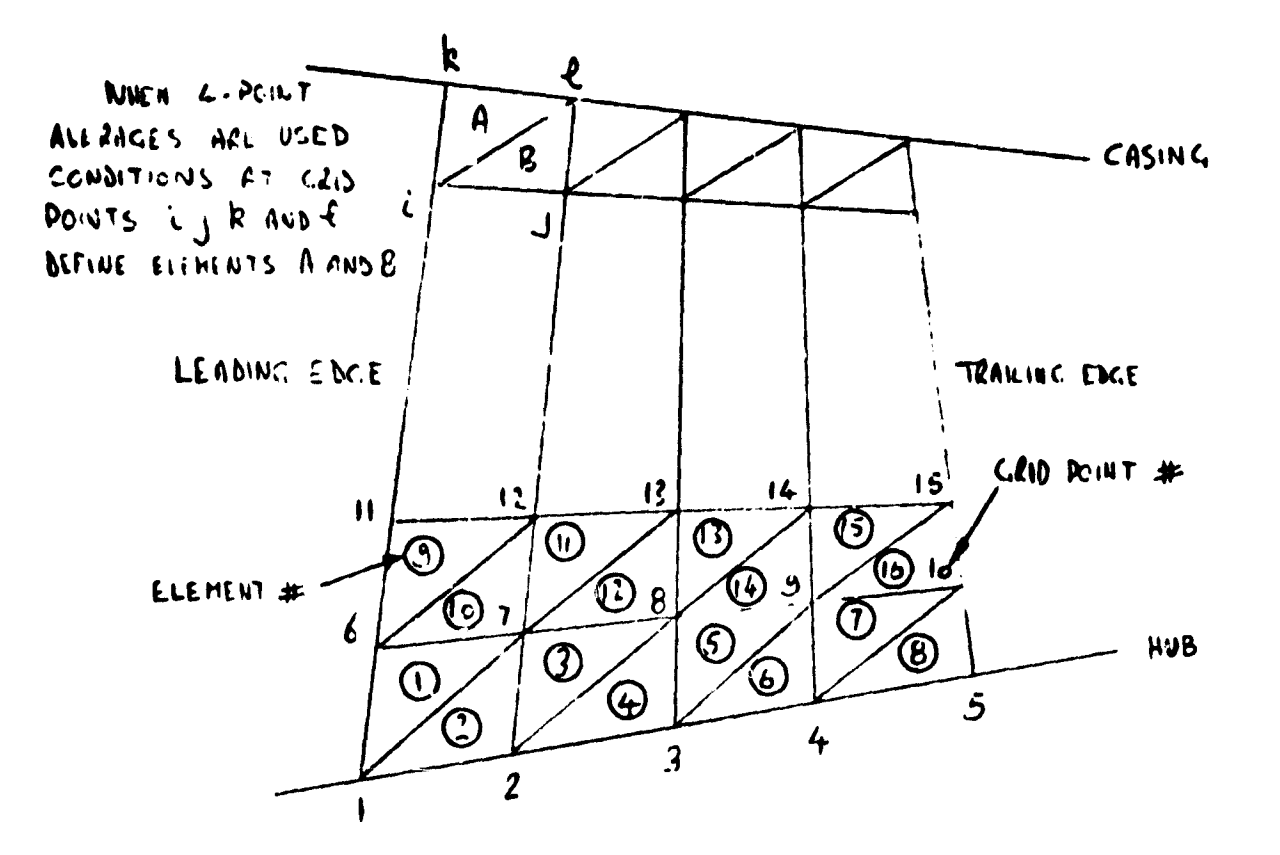

Figure 1. NASTRAN Grid Point and Element Numbering Scheme.

#### AERODYNAMIC SECTION  $2.$

#### Regular Printed Output  $\mathbf{a}$ .

The input data are first printed out in its entirety, and the results for each running point follow. The output is generally self-explanatory and definitions are given here for some derived quantities. Tabular output is generally not started on a page unless it can be completed on the same page, according to the maximum number of lines permitted by the input variable NPAGE.

The results of each running point are given under a heading giving the running point number. Any diagnostics generated during the calculation will appear first under the heading. (Diagnostics are described in the following section.) Then, a station-by-station print out follows for

each station through to the last station, or to the station **where the calcu**lation failed, if this occurred. One or more diagnostics will indicate the reason for the failure, in this event. Included in the meshpoint **coordinate** data is the distance along the computing station from the hub to the interception of the streamline with the station (L), and the station lean angle (GAMA). Where the radius of curvature of a streamline is shown **as zero,** the streamline has no curvature. The whirl angle is defined by

$$
\tan \alpha = \frac{V_o}{V_m}
$$
 (1)

For stations within a blade, or at a blade trailing edge, a relative total pressure loss coefficient is shown. The loss of relative total pressure is computed from the statioi. defined by the input variable NLI. **If** a loss coefficient was used in the input for the station (NLOSS = 1 or **4, or** NWORK = 7), the input variable NL2 defines the station where the normalizing relative dynamic head is taken; otherwise, it is taken at the station defined by NLI. If the cascade solidity is given as anything but zero, it is used in the determination of diffusion factors. The following definition is used:

$$
D = 1 - \frac{V_{ir}}{V_{ir}} + \frac{V_{o_{ir}} V_{o_{2r}}}{2\sigma V_{ir}}
$$
 (2)

Inlet conditions (subscript 1) are taken from the station defined by the input variable NL1.

The last term in Equation 2 is multiplied by -1 if the blade speed is greater than zero, or the blade speed is zero and the preceding rotating blade row has negative rotation. This is necessary because relative whirl angles are (generally) negative for rotor blades and for stator blades that follow a rotor having "negative" wheel speed. Incidence and deviation angles are treated in the same way, so that positive and negative values have their conventional significance for all blades.

If annulus wall boundary layer computations were made (NBL = 1), details are shown for each station. Then, an overall result is given, including a statement of the number of passes that have been performed and whether the calculation is converged, unconverged, or failed. When the calculation is unconverged, the number of mesh\_points where the meridional velocity component has not remained constant to within the specified

tolerance (TOLNCB) on the **last** two passes is shown as IVFAIL. Similarily, the number of streamtubes, defined by the huo and each streamline in turn, **where the fraction** of the flow is not within the same tolerance of the **target value is** shown as **IFFAIL.** If these numbers **are small, say less** than 10% of the maximum possible values, the results may generally be used. Otherwise, the computation should be rerun, either.for a greater number of passes, or with modified relaxation factor constants. The default option relaxation constants will generally be satisfactory but may need modification for some cases. If insufficient damping is specified by the constants, the streamlines generated will tend to oscillate and this may be detected by observing a relatively small zadius of curvature for the mid-passage streamline that also changes sign from one station to the next. This may be corrected by rerunning the problem (from scratch) with a lower value input for RCONST, say, of 4.0 instead of 6.0. When the damping is excessive, the velocities will tend to remain constant while the streamlines will not adjust rapidly to the correct locations. This will be indicated by a small IVFAIL and a relatively large IFFAIL. For optimum program performance, RCONST should br increased, and the streamline pattern generated thus far could be used as a starting point. The second constant **XMMAX (the** maximum value of the square of Mach number used in the relaxation factor) is incorporated so that in high subsonic or supersonic cases the damping does not decrease unacceptably. The default value of 0.6 may be too low for rapid program convergence in some such cases.

Į.

If the generation of blade pressure load data for the NASTRAN program is specified (by the input variable NOUT3), a self-explanatory printout is also made. The blade element numbering scheme is the same as that incorporated into both blading sections of the program, and illustrated in Figure 1.

 $-42-$ 

If the loss **coefficient re-estin,ation routine has been used for** any bladerow(s) (NEVAL  $\neq$  0), a printout summarizing the computations made mill follow. A heading indicating **whether the re-esriniation was incorporated** into **the overall iterative procedure or whether it was** *merely* **made "after the event" is first printed. Then follows a self-explanatory** tabulation of various quantities involved in the redetermination of the **loss** coefficient on each streamline.

#### b. Diagnostic Printed Output

The various diagnostic messages that may be produced by **the** aerodynamic section of the program are all shown. Where a computed value will occur, "x" is shown here.

## JOB STOPPED - TOO MUCH INPUT DATA

The above n,essaae will occur if the sun, of NSPEC or NDATA or NDEL for all stations is above the permitted limit. Execution ceases.

### STATIC ENTHALPY BELOW LIMIT AT xxx. xxxxxExxx

The output routine (subroutine LD0311) calculates static enthalpy at each meshpoint when computing the various output parameters and this nnessage will occur if a value below the limit (HMIN) occurs. The limiting value will be used, and the results printed become correspondingly arbitrary. HMIN is set in the Program UD03AR and should be maintained at some positive value well below any value that will be validly encountered in calculation.

> PASSxxx STATIONxxx STREAMLINExxx PRANDTL-MEYER FUNCTION NOT CONVERGED - USE *INLET* MACH NO

The loss coefficient re-estimation procedure involves iteratively solving for the Mach number in the Prandtl-Meyer function. If the calculation does not converge in 20 attempts, the above message is printed, and as indicated, the Mach nwnber following the expansion (or compression) is assumed to equal the inlet value. (The routine only prints output following the completion of all computations and printing of the station -by -station output data. )

PASSxxx STATIONxxx ITERATIONxxx **STREAMLINExxx** h1L:RIDIONAL VELOCITY UNCONVERGED VM = **xx, xxxxxxExx**  $VM(OLD) = xx. xxxxxxExx$ 

**I**

**For** "analysis" **cases,** that is at stations where relative flow angle is specified, the calculatiun of meridional velocity proceeds iteratively at each meshpoint from the n,id- streamline to the case and then **to the** hub. The variable LPMAX (set to 10 in Subroutines UD0308 and UD0326 ) limits the maximum number of iterations that may be made at a streamline without the velocity being converged before the calculation **proceeds** to the next streamline. The above message will occur if all iterations are used without achieving convergence, and the pass number is greater than NFORCE. Convergence is here defined as occurring when the velocity repeats :o within TOLNCE/ 5. 0, applied nondimensionally. No other prograu, action occurs.

PASSxxx STATIONxxx MOMENTUM AND/OR CONTINUITY UNCONVERGED  $W/W$  SPEC = xx. xxxxx VM/VM (OLD) HUB = xx. xxxxxMID-xx. xxxxx TIP = **xx, xxxxx**

If,following completion of atl ITMAX iterations permitted **for the** flow rate or meridional velocity, the simultaneous solution of the momentumn and *continuity* equations profile is unconverged, and the pass number is greater than NFORCE, the above message occurs. Here converged means that the flow rate equals the specified value, and the meridional velocity repeats, to within  $TOLNCE/5.0$ , applied nundimensionally. If loss coefficient re-estimation is specified (NEVAL> 0), an additional iteration is involved, and the tolerance is halved. No further program action occurs.

PASSxxx STATIONxxx VM PROFILE NOT CONVERGED WITH LOSS RECALC VM NEW/VM PREV HUB = xx. **xxxxxx** MID =  $xx$ ,  $xxxxx$  CASE =  $xx$ ,  $xxxxxx$ 

When loss re-estimation is specified (NEVAL $> 0$ ), up to NLITER solutions to the momentum and continuity equations are completed, each with a revised loss coefficient variation. If, when the pass number is greater than NFORCE, the velocity profile is not converged after the NLITER cycles of calculation have been performed, the above message isissued. For convergence, the meridional velocities must repeat to within TOLNCE/ 5. 0, applied nondimensionally. No further program action occurs.

A further check on the convergence of this procedure is to compare the loss coefficients used on the final pass of calculation, and thus shown in the station -by -station results, with those shown in the output from the loss coefficient re-estimation routine, which are computed from the final velocities, etc.

**PASSxxx STATIONxxx ITERATIONxxx STREAMTUBExxx STATIC ENTHALPY BELOW LIMIT IN MOMENTUM EQUATION AT xxx. xxxxxEx)ex**

**The static enthalpy is calculated (to find the static temperature) during computation of the "design" case momentum equation, that is, when** whirl velocity is specified. If a value lower than HMIN (see discussion of **second diagnostic message) is produced, the limiting value is inserted. If this occurs when** WASS > NFORCE, the above message is printed. **If this occurs on** the final iteration, the calculation ;e deemed **to have failed, calculation ceases, and results are printed** )L, rough to this station.

PASSxxx STATIONxxx ITERATIONxxx STREAMTUBExxx LOOPx:cx STATIC H IN MOMENTUM EQUN. BELOW LIMIT AT xxx. xxxxxExxx

This corresponds to the previous message, but for the "analysis" case. For failure, it must occur on the final iteration and loop.

# PASSxxx STATIONxxx ITERATIONxxx STREAMTUBExxx MERIDIONAL MACH NUMBER ABOVE LIMIT AT **xxx, xxxxxExx**

When Subroutine UD0308 is selected (NEQN = 0 or 1), the ineridional Mach number is calculated during computation of the design momentum equation, and a maximum value of 0.99 is permitted. If a higher value is calculated, the limiting value is inserted. If this occurs when IPASS > NFORCE, the above message is printed. If this occurs on the final iteration, the calculation is deemed to have failed, calculation ceases, and results are printed through to this station.

PASSxxx STATIONxxx ITERATIONxxx STREAMTUBExxx LOOPxxx MERIDIONAL MACH NUMBER ABOVE LIMIT AT **xxx. xxxxxExxx**

This corresponds to the previous message, but for the "analysis" case. For failure, it must occur at the final iteration and loop.

PASSxxx STATIONxxx ITERATIGNxxx STREAMTUBExxx MCMENTUM EQUATION EXPONENT ABOVE LIMIT AT **xxx.xxxxExxx** 

An exponentiation is performed during the computation of the design case momentum equation, and the maximum value of the exponent is limited to 88.0. If this substitution is required when IPASS  $>$  NFORCE, the above message is printed. If it occurs on the final iteration, the calculation is deemed to have failed, calculation ceases, and results are printed through to this station.

PASSxxx STATIONxxx ITERATIONSxxx STREAMLINExxx (MERIDIONAL VELOCITY) SQUARED BELOW LIMIT AT xxx. xxx.xxExxx.

If a meridional velocity, squared, of less than 1. 0 is calculated during computation of the design-case momentwn equation, this limit is imposed. If this occurs when IPASS>NFORCE, the above message is printed. If this occurs on the final iteration, the calculation is deemed to have failed, calculation ceases, and results are printed out through to this station.

PASSxxx STATIONxxx ITERATIONxxx STREAMLINExxx LOOPxxx (MERIDIONAL VELOCITY) SQUARED BELOW LIMIT AT xxx, xxxxxI:xxx.

This corresponds to the previous message, but for the "analysis'' case. For failure, it must occur on the last iteration and loop.

PASSxxx STATIONxxx ITERATIONxxx STREAMTUBExxx STATIC ENTHALPY BELOW LIMIT IN CONTINUITY EQUATION AT xxx. xxxxxExxx.

The static enthalpy is calculated during computation of the continuity equation. If a value lower than IINIIN (see discussion of second diagnostic message) is produced, the limiting value is imposed. If this occurs when IPASS->NFORCE, the : bove message is printed. If this occurs on the final iteration, the calculation is deemed to have failed, calculation ceases, and results are printed Out through to this station.

PASSxxx STATIONxx ITERATION:xx STREAMLINExxx MERIDIONAL VELOCITY BELOW LIMIT IN CONTINUITY AT xxx. xxxxxExxx.

If a meridional velocity of less than 1.0 is calculated when the velocity profile is incremented by the aniount estimated to be required to satisfy continuity, this limit is imposed. If this occurs when IPASS  $\geq$ NFORCE, the above message is printed. If this occurs on the final iteration, the calculation is deemed to have failed, calculation ceases, and results are printed through to this station.

PASSXXX STATIONXXX ITERATIONXXX OTHER CONTINUITY EQUATION BRANCH REQUIRED

If when IPASS>NFORCE, a velocity profile is produced that corresponds to a subsonic solution to the continuity equation when a supersonic solution is required, or vice versa, thu above message is printed. If this occurs on the final iteration, failure is deemed to have occurred, calculation ceases, and results are printed out through to this station.

E`

**Contract of the Contract of Street** 

E TOWE

## PASSxxx STATIONxxx ITERATIONxxx STREAMLINExxx MERIDIONAL VELOCITY GREATER THAN TWICE MID VALUE

During integration of the "design" momentum equations, no meridional velocity is permitted to be greater than twice the value on the mid-streamline. If this occurs when **IPASS>NFORCE, the above message** is printed. If this occurs on the final iteration, the calculation is deemed to have failed, calculation ceases, and results are printed through to this station. In the event that this limit interferes with a valid velocity profile, the constants that appear on cards \$08\$. 272, \$08\$. 279, \$26\$ 229, and *\$26\$.* 236 may be modified accordingly. Note that as the calculation is at this point working with the square of the meridional velocity, the constant for a limit of 2. 0 tin.es the mid-streamline value, for instance, appears as 4.0.

PASSxxx STATIONxxx ITERATIONxxx STREAMLINExxx LOOPxxx MERIDIONAL VELOCITY ABOVE LIMIT xxxxxExx  $LIMIT = XXXXKEXX.$ 

During integration of the "analysis" momentum equations, no meridional velocity is permitted to be greater than three times the value on the mid-streamline. If this occurs when IPASS>NFORCE, the above message is printed. If this occurs on the final loop of the final iteration, the calculation is deemed to have failed, calculation ceases, and results are printed through to this station. In the event that the limit interferes with a valid velocity profile, the constants that appear on cards \$08\$. 398, \$08\$. 409, \$26\$. 323, \$26\$. 334, and \$26\$. 329 may be modified accordingly. In each case except that of the last card noted, the program is working with meridional velocity squared, so that a lin.it of, for instance, 3.0 times the mid-streamline value appears as 9. 0..

PASSxxx STATIONxxx STREAMLINExxx LIMITING MERIDIONAL VELOCITY SQUARED = **xxxxxExx.**

In the Subroutine UD0308 (NEQN= 0 or 1), a maximum permissable meridional velocity (equal to the speed of sound) is established for each streamline at the beginning of each pass. The calculation yields the square of the velocity, and if a value of less than 1. 0 is obtained, a value of 6250000. 0 is superimposed (which corresponds to a meridional velocity of 2500.0). If thisl occurs when IPASS>NFORCE, the above message is printed, and the calculation is deemed to have failed. Calculation ceases after the station computations are made, and results are printed through to this station.

i

**PASSxxx** STATIONxxx ITERATIONxxx STREAMLINExxx MERIDIONAL VELOCITY ABOVE SOUND SPEED VM = **xxxx. xx A = xxxx, xx.**

In Subroutine UD0308 (NEQN = 0 or 1), no meridional velocity is permitted to be larger than the speed of sound. The above message will **occur** if this limit is violated during integration of the "design" n.omentum when IPASS > NFORCE. If the limit is violated at any point when IPASS> NFORCE and on the last permitted iteration (last permitted loop also in **the case** of the "analysis" momentum equation), the calculation is deemed **to have** failed. Calculation ceases, and the results are printed through to this station.

### MIXING CALCULATION FAILURE NO. n

The above message occurs when flow mixing calculations are specified, and the computation fails. The overall calculation is halted, and results are printed through to the station that is the upstream boundary for the mixing interval in which the fa''ure occurred. The integer n takes on different values to indicate the specific problems as follows.

- $n = 1$  In solving for the static pressure distribution at the upstream boundary of each mixing step, the average static enthalpy is determined in each streamtuhe (defined by an adjacent pair of streamlines). This failure indicates that a value less than HMIN was determined.
- $n = 2$  Calculation of the static pressure distribution at the upstream boundary of the mixing step is iterative. This failure indicates that the procedure was not converged after 10 iterations.
- $n = 3$  The static enthalpy on each streamline at the mixing step upstream boundary is determined from the static pressure and entropy there. This failure indicates that a value less than HMIN was determined.
- $n = 4$  The axial velocity distribution at the mixing step upstream: boundary is determined from the total enthalpy, static enthalpy, and tangential velocity distributions. This failure indicates that a value less than VhIIN was determined.
- $n = 5$  In solving for the static pressure distribution at the downstream boundary of each mixing step, the average static enthalpy is determined in each streanitube (defined by an adjacent pair of streamlines). This failure indicates that a value less than HMIN was determined.

 $\frac{1}{11}$  11 = 6 Calculation of the static pressure distribution at the downstream boundary of the mixing step is iterative. This failure indicates that the procedure was not converged after 10 iterations.

 $1 1 1 1 1 1 1 1 -$ 

- $n = 7$  The static enthalpy distribution at the mixing step downstream boundary is found from the total enthalpy, axial velocity, and tangential velocity distributions. This failure indicates that a value less than HMIN was determined.
- $n = 8$  In order to satisfy continuity, the static pressure level at the mixing step downstream boundary is iteratively determined. This failure indicates that after 15 attempts, the procedure was unconverged.
	- C. Aerodynamic Load and Temperature Output

Four output options may result in cards being produced by the aerodynamic section of the program. Use of the input item NOUT3 gives "PLOAD2 and Temperature - Cards" punched in a format compatible with the NASTRAN stress program. For the purposes of stress analysis, the blade is taken to be composed of a number of triangular elements. Two such elements are formed by the quadrilateral defined by two adjacent streamlines and two adjacent computing stations. The way that each quadrilateral is divided into two triangles, and the element numbering scheme that is used, are illustrated in Figure 1, The pressure difference for each element is given by an average of either three or four values at surrounding meshpoints. The pressure difference at each meshpoint is computed from the equation

$$
\Delta \beta = \frac{2 \pi r \mu}{N} \Big\{ \sin \beta \omega s \beta g J + \frac{dS}{dm} + \frac{V_m}{r} \frac{d}{dm} \Big\} \qquad (3)
$$

and as follows. At the blade leading edge a forward difference is used to determine the meridion/l gradients. At the blade trailing edge the pressure difference is taken to be zero. At stations with the bladerow (following a leading edge), mean central differences are used to determine the meridional gradients. When the input item NBLADE is positive (or zero) for a particular

 $-10$ 

blade axial segment, then three-point averaging is used. For instance, for element number 1 in Figure 1, pressure differences at grid points 1, 6, and 7 would be used. If NBLADE is negative, four-point averaging is used. For instance for element number 1, pressure differences at grid points 1, 2, 6 and 7 would be used. The same average would also apply to element number 2. Relative total temperatures are output at the grid points on the blade. A TEMPD value is also output using the average temperature at the blade root for the grid points on the rest of the structure.

Sample Problem  $1.15.4$ To be written

## USER'S MANUAL UPDATES

# <sup>i</sup> 1.15.4 Sample Problem

r M

> The Static Aerothermoelastic Design/Analysis procedure for the bladed disc of an axial flow compressor rotor is illustrated by this sample problem. As explained **in** Section 1.15.3 the Design and Analysis steps are carried out only at the design operating point of the compressor bladed disc - the "as manufactured' structure being only "analyzed" at off-design operating points. The Design or Analysis mode of the Displacement Rigid Format 16 is selected by the PARAMETER SIGN. The present example uses the Design mode (SIGN = -1) of the rigid format.

The finite element model of a sector of the bladed disc is shown in Figure 1. The blade grid is specified in the Basic coordinate system located on the axis of rotation as shown in the figure. The hub is specified in a cylindrical coordinate system with the origin and the z-axis respectively coincident with the origin and the x-axis of the Basic system. A schematic of the aerodynamic model used is shown in Figure 2 wherein the aerodynamic mesh is generated by the intersection of 4 streamlines and 5 computing stations, three of which lie on the blade. Two additional computing stations have been used for the aerodynamic section (see Section 1.15.3.1), one each upstream and downstream of the blade to enable flow description in these regions. The NASTRAN deck for the use of the rigid format is listed in Figure 3.

 $-1-$ 

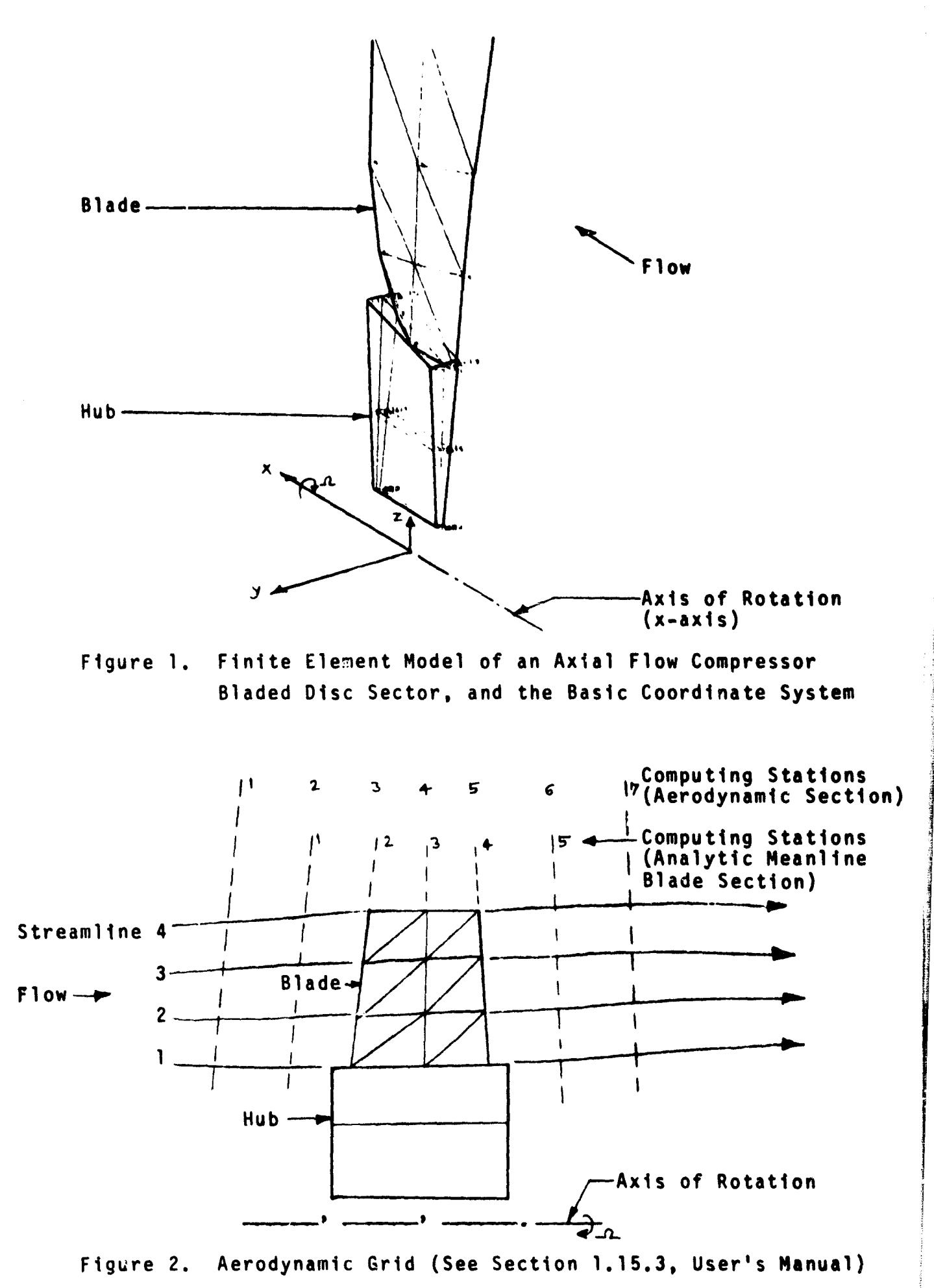

 $-2-$ 

FACE NASTRAN 4/ 1/76 1, 1979 **HAY** 

**第2010年1月1日** 

 $\circ$ I U  $\ddot{\phantom{a}}$ C K  $\frac{1}{\alpha}$ ر  $\bullet$  $\alpha$  $\vdash$  $\overline{z}$  $\mathbf{o}$  $\mathbf{o}$  $\mathbf{w}$ vecutiv  $\mathbf{u}$  $\epsilon$  $\frac{a}{a}$  $\begin{array}{c}\n\bullet \\
\bullet \\
\bullet\n\end{array}$ 

Ġ

NASA , LEWIS<br>CISPLACEMENT 1D<br>
APP CII<br>
SCL 15<br>
SCL 15<br>
TIAG 14<br>
CEND

 $-3-$ 

 $\ddot{\phantom{0}}$ 

NASTRAN deck for Static Aerothermoelastic Design/Analysis Figure 3.

PACE 4/1776 NASTRAN 1.1919  $\bullet$ NVA x ں<br> . USER INFORMATION MESSAGE 207, BULK DATA MOT SORTED, XSOPT WILL RE-CROEF DECK. w TITLE = NASA LEWIS, BLADED SHANDOED DISK ANALYSIS<br>Subtitle = Fxample Single-Stage Cesign of Fotor Blace<br>Label = Design of Blade SET 1, ORIGIN 4, LABEL SET 1, CRIGIN 5, LABEL ×  $\bullet$ ū.  $\mathbf{c}$ INSEL = YOULINEAR SCLUTION OF ROTOR BLADE پ  $\mathbf C$ LIBEL = LITEAR SOLUTION OF ROTOR BLADE  $\alpha$  $\vdash$ z <u>ں</u>  $\ddot{\phantom{0}}$ **SET 1 SET 1** FIND SCALE, CRIGIN 5, SET 1<br>PLOT STATIC DEFORMATION 0, SC31E, OPIGIN 1, SET 1 SET 1, CRIGIA 1, LABEL LAREL LABEL SCALE, CRIGIN 4, SET 1 PLETTER NASTPLT, MODEL 0,1<br>PAPER SIZE 12.0 X 11.5 STATIC DEFORMATION O. w<br>V CUTUCARANTE CARCUSCITON MAXING DEFORMATION 0.5 SEXTANDE 212/31 SHARE DESIGN UN VOLTUD BESTE SCALE, CRIGIN 2,<br>SCALE, CRIGIN 2, SCALF, CRIGIN 3, VIFW 34-27, 23-17.0.0  $\blacksquare$ U  $0.2.0.0.0.0.0$ 0.0.0.0.0.0.0  $273555$ **UNIPUT (FLOT)**  $-21.7$ set 1, GPFCPCE=ALL  $5571 = ALL$  $114 = 21$ L740 = 1<br>D1cp = 1LL  $Y, Z, X$  $5x55x.77$  $7.11$ AXFS X.Y.7  $\overline{z}$ ,  $\overline{z}$ ,  $\overline{y}$ **SEGIN BULK** SPCF =  $AL$ 500  $400 = 600$ Sugchse 1  $S$ UFCASE 2  $\frac{1}{2}$ TITLE FilocE **AJER** AXFS. **AXES ASIA** E<sub>1</sub>.1D PLCT ETYP<br>PLCT  $rac{c}{\epsilon}$ PLCT FIND AXES PLNT **CCUNT** CERC DESIGN CF BLADE  $\mathbf{r}$  $\tilde{\mathbf{r}}$  $\frac{1}{2}$ e<br>C  $\mathbf{r}$ ١Ñ Ó Ø  $\overline{a}$  $22$ u۱<br>M ა<br>ი 2a  $\frac{6}{2}$ ပ္ဂ  $\ddot{ }$  $\frac{1}{2}$  $\frac{5}{2}$ ه.<br>« Ş  $\frac{1}{4}$ Ő. O **F** v  $-4-$ 

**Contract Communications** 

 $\frac{1}{2}$  defined as  $\frac{1}{2}$ 

 $\overline{\mathbf{r}}$ 

 $\frac{1}{2}$ 

 $\sum_{i=1}^{n}$ 

ļ

**The State of the Contemporary Ave.** 

 $\ddot{\ddot{\phi}}$ 

 $\overline{\mathfrak{l}}$ 

 $\sim$  counts were  $\sim$ 

PAGE  $\frac{1}{2}$ 

NASTRAN W/ 1/10

 $\frac{1}{2}$ 

YAN

 $\mathbf{I}$ 

 $\ddot{\phantom{0}}$ 

**Contract of the Contract of Contract of Contract of Contract of Contract of Contract of Contract of Contract of Contract of Contract of Contract of Contract of Contract of Contract of Contract of Contract of Contract of C** 

 $\frac{1}{2}$ 

**Andreas Community Constitutions of Section Constants (State Constitution Constants)** 

DESTEN CF PLADE

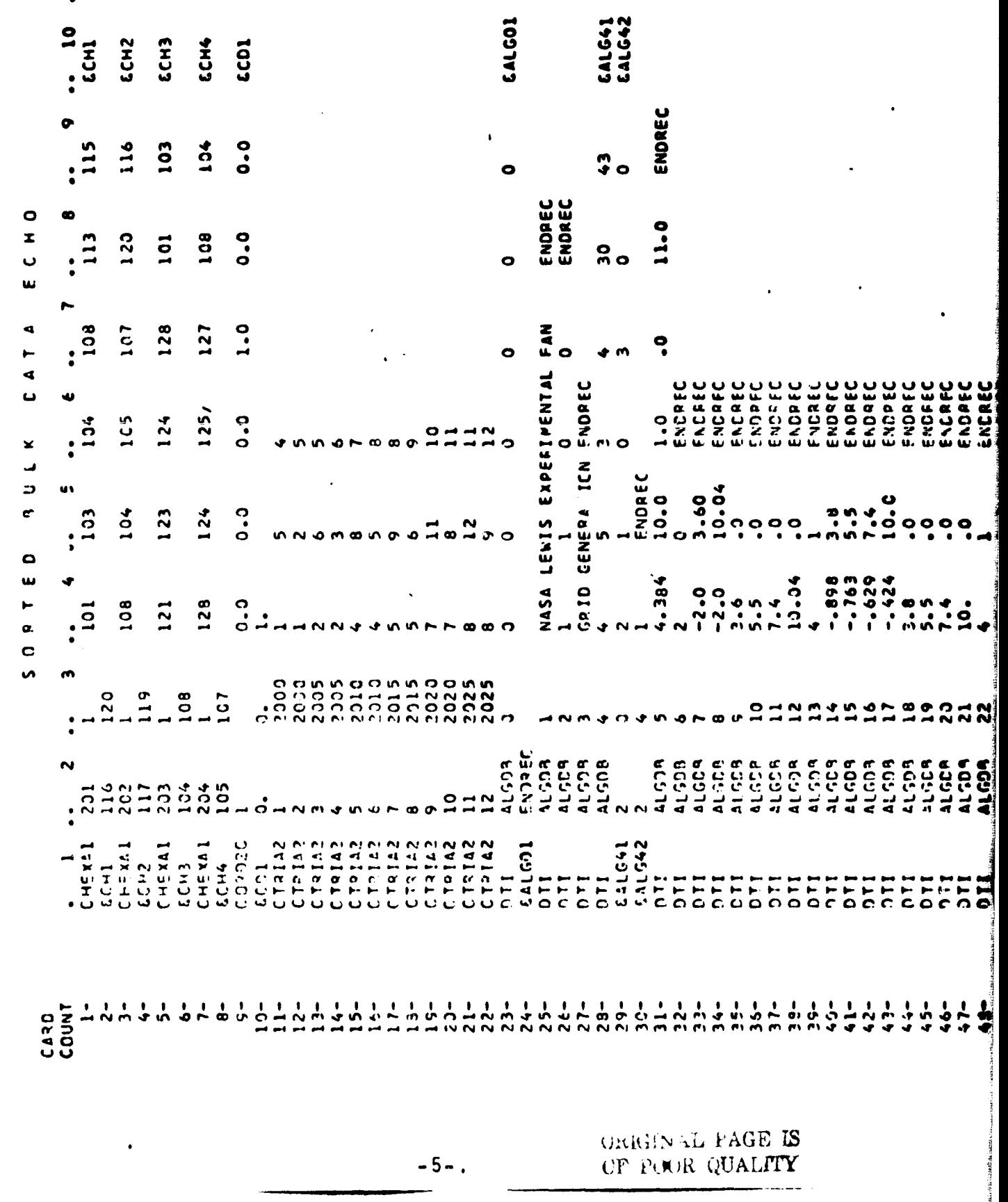

 $\ddot{\phantom{0}}$ 

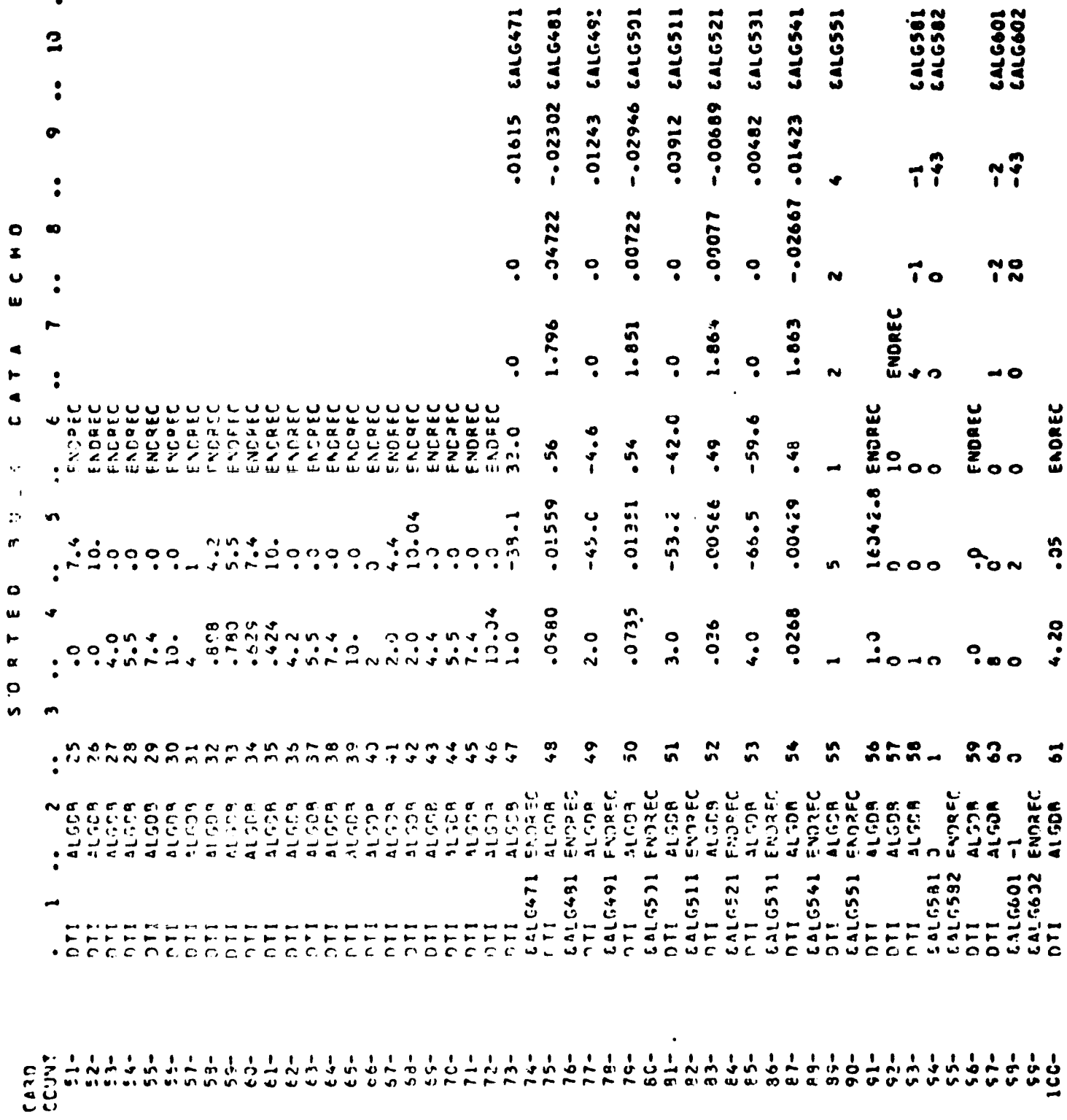

 $-6-$ 

**1:14 TEMIS, BLUED KHROUDED DISK ANALYSIS**<br>Extrapte Single-Stace Cesica of Rotor Blade

DESIGN CF BLADE

 $\overline{a}$ 

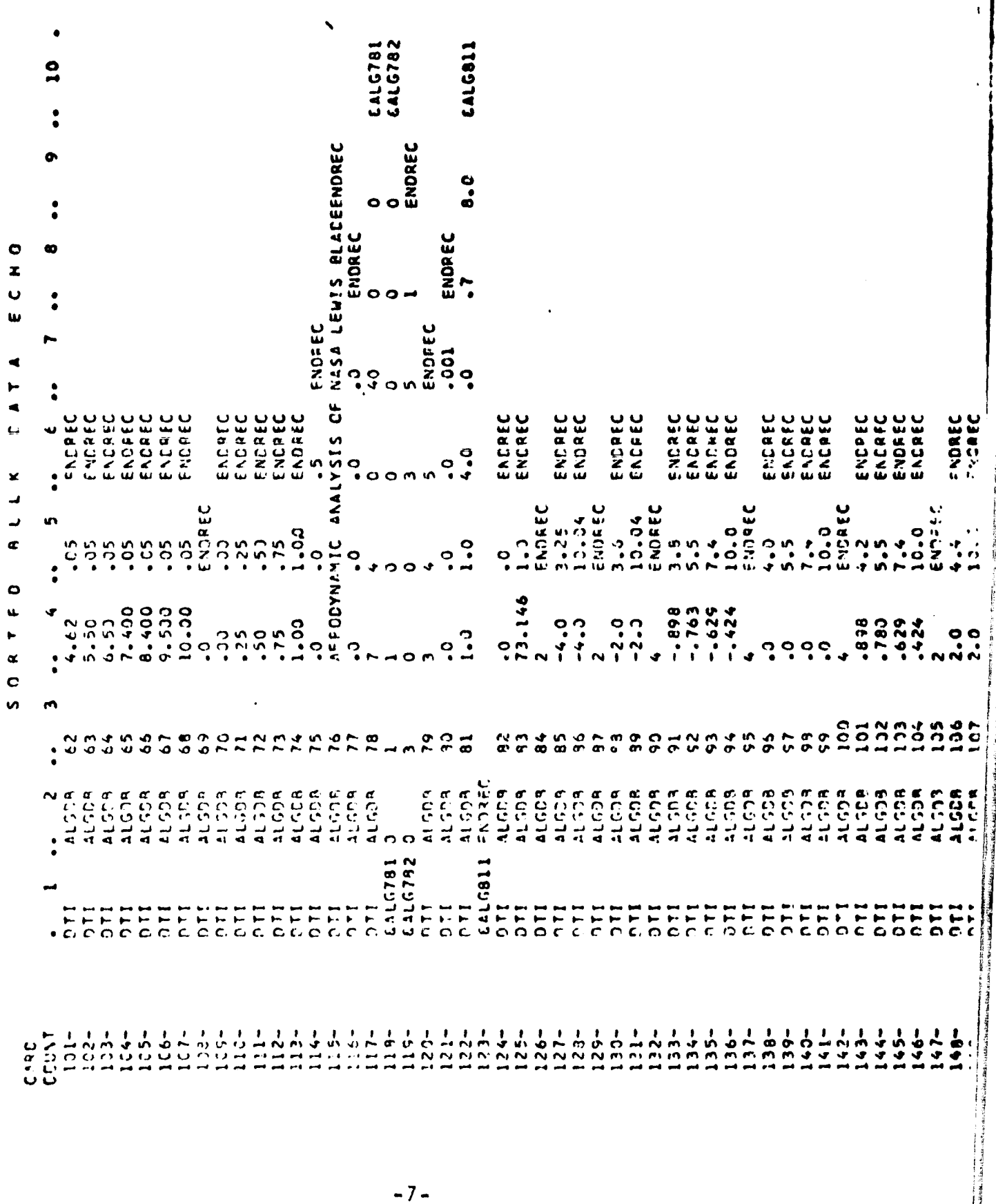

والمعتب

**The Community of Science**<br>Proposition of the American

ويسمعه أشكا

 $\sim 1$  and  $\sim$ MVZ\_\_ V

> $\blacksquare$  $\bullet$

 $\overline{a}$ 

 $\cdot$ 

**BALCE** 

 $\bigg\}$ 

 $\bar{1}$ 

 $\begin{array}{c} 1 \\ 1 \\ 1 \\ 1 \end{array}$ 

 $\mathfrak{f}% _{0}\left( t_{0}\right) =\mathfrak{f}_{0}\left( t_{0}\right) ,$ 

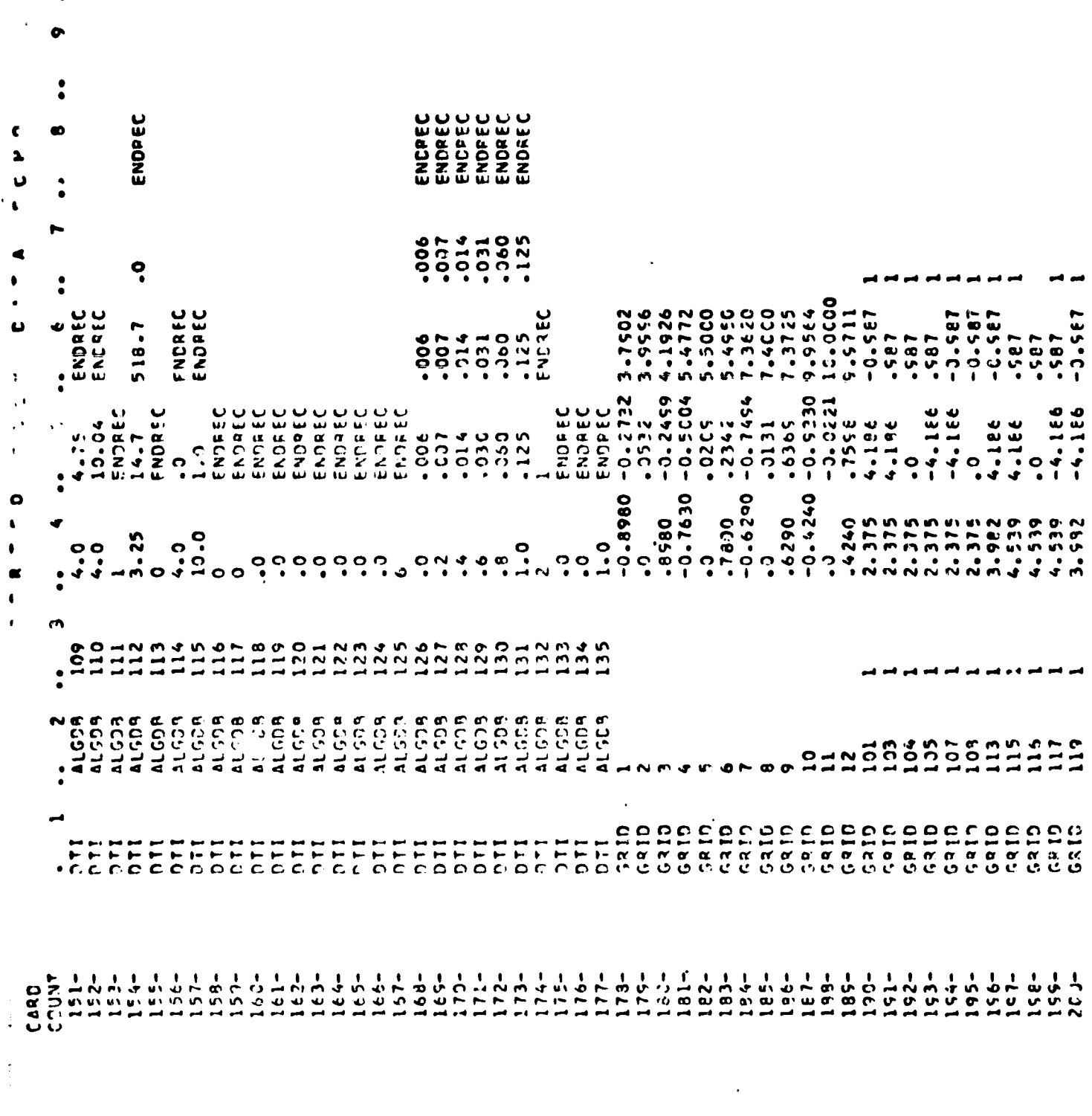

 $\mathbf{S}$ 

 $-8-$ 

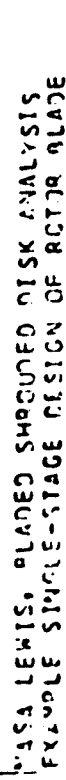

NASTRAN 4/ 1/76 MAY 1, 1979

**Contract Contract of Contract Contract On the Contract Only of Contract Only and Contract Only of Contract Only** 

 $\begin{array}{c} \frac{1}{2} & \frac{1}{2} \\ \frac{1}{2} & \frac{1}{2} \\ \frac{1}{2} & \frac{1}{2} \end{array}$ 

あしとし き

i<br>Tanggun

 $\mathbf{I}$ 

 $\frac{1}{2}$ 

DESIGN CF PLADE

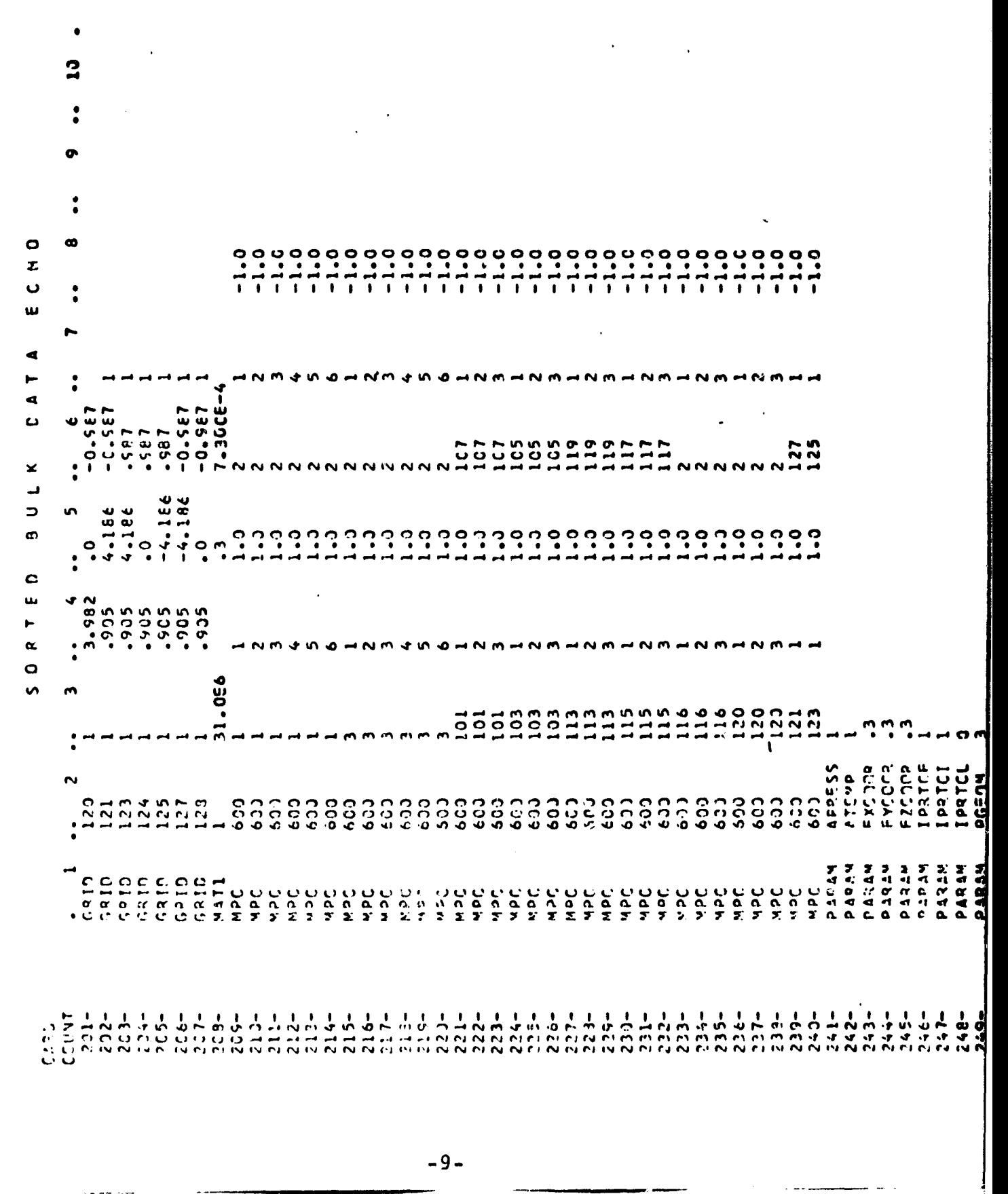

 $\ddot{\phantom{0}}$  $\ddot{\phantom{a}}$  $\bullet$ 128 **CON<br>1208**  $\frac{1}{2}$  $\ddot{\cdot}$  $\ddot{\phantom{0}}$  $\alpha$  $\frac{0}{127}$ 107<br>1115<br>127 l,  $\mathbf{\mathsf{C}}$  $\ddot{\cdot}$  $\mathbf{u}$ r.  $.05$ 105<br>117  $\overline{\phantom{a}}$  $\leftarrow$  $\mathbf{I}$  $\lambda$ Ō 1222122  $\epsilon$  $\ddot{\cdot}$  $\ddot{\phantom{a}}$  $\mathbf{u}$  $\ddot{\phantom{0}}$  $\ddot{\cdot}$  $\bullet$  $\omega$ Ō.  $\overline{a}$  $\boldsymbol{r}$  $\ddot{\cdot}$  $\circ$  $\ddot{\phantom{a}}$  $\mathbf{r}$ 2000 - 2000 - 2000 - 2000 - 2000 - 2000 - 2000 - 2000 - 2000 - 2000 - 2000 - 2000 - 2000 - 2000 - 2000 - 2000 <br>2000 - 2000 - 2000 - 2000 - 2000 - 2000 - 2000 - 2000 - 2000 - 2000 - 2000 - 2000 - 2000 - 2000 - 2000 - 2000  $\begin{array}{l} \text{7.73} \\ \text{7.85} \\ \text{7.87} \\ \text{7.88} \\ \text{7.89} \\ \text{7.80} \\ \text{7.81} \\ \text{7.81} \\ \text{7.82} \\ \text{7.83} \\ \text{7.81} \\ \text{7.82} \\ \text{7.83} \\ \text{7.84} \\ \text{7.85} \\ \text{7.87} \\ \text{7.89} \\ \text{7.80} \\ \text{7.81} \\ \text{7.82} \\ \text{7.83} \\ \text{7.83} \\ \text{7.83} \\ \text{7.8$  $\sim$ **このことできるということがあることがある。そのことできるとうとう アミリミング こうりょうしょう りりょう こうりょう こうしょう こうきょう しょうしょう しょうしょう マーエーエー・シー アーエーエーエー** 

**RUPATES** 

 $\frac{\dot{p}}{\dot{p}^{\frac{1}{2}}}$ 

 $\mathbf{i}$ l

J

 $\begin{bmatrix} \mathbf{w} & \mathbf{w} & \mathbf{w} & \mathbf{w} \\ \mathbf{w} & \mathbf{w} & \mathbf{w} & \mathbf{w} \end{bmatrix}$ 

**All and Security Articles** 

 $\overline{\phantom{a}}$ 

 $\frac{1}{2}$ 

 $\frac{1}{2}$ 

ļ

 $\overline{\phantom{a}}$ 

÷

 $\bullet$ 

 $\Omega$ 

**Charles Control and South And Control Control Control Control**
The Executive Control Deck consists **of cards from ID to CEND. SOL** 16 and APP Displacement are used for the Steady ` Ar, "hermoelastic Design/Analysis problem. CPU **time (in minutes)** is estimated on the TIME card. DIAG (optional) is used to request diagnostic output.

7<br>411 - J

r«

 $\mathcal{G}$ 

The Case Control Deck is used to select the boundary conditions imposed on, and the loads applied to the structure. **Extent and the form of the output desired is also selected** in this deck. In this problem, SPC set 500 is used to restrain the hub-shaft attachment degrees of freedom from moving in the axial and tangential direction. MPC set 600 is used to define the blade-hub attachment and the relative motion of the corresponding grid points on the two sides of the cyclic sector. Two subcases must he defined for this rigid format. Subcase 1 is for the linear solution based on the elastic stiffness while Subcase 2 solution includes the differential stiffness effects. The ØUTPUT (PLØT) packet requests the plots, and is explained in Section 4. of the User's Manual.

The blade is idealized by 12 CTRIA2 plate elements while 4 CNEXAI solid elements are used to model the hub. The aerodynamic data describing the blade geometry (blade angle, chords, stagger angles etc.) and the operating conditions (flow rate, speed, losses etc.) are specified in the ALGDB data block input via the DTI bulk data cards. The geometry, material and constraint bulk data are as discussed in previous sections of this manual. Parameters APRESS = 1 and ATEMP = 1 enable the inclusion chords, stagger angles e<br>rate, speed, losses etc.<br>input via the DTI bulk d<br>constraint bulk data are<br>manual. Parameters APRE:<br>of the aerodynamic press of the aerodynamic pressure and thermal loads. FXCOOR, FYCOOR

 $-11-$ 

and FZCOPR parameters each equal to 0.3 indicate **that, in** this design example, three tenths of the displacements obtained (both linear and non-linear) are used to **redefine the blade** geometry. Parameters IPRTCF - **1** and IPRTCI - 1 are used for a detailed printout from the ALG module upon final and initial entries. IPRTCL = 0 requests a summary from the ALG module during the differential stiffness loop (see Section 18 of the Theoretical Manual). PGE@M = 3 causes the GRID, **CTRIA2, PTRIA2** and DTI bulk data cards to be punched out during the final pass through the ALG module. These cards represent the final blade geometry and the operating conditions. Parameter STREAML = -1 suppresses the output of STREAMLI and STREAML2 bulk data cards, while  $Z\varnothing$ RIGN = 0 only is currently permitted. STREAML1 cards identify the grid points defining the blade.

Results are presented in the Demonstration Problems Manual.

u+

# 1.15.5 Modal, Flutter & Subcritical Roots Analyses

M'

A

 $\sum_{i=1}^{n}$ 

I^

Cyclic symmetric flow is assumed while analyzing the turbomachinery rotor/stator. Due to rotational cyclic symmetry, only one-bladed disc sector is modeled. The harmonic number dependent cyclic normal modal analysis of such structures is described in Section 1.12 of the User's Manual. In the present development, the results of the normal modes analysis using cyclic symmetry have been appropriately integrated with unsteady cascade aerodynamic theories and the existing k-method of modal flutter analysis. The Mach number parameter has been conveniently replaced by the interblade phase angle parameter for blade flutter problems. The discussion that follows is to bring out the features pertinent to bladed disc analysis.

.r

In a compressor or turbine, an operating point implies an equilibrium of flow properties such as density, velocity, Mach number, flow angle, etc., that vary across the blade span. Blade properties like the blade angles, stagger angle, chord, etc., also, in general, change from the blade root to the tip. The resulting spanwise variation in the local reduced frequency and the relative Mach number must be accounted for in estimating the chordwise generalized aerodynamic forces per unit span at each streamline. Integration of these forces over the blade span yields the blade generalized aerodynamic force matrix. In order to nondimensionalize this matrix, the flow and blade properties at a referenced streamline are used. The reference streamline number, IREF, is specified on a PARAM bulk data card.

Since the relative Mach number varies along the blade span, necessitating the use of either the subsonic or supersonic cascade theories, parameters MAXMACH and MINMACH are used respectively to specify the upper and lower limits below and above which the subsonic and supersonic unsteady cascade theories are applicable. For streamlines with relative Mach numbers between the limits MAXMACH and MINMACH, linear interpolation is used. No transonic cascade theories have been incorporated.

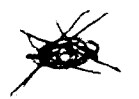

\_

**It should be noted that for a given interblade phase angle and reference reduced frequency, chordwise generalized** aerodynamic matrices corresponding to local spacing, stagger **and Mach number at the selected operating point will be generated for each streamline on the blade.. This is an expensive operation and should be carefully controlled to reduce the computational work. The aerodynamic matrices are, therefore, computed at a few interblade phase angles and reduced frequencies, and interpolated for others. These parameters are selected on the MKAER01 and MKAER02 bulk data cards. Matrix interpolation is an automatic** feature of Rigid Format Aero **9.** Additional aerodynamic matrices may be generated and appended to the previous group on restart with new **MKAER01 cards, provided the rest of the** data used for the matrix calculation remain unaltered.

To save further computational time, the chordwise generalized aerodynamic matrices are first computed for "aerodynamic modes" **(see** the Theoretical Manual, Section ). The aerodynamic matrices for chordwise structural modes are then determined from bilinear transformations along each streamline prior to the spanwise integration to obtain the complete blade generalized aerodynamic matrix. This permits a change in the structural mode shapes of the same or a different harmonic number to be included in the flutter analysis without having to recompute the modal aerodynamic matrices for aerodynamic modes. This can be achieved by appropriate ALTERS to the Rigid Format.

For non-zero harmonic numbers, the normal modes analysis using cyclic symmetry results in both "sine" and "cosine" mode shapes' (Section 1.12). The BCD value of the parameter MTYPE on a PARAM bulk data card selects the type of mode shapes to be used in flutter calculations. It is immaterial which is selected.

) **<sup>f</sup>**

Ť

こんかいあい

 $\mathbf{y}$ 

ļ

The method of flutter analysis is specified on the FLUTTER bulk data card. The FLUTTER card is selected by an FMETHØD card. At the present time, only the k-method of flutter analysis is available. This allows looping through three sets

 $+22$ 

of parameters: density ratio  $(\rho/\rho_{ref}, \rho_{ref})$  is given on AERØ card); interblade phase angle  $(\tau)$ ; and reduced frequency, (k.) For example, if the user specifies two values of each, there will be eight loops in the following order.

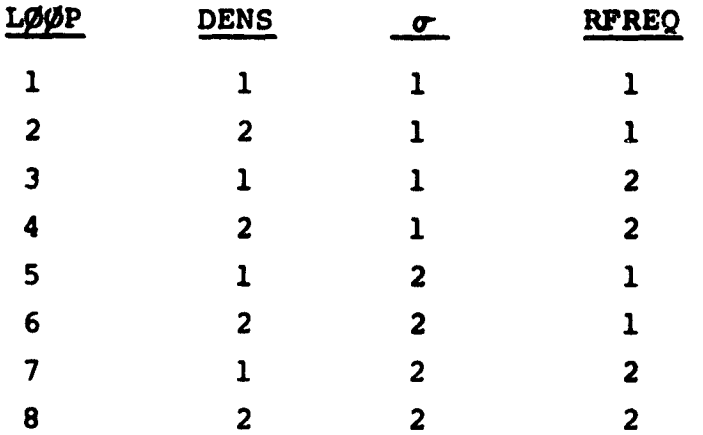

Values for the parameters are listed cn FLFACT bulk data cards. Usually, one or two of the parameters will have only a single value.

A parameter VREF may be used to scale the output velocity. This can be used to convert from consistent units (e.g., in/sec) to any units the user may desire (e.g., mph), determined from  $V_{\text{out}} = V/V_{REF}$ . Another use of this parameter is to compute flutter index, by choosing  $V_{REF} = bw_{\theta} \sqrt{\mu}$ .

If physical output (grid point deflections or element forces, plots, etc.) is desired rather than modal amplitudes, this data recovery can be made upon a user selected subset of the cases. The selection is based upon the velocity; the method is discussed in Section 3.23.3.

1.15.6 Sample Problem ...(To be written)

4.

r.

# USER'S MANUAL UPDATES

# 1.15.6 Sample Problem

i

The problem of determining the complete, unstalled flutter boundaries of a compressor or turbine bladed disc involves each member set of an appropriate whole series of harmonic families of modes of the cyclically symmetric bladed discs, and effects of interblade phase angle, over an adequate set of operating points (flow rates, speeds, pressure ratios, implied Mach numbers, etc.). This sample problem, therefore. is only to illustrate the procedure to obtain typical data leading to the definition of flutter boundaries.

The finite element model of the compressor bladed disc sector is shown in Figure 1. The aerodynamic model (see Section 1.15.2) with 4 streamlines and 3 computing stations is shown in Figure 2. The first four of the zeroth harmonic family of natural modes and frequencies are chosen for flutter investigation via the PARAMeters LMØDES = 4 and KINDEX =  $0$ . Operating point conditions of 73.15 lb m/sec flow rate. 16043 rpm, and 1.84 total pressure ratio are selected so as to demonstrate the use of the total stiffness matrix, for cyclic modal analysis, saved from the Static Aerothermoelastic Analysis at this operating point (see Demonstration Manual examples 9-5-1 and 16-1). For this, the Parameter KGGIN is set equal to 1. The k-method of flutter analysis is used which is the only method currently permitted. The NASTRAN deck used is listed in Figure 3.

-1-

The Executive Control Deck. cards ID through CEND. selects the Cyclic Modal **Flutter Analysis Rigid Format via** the SOL 9 and APP AERO cards. An estimated CPU TIME of 20 minutes is indicated for this example. The DIAG 14 card is optional and lists the Rigid Format.

art de la propietation

k r

The Case Control Deck is used to **select constraints,** methods and output. In this problem, SPC set 500 is used to constrain the hub-shaft attachment degrees of freedom to move only in the radial direction. MPC set 600 is used to define the blade-hub connection. A METHOD card must select an EIGR bulk data card for real eigenvalue analysis. An FMETHOD card must be used to select a FLUTTER data card for flutter analysis. A CMETHOD card must select an EIGC data card for complex eigenvalue extraction. For a flutter summary printout, the parameter PRINT is set to YESB. The XYPAPERPLØT request shown will plot V-g and V-f split frame "plots" on the printer output. To produce plots, it is necessary to specify a plotter, request a plot tape, and specify XYPAPERPLOT VG. The "curves" refer to the loops of the flutter analysis. and in this example the 9 loops have been arranged with 3 loops to each frame.

The blade and the hub are respectively modeled by 12 CTRIA2 and 4 CHEXA1 elements. The geometry, material and constraint bulk data are as discussed in previous sections of this manual, and there are no special rules for aeroelastic flutter analysis. CYJOIN data card specifies the pairs of corresponding grid points on the two sides of the cyclic sector. INV method of real eigenvalue extraction is selected on an EIGR card wherein five mode shapes and frequencies are requested.

-2-

**Of these, the first four (Parameter LMDDES = 4) modes are used to form the modal flutter equations. The AERO bulk data card is used to specify the reference chord and reference density. For bladed disc flutter analysis, the other two parameters on the AERO card are of no significance. The MKAER01 data card** causes the aerodynamic matrices to be computed for three interblade phase angle-reduced frequency pairs, i.e.  $(r=180^{\circ})$ ,  $k = 0.3)$ , (180<sup>0</sup>, 0.7) and (180<sup>0</sup>, 1.0).

The contract of the contract of the contract of the contract of the contract of the contract of the contract of the contract of the contract of the contract of the contract of the contract of the contract of the contract o

**r**

**al-**

The FLUTTER bulk data card selects the presently permitted k-method of **flutter analysis and refers to the FLFACT cards** specifying density ratios, interblade phase angles, and reduced frequencies. The analysis loops through **all** combinations of densities, interblade phase angles and reduced **frequencies,** with density on the inner loop and interblade phase angle on the outermost loop. In this example, 3 density ratios, **1 inter**blade phase angle and 3 reduced frequencies (on FLFACT cards) result in  $(3 \times 1 \times 3 =)$  9 loops. Both linear and surface splines are available for interpolation of aerodynamic matrices to intermediate values of interblade phase angle and reduced frequency. The EIGC card is required and the HESS method is used. The number of complex eigenvectors to be extracted must be specified, and will usually agree with the number of modes saved for output specified on the FLUTTER data card.

For bladed discs, STREAMLI and STREAML2 data cards are required. The grid points on each streamline on the blade are identified on the STREAMLI card. The flow and blade geometry is specified for each streamline on the STREAML2 cards. It should be noted that at least 3 streamlines per blade (including

 $\blacksquare$ 

**the root and the tip) and 3grid points per streamline must be selected for cyclic modal flutter analysis.**

 $\mathbf{I}$ 

 $\mathbf{I}$ 

4

 $\frac{1}{2}$ 

 $\rightarrow$  $\tilde{\tau}$ 

Monaster

**ESTABRING** 

**Results are presented in the Demonstration Problems Manual.**

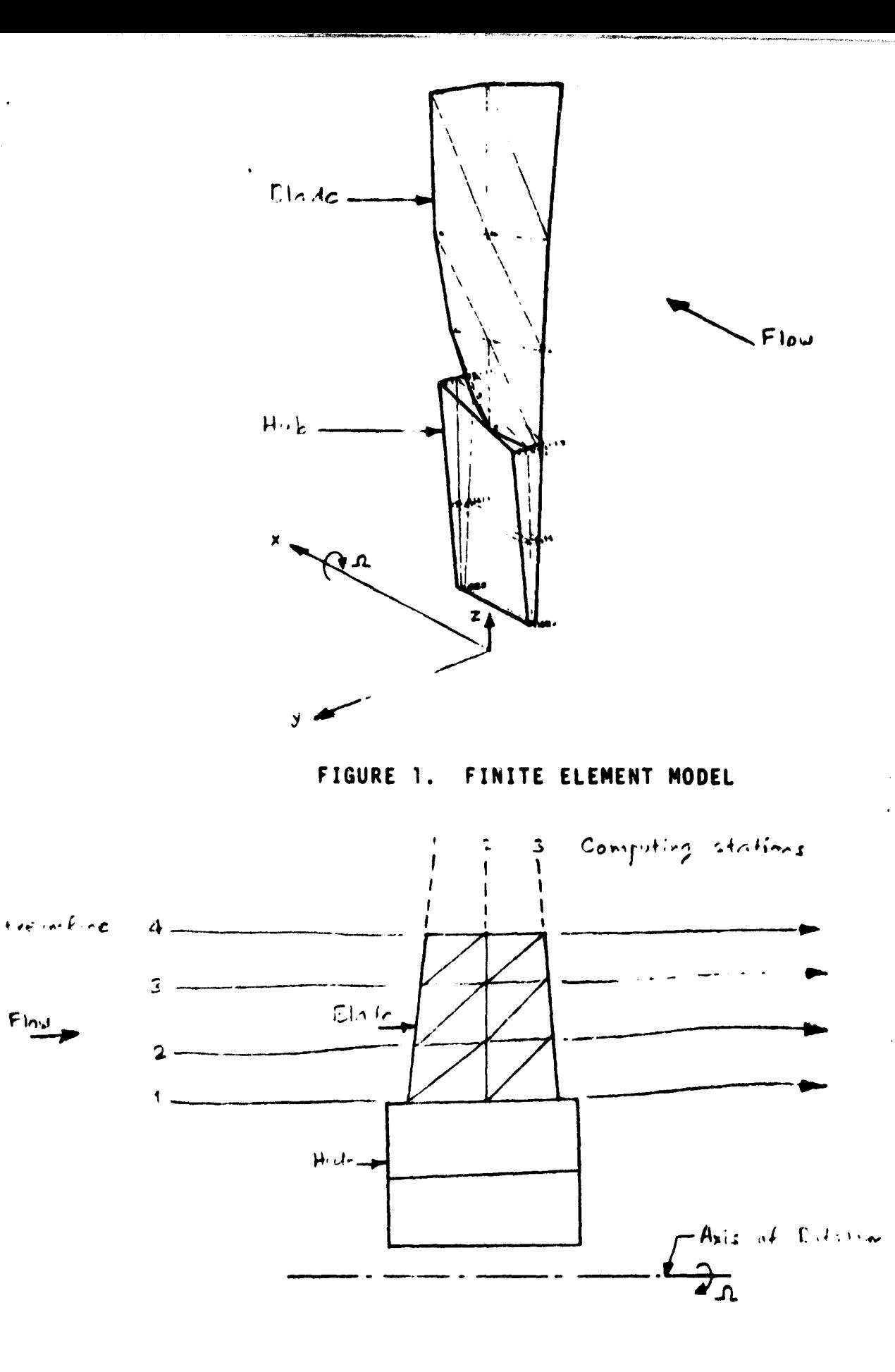

**1999年1月** 

· 「大きさせる場所」

FIGURE 2. AERODYNAMIC MODEL

 $-5-$ 

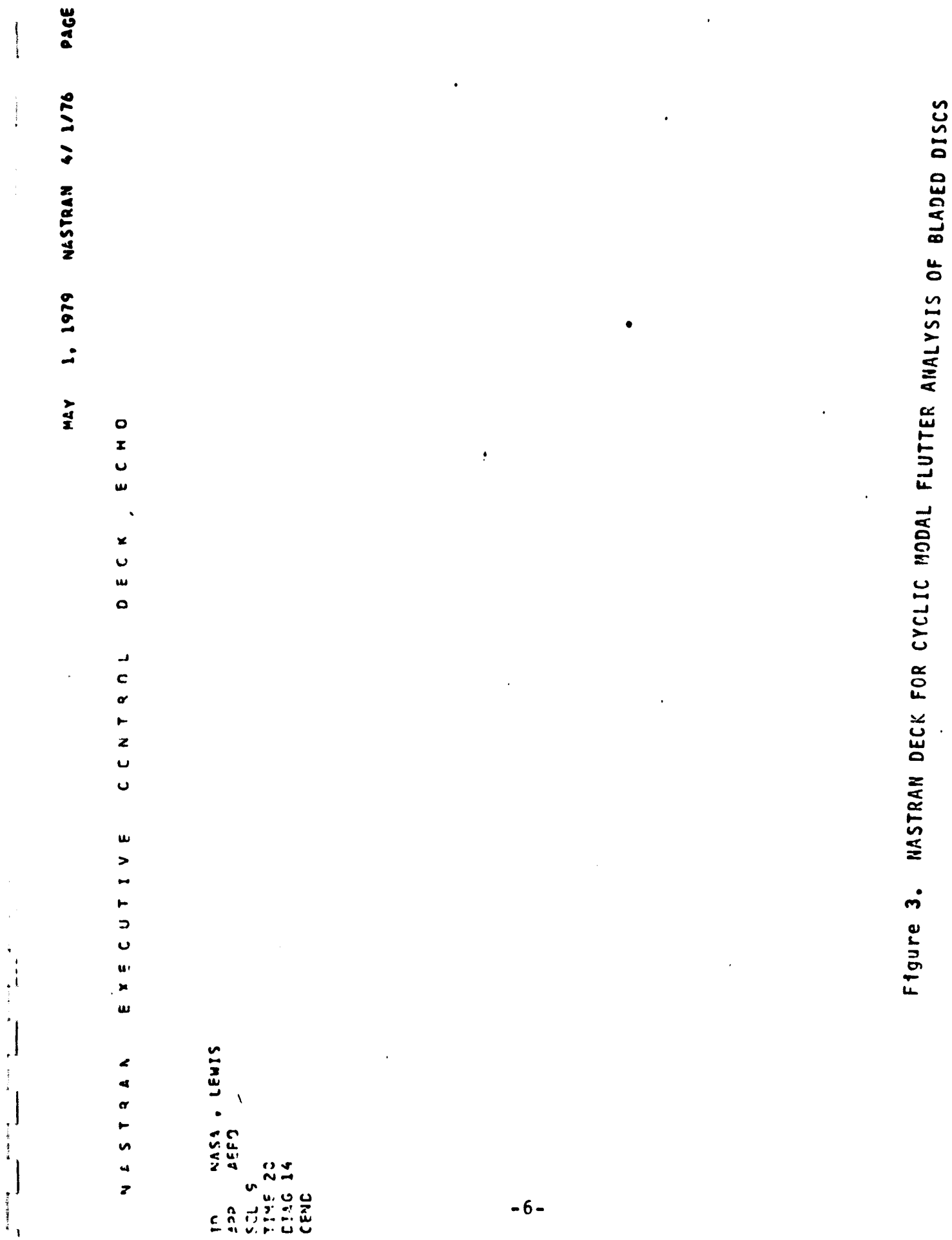

l.

ł

 $\mathbb{R}^2$ 

```
\frac{1}{2}XYPAのEP DEUT AC /I (にゅぎ) すす (ねゅせ) ゅん (ねゅせ)/S (ねゅめ) ゅん(れゃか)ゅの(ねゅせ)/S (はまか) しゅつ(ねょせ) もの (ねょせ) しん (ねょせ)
      د
    \mathbf{u}TTTLE = N4SA LEWIS, BLADED SMPDUDED DISK ANALYSIS<br>SURTITLE = EXAMPLE SINGLE-STAGE DESIGN OF FOTOR BLADE<br>L'ARTINO = 30<br>FMRTINO = 30
    \epsilonر<br>د
  Ŀ
 ر
 \mathbf{D}g.
\frac{1}{z}Ü
 w
                                                                                                                                                   ADIANCIA = LEGOSACA<br>ALIIF = ASTCIIAA<br>ALIIF = CYWEIXO-C<br>ASIIF = LEGOSACA-C
C 4
                                                                                                                         CyrFT+10 = 20
                                                                                                              M = M \rightarrow 12J1v = vil
                                                                                                                                                                                                                                REGIN PULK
                                                                                      533 = 347= 653\ddot{\sigma}RU DI DI HINI NI MU DI WA<br>PA HINI HINI HINI HINI HI
                                                                           \blacktriangledown\mathbf{u} v
                                                                                                    \ddot{\circ}CJ
    \frac{1}{4}
```
ķ

 $\begin{matrix} \phantom{-} \end{matrix}$ 

 $\frac{1}{2}$ 

 $\begin{array}{lll} \bullet & \text{and} & \text{and}$ 

 $\frac{1}{2}$ 

 $\ddot{\bullet}$ 

MASE LEWIS, MUNICE DRAPONIED DISK ANALYSIS<br>Example Single-Stage Design of Rotor Blade  $1.544 - 4.444$ 

 $\frac{1}{2} \left( \frac{1}{2} \right) \left( \frac{1}{2} \right) \left( \frac$ 

adSThan 47 .76 1: 179  $\frac{1}{2}$ 

 $-46E$ 

 $\ddot{\phantom{a}}$ 

 $\label{eq:1} \mathbf{A} = \mathbf{B} + \mathbf{B} + \mathbf{B} + \mathbf{B} + \mathbf{B} + \mathbf{B}$ 

Ť

 $\frac{1}{2}$ 

# ASA TELASTIC FLUTTER ANALYSIS

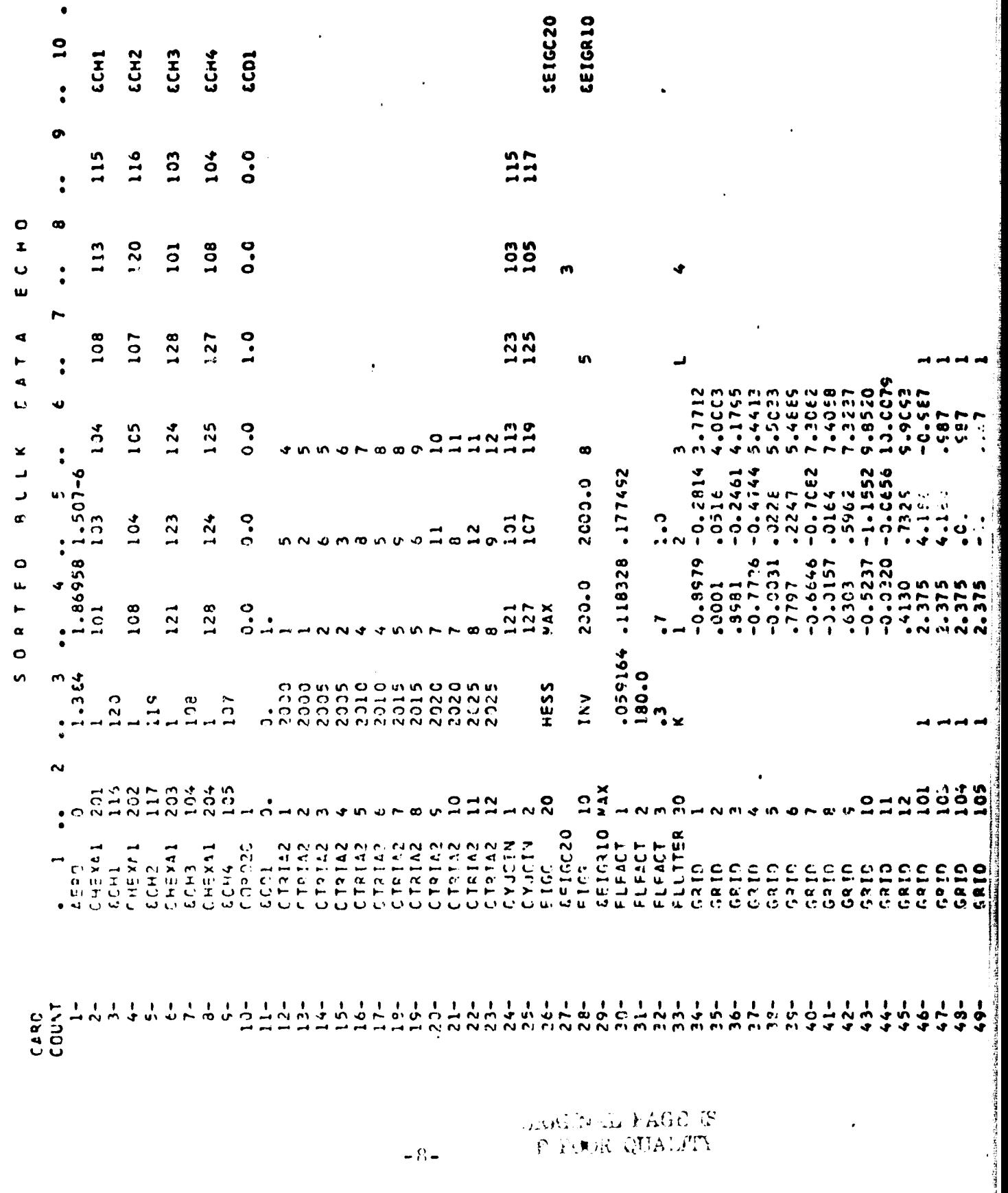

**Magazine Controller** 

 $\ddot{\phantom{0}}$ 

 $\ddot{\phantom{0}}$ 

 $\ddot{\phantom{0}}$ 

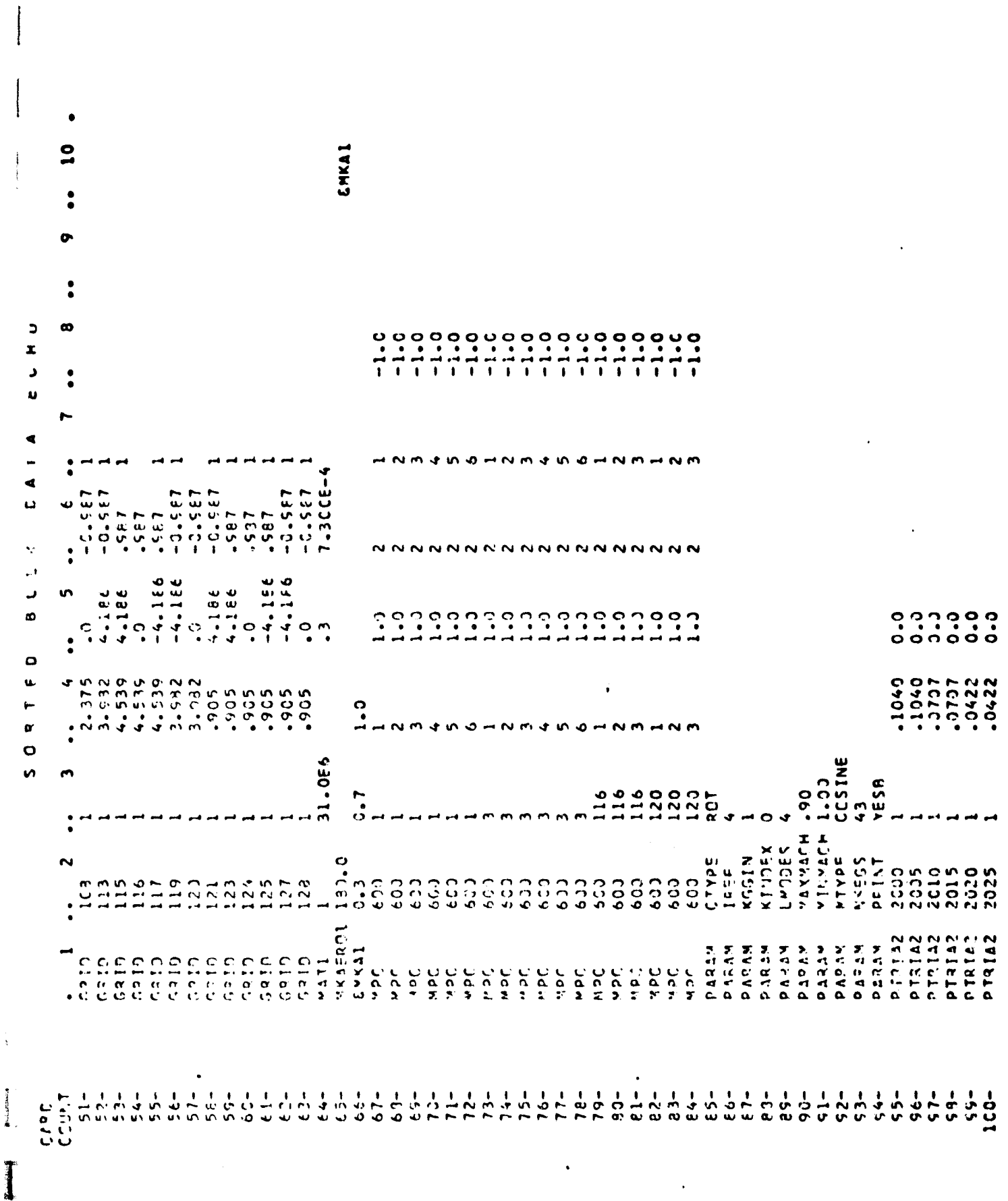

 $\mathcal{T}^{\bullet\bullet}_{\boldsymbol{\cdot}}$ 

 $\begin{array}{c} \mathbf{y} \\ \mathbf{y} \\ \mathbf{y} \end{array}$ 

 $\begin{pmatrix} 1 & 1 \\ 1 & 1 \end{pmatrix}$  $\begin{matrix} \mathbf{1} & \mathbf{1} & \mathbf{1$ 

> $\bar{\beta}$  $\ddot{\phantom{0}}$

 $\frac{\partial \mathbf{y}}{\partial \mathbf{y}}$ 

 $\begin{array}{c} \hline \end{array}$ 

 $-9-$ 

NASTPAN 4/ 1/76 1. 1979

 $Y\triangle Y$ 

Ł

¥

►

PAGE

感情を行う こくせい

 $\begin{array}{c} 1 \\ 1 \end{array}$ 

 $\overline{\phantom{a}}$ 

 $\mathbf{r}$ 

 $\frac{1}{4}$ 

INSE LEWIS, PENDED SMACUDED DISK ANALYSIS<br>PAPPEE SINGLE-STAGE CESTSN OF POTOR ALADE

**TANK HOLD COMPANY OF THE REAL PROPERTY.** 

**Fried** 

IFPOELASTIC FLUTTER ANALYSIS

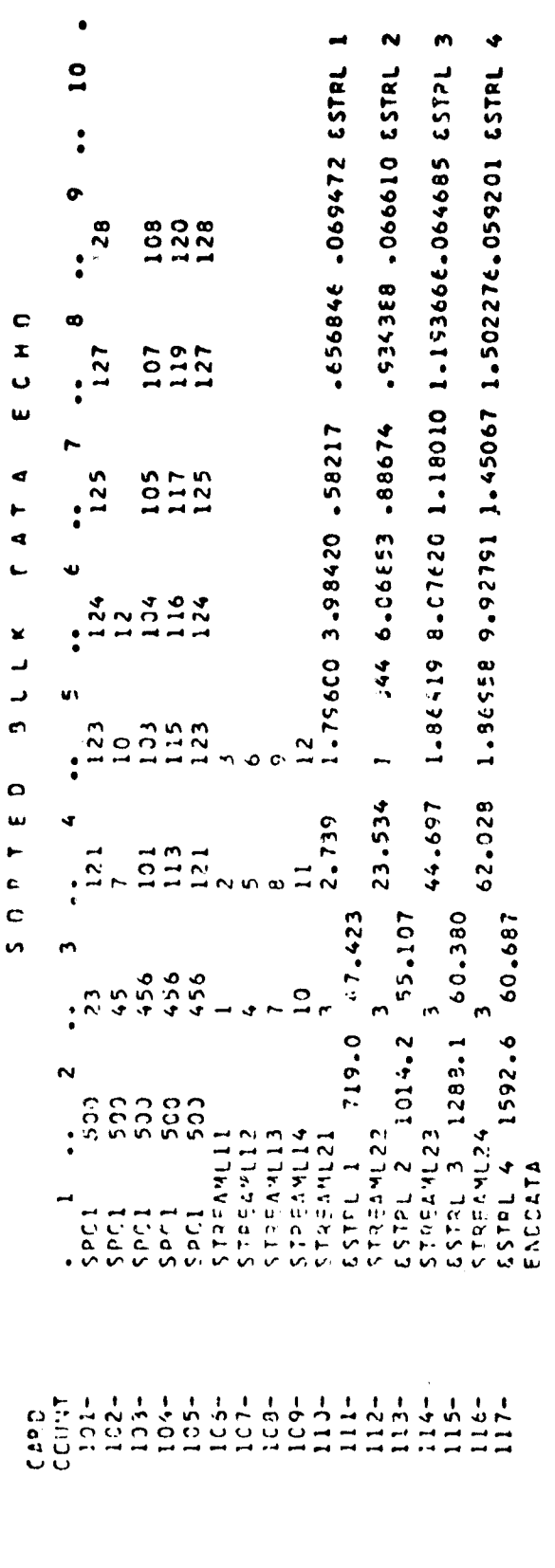

 $\ddot{\phantom{0}}$ 

# NASTRAN DATA DECK

#### TIME K Required.

**06 -..**

and the c

K -- Maximum allowable execution time in minutes.

#### SOL KIL, Kil or SOL An [, Ki] Required when using a rigid format (see Section 3.1 for available options).

K1 -- Solution number of Rigid Format (see table below and Section 3.1).

Ki -- Subset numbers for solution K1, default value = 0. Hultiple subsets may be selected by using multiple integers separated by commas.

An -- Name of Rigid Format (see table below)

#### Displacement Approach Rigid Formats

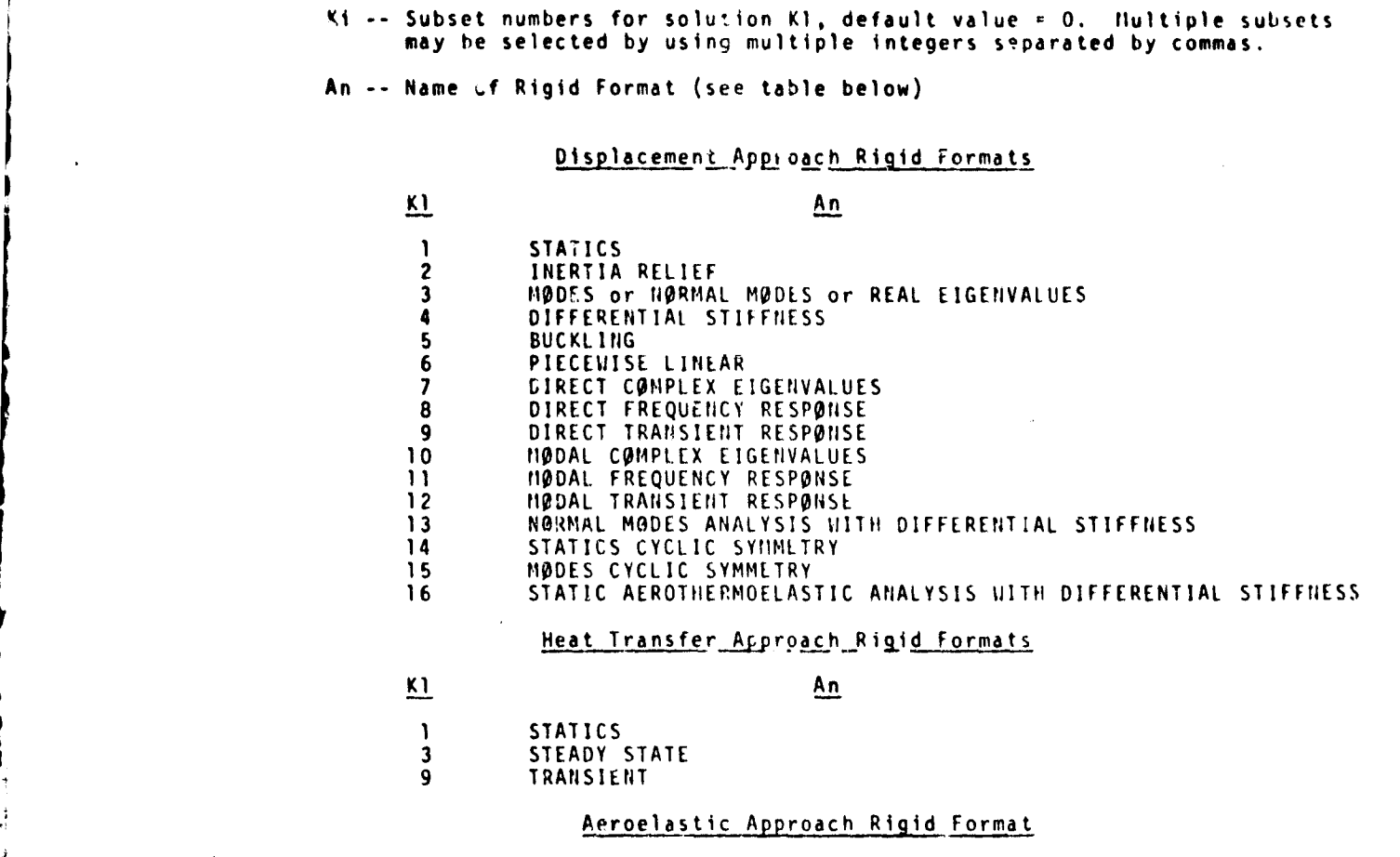

#### Heat Transfer Approach Rigid Formats

K1 An

1 STATICS<br>3 STEADY STATE 9 TRANSIENT EN ANALYSIS<br>
1 STATICS<br>
3 STEADY STATE<br>
9 TRANSIENT<br>
<u>Aeroelastic Approa</u><br>
<u>1 Aeroelastic Approa</u><br>
10 NigDAL FLUTTER ANALYSIS<br>
Subset Num<br>
1 Delete Jood Control

#### Aeroelastic Approach Rigid Format

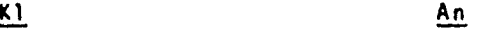

- 9 CUMPRESSOR BLADE CYCLIC MODAL FLUTTER ANALYSIS<br>10 MODAL FLUTTER ANALYSIS
- 

#### Subset Numbers

1. Delete loop control.<br>2. Delete mode accelera

ر مورق روز الأواخ اور المسلم 1980 من 1981 المالي 1981.

Delete mode acceleration method of data recovery

- (modal transient and modal frequency response).
- 3. Combine subsets 1 and 2.
- 4. Check all structural and aerodynamic data without execution of the aeroelastic problem.

#### 2.2-3a (9/30/18)

5. Check only the aerodynamic data without execution of the aeroelastic problen.

6. Delete checkpoint instructions.

**CALLADO**  $\frac{2}{5}$ 

 $\frac{1}{2}$ 

 $\mathbf{\hat{I}}$ 

ļ

 $\frac{3}{2}$ وبروبون

- 7. Delete structure plotting and %-Y plotting.
- B. Delete Grid Point Height Generator.
- 9. Delete fully stressed design (static analysis).

## 2.2-3b (9/30/78)

#### CASE CONTROL DECK

The following cards are used to make outmut requests for the calculated response of components in the SQLUII@N set (components in the direct or modal formulation of the general K system) for dynamics problems:

- 1. SACCELERATI2) requests the acceleration of the independent components for a selected set of points or modal coordinates.
- 2. SDISPLACENTNI requests the displacements of the independent components for a selected set of points or modal coordinates or the temperatures of the independent components for a selected set of points in heat transfer.
- 3. SVELUCITY requests the velocities of the independent components for a selected set of points or nodal coordinates or the change in temperature with respect to time of the independent components for a selected set of points in heat transfer.
- 4. NLLDAD requests the nonlinear loads for a selected set of physical points (grid points and extra points introduced for dynamic analysis) intransient response problems.

The following cards are used to make output requests for stresses and forces, as well as the

calculated response of degrees of freedom used in the model:

- 1. ELFPRCE requests the forces in a set of structural elements or the temperature gradients and fluxes in a set of structural or heat elements in heat transfer.
- 2. STRESS requests the stresses in a set of structural elements or the velocity components in a fluid element in acoustic cavity analysis.
- 3. SPCFORCES requests the single-point forces of constraint at a set of points or the thermal power transmitted at a selected set of points in heat transfer.
- 4. PLPAD selects a set of applied loads for output.
- 5. ACCELERATISM requests the accelerations for a selected set of PHYSICAL points (grid, scalar and fluid points plus extra points introduced for dynamic analysis).
- 6. DISPLACEMENT requests the displacements for a selected set of PHYSICAL points or the temperatures for a selected set of PHYSICAL points in heat transfer or the pressures for a selected set of PHYSICAL points in hydroelasticity.
- 7. VELOCITY requests the velocities for a selected set of PHYSICAL points or the change in temperatures with respect to time for a selected set of PHYSICAL points in heat transfer.
- 8. HARMONICS controls the number of harmonics that will be output for requests associated with the conical shell, axisymmetric solids and hydroclastic problems.
- 9. ESE requests structural element strain energies in Rigid Format 1.
- 10. GPFARCE requests grid point force balance due to element forces, forces of single point constraint, and applied loads in Rigid Format 1.
- 11. THERMAL requests temperatures for a set of PHYSICAL points in heat transfer.
- 12. PRESSURE requests pressures for a set of PHYSICAL points in hydroelasticity.
- 13. CSP selects contact surface points to be output

2.3.3 Subcase Definition

**REAL PROPERTY** 

In general, a separate subcase is defined for each loading condition. In statics problems separate subcases are also defined for each set of constraints. In complex eigenvalue analysis

 $2.3 - 3 (9/30/78)$ 

#### CASE CONTROL DECK

Case Control Data Card CSP - Contact Surface Point Selection

Description: Selects the interface contact surface points for a static aeroelastic analysis.

Format and Examples:

**CSP** n **<sup>n</sup>**

an an a

J.

√,

 $\frac{1}{3}$ 

**CSP** • 31

Option: Meaning

n Set identification number of a CSP card (integer > 0).

Remarks:

- 1. The normal displacement difference will be output for the selected interface contact surface points.
- 2. This card should select only those points of the interface contact surfaces where "contact" constraint conditions were not invoked. Use the GPFORCE Case Control Card to select points for which "contact" constraint conditions were invoked.

#### 2.3-11a (9/30/78)

ஊக்களி <u>கைச்சேன்க கூட கூடத</u>

a

精神

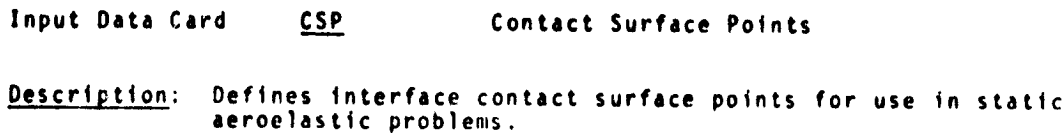

#### Format and Example:

i s.

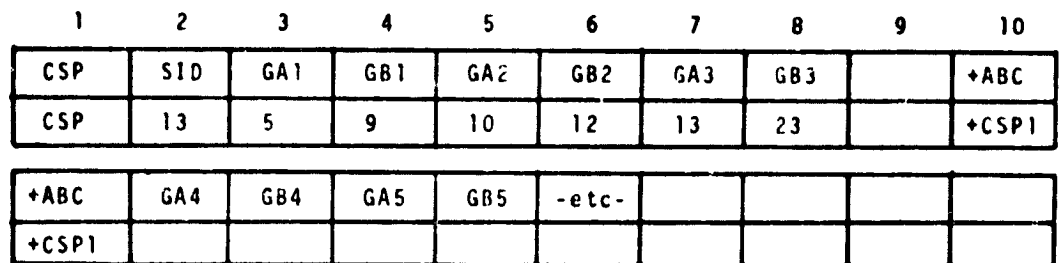

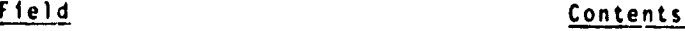

SID Identification number of contact surface set (integer > 0).

GAi, GBi Grid point identification numbers of node point pairs at interface contact locations (integer > 0).

Remarks:

- 1. Contact surface sets must be selected in the Case Control Deck (CSP =  $S1D$ ) to be used by NASTRAN
- 2. The normal displacement difference between each GAi and GBi pair will be output if this SID is selected.
- 3. Only those points where "contact" constraints were not invoked should be selected here. Contact surface points where "contact" constraint, were invoked should be selected by a GPFORCE data card to output element forces at the contact locations.

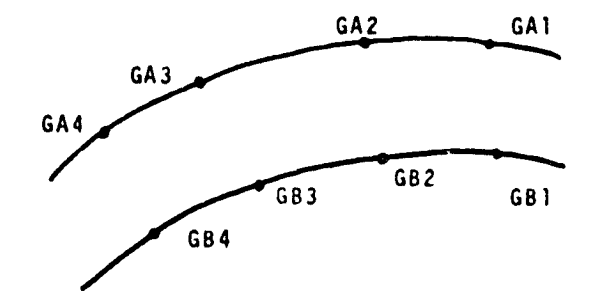

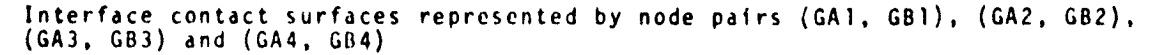

#### $2.4 - 66b \ (9/30/78)$

Input Data Card FLFACT Aerodynamic Physical Data Description: Used to specify densities. Mach numbers or interblade phase angles, and reduced frequencies for flutter analysis.

Format and Example:

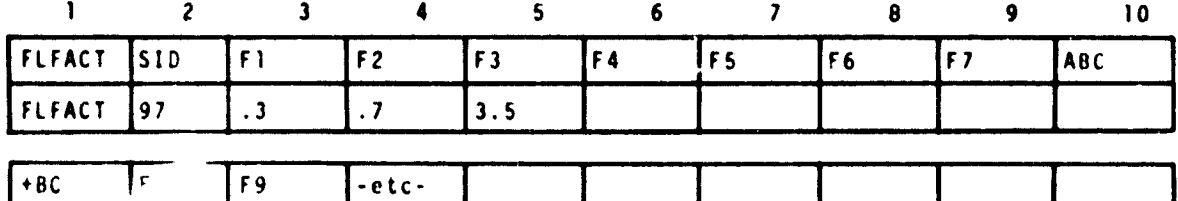

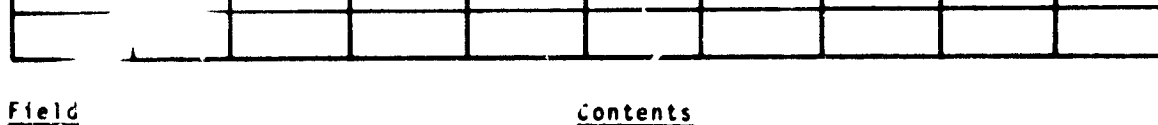

SID Set identification number (unique integer > 0). Fi Aerodynamic factor (real).

Remarks:

1. These factors must be selected by a FLUTTER data card to be used by NASTRAN.

 $\epsilon_{\rm L}^{\rm eff}$ 

2. Imbedded blank fields are forbidden.

3. Parameters must be listed in the order in which they arc to be used within the looping of flutter analysis.

3 a s' t

)

ī i a

Input Data Card FLUTTER Aerodynamic Flutter Data **Description: Defines data** needed to perform flutter analysis. Format and Example:

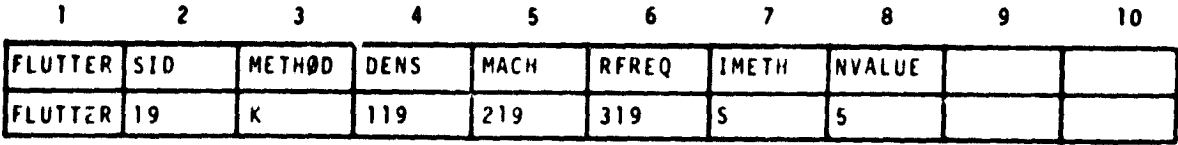

Field

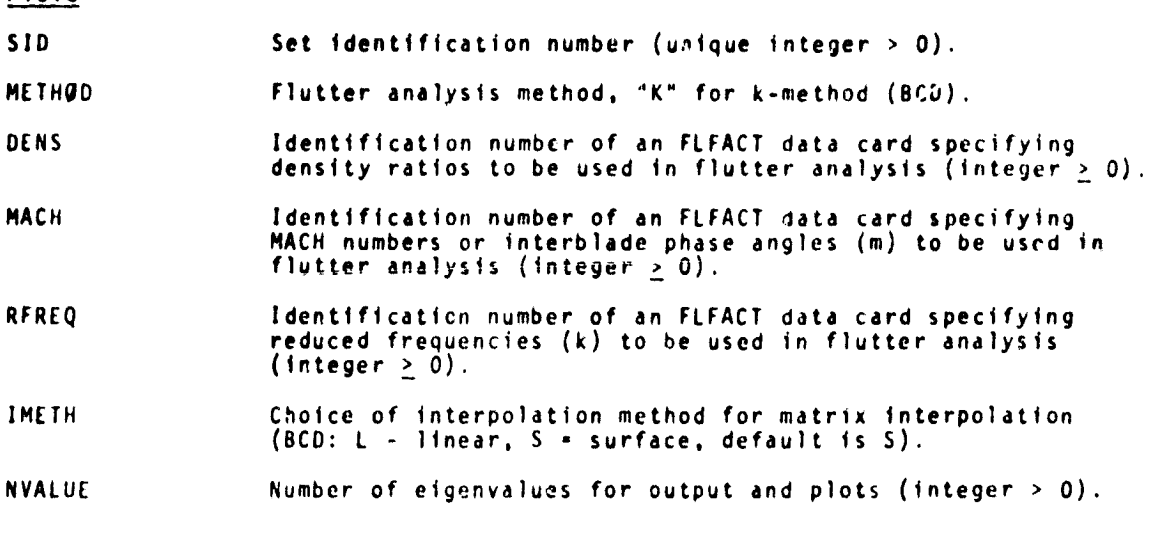

#### Remarks:

**m**<br>xx<br>xx<br>xx

だんき あいしょう

- 1. The FLUTTER data card must be selected in Case Control Deck (FMETHØD SID).
- 2. The density is given by  $\rho$  RHØREF where  $\rho$  is the density ratio given on the FLFACT data card and RHOREF is the reference den,ity given on the AERB data card.
- 3. The reduced frequency is given by k = (REFC· $\omega/2\cdot$ V), where REFC i $\tau$  given on the AERO data card, w is the circular frequency and V is the velocity.

#### 2.4-116c (9/30/78)

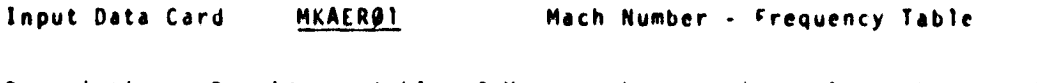

Description: Provides a table of Macn numbers or interblade phase angles (m) and reduced frequencies (k) for aerodynamic matrix calculation.

Format and Example:

美数

Chicago -

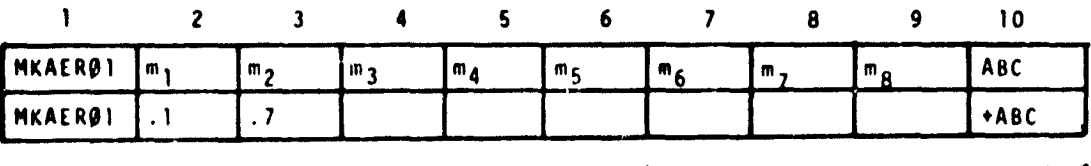

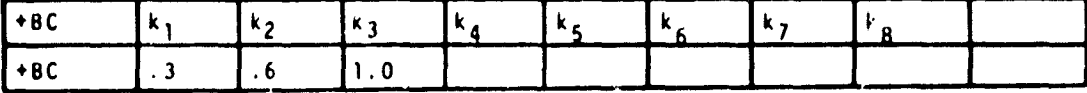

Field Contents  $m_{\tilde{1}}$ List of Mach numbers or interblade phase angles (Real.<br>1 <u><</u> i <u><</u> 8). k<sub>j</sub> List of reduced irequencies (Real, 1  $\le$  j  $\le$  8).

Remarks:

1. Blank fields end the list, and thus cannot be used for 0.0.

2. Combinations of (m,k) will be used.

3. The continuation card is required.

4. Mach numbers are input for wing flutter and interblade phase angles for blade flutter.

# $2.4 - 154c (9/30/72)$

**Input Data Card MKAERP2** Mach Number - frequency Table

<u>Description</u>: Provides a list of Mach numbers or interblade phase angles (m) and reduced f requencies (k) for aerodynamic matrix calculation.

Format and Example:

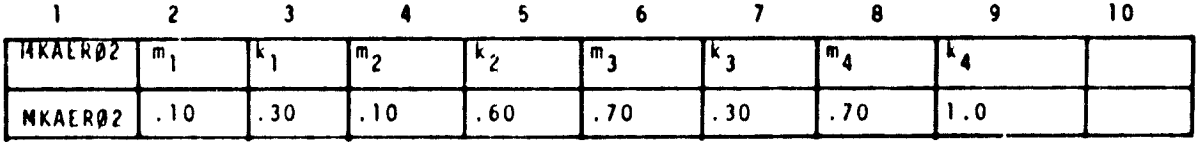

A

**SECTION AND ADDRESS** 

1

k

 $\sim$ 

l

#### Field Contents

m.k. its tist of pairs of Mach numbers o; interblade phase angles (Real) message and reduced frequencies (Real) (imbedded blank pairs are skipped).

#### Remarks:

- 1. This card will cause the aerodynamic matrices to be computed for a set of parameter pairs.
- 2. Several MKAER02 cards may be in the deck.
- 3. Mach numbers are input for wing flutter and interblade phase angle for blade flutter.

#### 2.4-154f (9/30/76)

#### NASTRAN DATA DECK

F 4

#### PARAM (Cont.)

- y. KMAX optional in static analysis with cyclic symmetry (rigid format TTT. The integer value of this parameter specifies the maximum value of the harmonic index. The default value is ALL which is NSEGS/2 for NSEGS even and (NSEGS-1)/2 for NSEGS odd.
- z. KINDEX required in normal modes with cyclic symmetry (rigid format 15). The integer value of this parameter specifies a single value of the harmonic index.
- as. NODJE optional in modal flutter analysis. A positive integer of this parameter indicates user supplied downwash matrices due to extra points are to be read from tape via the INPUTT2 module in the rigid format. The default value is -1.
- ab. P1, P2 and P3 required in modal flutter analysis when using NODJE parameter. - See Section 5.3.2 for tape operation parameters required by INPUTT2 module. The defaults for Pl. P2 and P3 are -1. It and TAPEID, respectively.
- ac. VREF optional in modal flutter analysis. Velocities are divided by the real value of this parameter to convert units or to compute flutter indices. The default value is 1.0.
- ad. PRINT optional in modal flutter analysis. The BCD value, NO, of this parameter will suppress the automatic printing of the flutter summary for the k method. The flutter summary table will be printed if the BCD value is YES for wing flutter, or MESS for blade flutter. The default is YES.
- ae. APRESS optional in static aerothermoelastic analysis. A positive Integer value will generate aerodynamic pressures. A negative value (the default) will suppress the generation of aerodynamic pressure loads.
- af. ATEMP optional in static aerothermoelastic analysis. A positive Integer value will generate aeroaynamic temperature loads. A negative value (the default) will suppress the generation of aerodynamic thermal loads.
- ag. STREAML optional in static aerothermoelastic analysis. STREAML-1 causes the punching of STP.EAML1 bulk data cards. STREAML = 2 causes the punching of STREAML2 bulk data cards. STREAML=3 causes both STREAML1 and STREAML2 cards to be punched. The default value, -1. suppresses punching of any cards.
- ah. PGEQM optional in static aerothermoelastic analysis. PGEQM = 1 causes the punching of GRID bulk data cards. PGEQM = 2 causes the punching of GRID, CTRIA2 and PTRIA2 bulk data cards. PGEØM = 3 causes the punching of GRID cards and the modified ALGDB table on DTI cards. The default, -1, suppresses punching of any cards.
- ai. IPRT optio-al in static aerothermoelastic analysis. If IPRT > 0, then intermediate print will be generated in the ALG module based on the print option in the ALGDB data table. if IPRT = 0 (the default), no intermediate print will be generated.

#### NASTRAN DATA DECK

**REAL PROPERTY** 

j.  $\mathbf{k}$ 

r

1

w

#### PARAM (Cont.)

- aj. SIGN optional in static aerothermoelastic analysis. Controls the type of analysis being performed. SIGN = 1.0 for a standard analysis<br>SIGN = -1.0 for a design analysis. The default is 1.0.
- ak. <u>ZORIGN, FXCOOR, FYCOOR, FZCOOR</u> optional in stetic merothermoelastic<br>| analysis. These are modification factors. The defaults are<br>| ZORIGN = 0.0, FXCOOR = 1.0, FYCOOR = 1.0, and FZCOOR = 1.0.
- al. MINMACH optional in blade flutter analysis. This is the minimum Hach number above which the supersonic unsteady cascade theory is valid. The default is 1.0!.
- am. MAXMACN optional in blade flutter analysis. This is the maximum Hach number below which the subsonic unsteady cascade theory is valid. The default value is 0.80.
- an. IREF optional in blade flutter analysis. This defines the reference streamline number. IREF must be equal to a SLN on a STREAML2 bulk data card. The default value, -1. represents the streamline at the blade tip. If IREF does not correspond to a SLN, then the defoult will be taken.
- ao. MTYPE optional in cyclic modal blade flutter analysis. This cuntrol5 which components of the cyclic modes are to be used in the modal formulation. MTYPE - SINE for sine components and MTYPE - COSINE for cosine components. The default BCD while is LOSINE.
- ap. KTØUT optional in static aerothermoelastic analysis, A positive nteger of this parameter indicates that the user wants to save the total stiffness matrix on tape (GINØ file INPT) via the ØUTPUTI module in the rigid format. The default is -1. MTYPE - optional in cyclic modal blade flutter analyst<br>which components of the cyclic modes are to be used:<br>formulation. MTYPE = SINE for sine components and M?<br>cosine components. The default 8C5 \Plue is COSINE.<br>KTØUT -
- aq. <u>KGGIN</u> optional in compressor blade cyclic moral flutter analysis integer of this parameter indicates that tic user supplied stiffness matrix is to be read from tape (GINO file INPT) via the INPUTTi module in the rigid format. The default is -1.

#### 2.4-184c (9/30/78)

.a

.

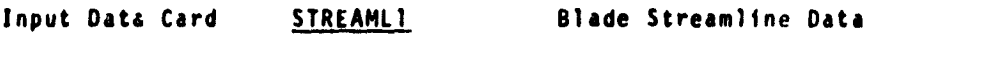

Description: Defines grid points on the blade streamline from **blade leading** edge to blade trailing edge.

#### Format and Example:

j

1

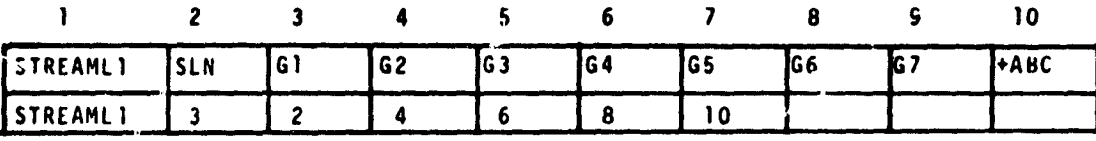

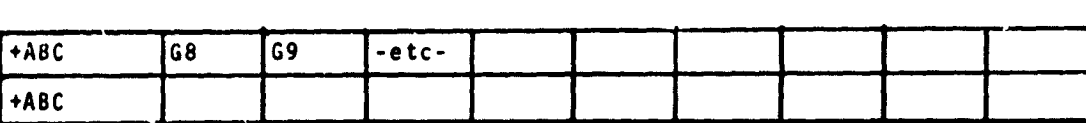

Alternate Form:

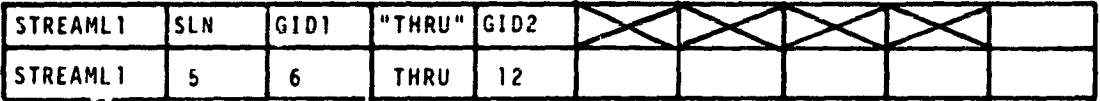

#### Field Contents

SLN Streamline number (integer > 0).

Gi, GIDi Grid point identification numbers (integer > 0).

#### Remarks:

- 1. This card is required for blade steady aeroelastic and blade flutter problems.
- 2. There must be one STREAMLI card for each streamline on the blade. For blade flutter problems, there must be an equal number of STREAMLI and STREAML2 cards.
- 3. The streamline numbers, SLN, nust increase with increasing radial distance of the blade section from the axis of rotation. The lowest and the highest SLN, respectively, will be assumed to represent the blade sections closest to and farthest from the axis of rotation.
- 4. All grid points should be unique.
- 5. All grid points referenced by GID1 through GID2 must exist.
- 6. Each STREAMLI card must have the same number of grid points. The nodes must be input from •he blade leading edge to the blade trailing edge in the correct positional order.

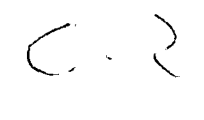

2.4-266a (9/30/78)

**Input Data Card STREAML2 Blade Streamline Data**

Description: Define aerodynamic data for a blade streamline.

Format and Example:

**r**

 $\lambda$ 

 $\label{eq:1} \begin{split} \mathcal{L}_{\text{max}}(\mathbf{r}) = \mathcal{L}_{\text{max}}(\mathbf{r}) \\ \mathcal{L}_{\text{max}}(\mathbf{r}) = \mathcal{L}_{\text{max}}(\mathbf{r}) + \mathcal{L}_{\text{max}}(\mathbf{r}) \end{split}$ 

 $\begin{bmatrix} 1 & 1 \\ 1 & 1 \\ 1 & 1 \end{bmatrix}$ 

 $\begin{bmatrix} 1 & 1 \\ 1 & 1 \end{bmatrix}$ 

l

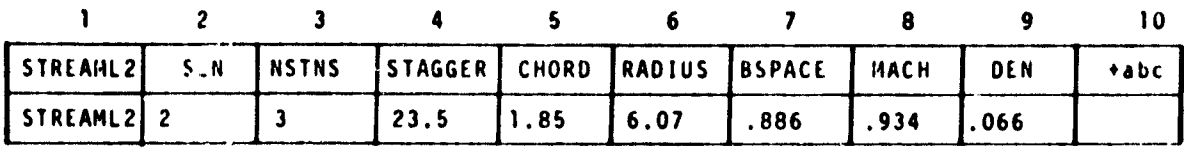

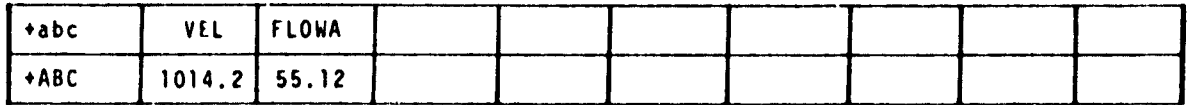

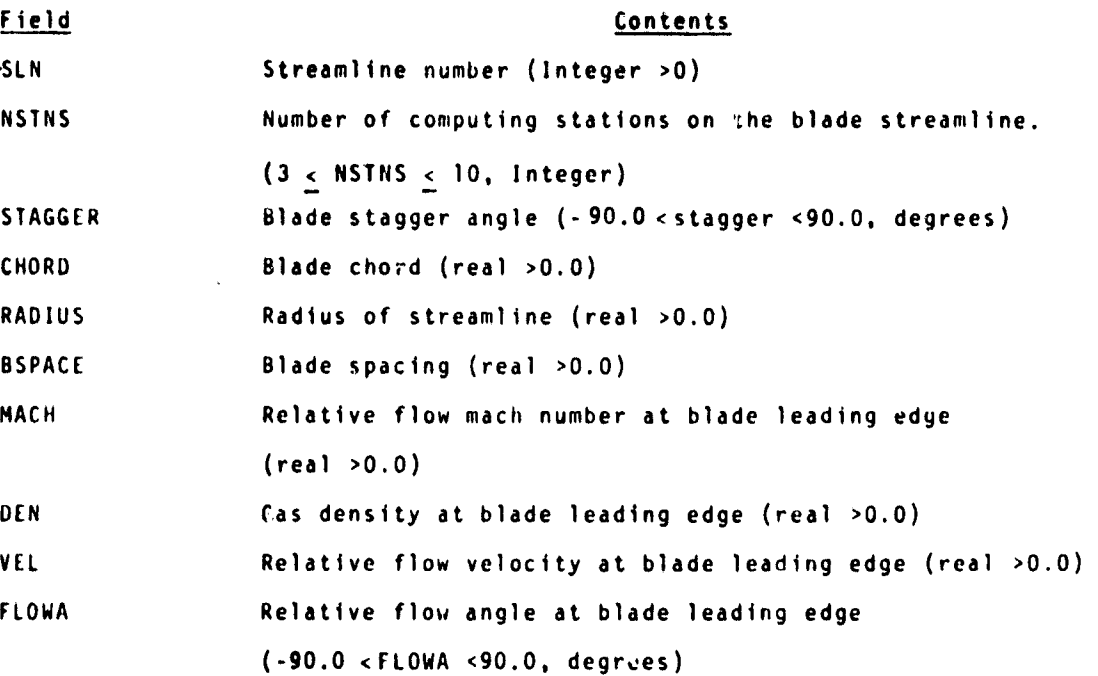

# 2.4-166b (9/30/78)

**Remarks•**

**i**

é

- **1. At least three (3) and no more than ten (10) STREAHl2 cards are required for a blade flutter analysis.**
- **2. The stre Wine number. SLN, must be the same as its corresponding SLN on a STREA14LI card. There must be a STREAMLI card for each STREAHl2 card.**
- **3. It is not required that all streamlines be used to define the** aerodynam c matrices used on blade flutter.

# **2.4-266c (9/30/78)**

.<br>اف<sub>را</sub>

#### RIGID FORMATS

I

4

The following rigid formats for structural analysis are currently included in NASTRAN:

- 1. Static Analysis
- 2. Static Analysis with Inertia Relief
- 3. Norr;el Node Analysis
- 4. Static Analysis with Differential Stiffness
- 5. Buckling Analysis
- 6. Piecewise Linear Analysis
- 7. Direct Complex Eigenvalue Analysis
- B. Direst Frequency and Random Response
- 9. Direct Transient Response
- 10. Nodal Complex Eigenvalue Analysis
- 11, Nodal Frequency and Random Response
- 12. Modal Transient Response
- 13. Normal Nodes Analysis with Differential Stiffness
- 14. Static Analysis with Cyclic Symmetry
- 15. Normal Modes Analysis with Cyclic Symmetry
- 16. Static Aerothermoelastic Analysis with Differential Stiffness

The following rigid formats for heat transfer analysis are included in NASTRAII:

- 1. Linear Static Heat Transfer Analysis
- 3. Nonlinear Static Heat Transfer Analysis
- 9. **The Transient Heat Transfer Analysis**

The following rigid formats for aeroelastic analysis are included in NASTRAN:

- 9. Compressor Blade Cyclic Modal Flutter Analysis (Subsonic and Supersonic)
- 10. Modal Flutter Analysis (Subsonic)

#### 3.1.1 Input file Processor

The Input File Processor operates in the Preface prior to the execution of the DMAP operations in the rigid format. A complete description of the operations in the Preface is given in the Programmer's Manual. The main interest here is to

#### $3.1-2 (9/30/78)$

indicate the source of data blocks that are created in the Preface and hence appear only as inputs in the DHAP sequences of the rigid formats. None of the data blocks created by the Input File Processor are checkpointed. as they are always regenerated on restart. The Input File Processor is divided into five parts. The first part (IFP1) processes the Case Control Deck. the second part (IFP) processes the Bulk Data

^ Ii

中国 こうかい

 $\tilde{\tau}_3$ 

神宮<br>神宮<br>神宮<br>神宮

# 3.1-2a (9/30/78)

#### CUMPRESSOR BLADE MESH GENERATOR

 $3.21$ **COMPRESSOR BLADE MESH GENERATOR** 

3.21.1 DMAP Sequence for Compressor Blade Mesh Generator

RIGID FORMAT DMAP LISTING

SERIES O

DMAP APPROACH, COMPRESSOR BLADE MESH GENERATOR

LEVEL 2.0 NASTRAN DMAP COMPILER - SOURCE LISTING

OPTIONS IN EFFECT' GO ERR=2 NOLIST NODECK NOREF NOOSCAR

1 BEGIN \$

CASECC....ALGDB.. / CASECCA.GEOM3A / C.N.-1 / C.N.-1 /<br>V.Y.STREAML=1 / V.Y.PGEOM=2 / V.Y.IPRT=1 \$ 2 ALG

3 END \$

#### $3.21 - 1$  (9/30/78)

#### RIGID FORMATS

# 3.21.2 Description of DMAP Operations for Compressor Blade Mesh Generator

x:

 $\frac{1}{2}$ 

2. ALG generates GRID, CTRIA2, PTRIA2 and STREAML<sup>1</sup> bulk date cards. These cards are output via the system card punch. The GRID and CTRIA2 cards represent a compressor blade mesh. The aerodynawic input data is checked by performing an aerodynamic analysis.

## 3.21-2 (9/30/18)

#### COMPRESSOR BLADE MESH GENERATOR

# 3.21.3 Output for the Compressor Blade Mesh Generator The GRID, CTRIA2, PTRIA2 and STREAK) bulk data cards are punched. Aerodynamic output is printed.

# 3.21.4 Case Control Deck, DTI Table and Parameters for the Compressor Blade Mesh Generator

- 1. Only TITLE, SUBTITLE and LABEL cards are processed. all other case control cards are Ignored.
- Z. The only required Input is the ALGBD data table. This data block is input via Direct Table Input (DTI) bulk data cards. ALGDB contains all the aerodynamic input necessary for the ALG module. For a detailed description of the ALGDB data block input see Section 1.15.3.1 of the User's Manual.

The following user parameters are used by the Compressor Blade Mesh Generator.

- 1. STREAML Optional A value of 1 casues the punching of STREAML1 bulk data cards. A value of 2 causes the punching of STREAML2 bulk data cards. A value of 3 causes the punching of both STREAMII and STREAML2 cards. The default value. -I, suppresses the punching of all cards.
- 2. PGEOM Optional A value of 1 causes the punching of GRID bulk data cards. A value of 2 causes the punching of GRID, CTRiA2 dnd PTRIA2 bulk data cards. PGEQM  $\approx$  3 causes the punching of GRID cards and the modified ALGDB table on DTI cards. The default value, -1. suppresses the punching of all cards.
- 3. IPRT Optional a non-negative value of this parameter will allow intermediate print to be generated by the ALG module based on the print option in the ALGDB data table. The default value, 0, suppresses all intermediate print.

#### 3.21-3 (9/30/78)

#### STATIC AEROTHERMOELASTIC ANALYSIS WITH DIFFERENTIAL STIFFNESS

#### $3.22$ Static Aerothermoelastic Analysis with Differential Stiffness

 $3.22.1$ DMAP Sequence for Static Aerothermovlastic Analysis with Differential Stiffness.

RIGID FURNAT DMAP LISTING SERIES J

鷢 Ť

DISPLACEMENT APPROACH, RIGIO FORMAT 16

LEVEL 2.0 NASTRAN DMAP COMPILER - SOURCE LISTING

UPTIONS IN EFFECT! GO  $ERR = 2$ NOLEST NOUECK NOREF NOUS CAR

- 1 BEGIN NO.16 STATIC AEROTHERMOELASTIC WITH DIFFERENTIAL STIFFNESS &
- 2  $GPI$ GEDNI, GEUMZ, ZGPL, E JE XIN, GPUT, CSTM, BGPUT, SILZV, N, LUS ETZ V, N, NUGPOT \$
- 3 SAVE LUSET, NUGPD? \$
- $4$  COND ERRORI, NOGPDT \$
- **CHKPNT** GPL, EQEXIN, GPDT, CSTM, BGPDT, SIL & 5
- 6 GP2  $\supset$ **GFOM2,EQEXIN/ECT \$**
- 7 CHKPNT ECT<sub>s</sub>
- PCNB//C, N, PRES/C, N, /C, N, /C, N, /V, N, NOPCD8 \$ PARAML 8
- 9 (PARAMH) // C.N.COMPLEX / / V.Y.SIGN / C.N.O.O / V.N.CSIGN \$

10 PURLE PLISETX, PLTPAR, GPSET S, ELSETS/NOPCDB \$

- $11$   $CUND$ PI,NUPCDB \$
- $12$   $($  [  $15E$  ] PCUB, EQEXIN, LCT/PLTSETX, PLTPAR, GPSETS, ELSETS/V, N, NSIL/ V.N. JUMPPLUT =- 1 \$
- 13 SAVE NSIL, JUMPPLUT \$
- 14 (PRTYSU) PLISEIX//S

15 PARAM //C,N,MPY/V,V,PLIFLG/C,N,I/C,N,L S

16 PARAM //C.M.MPY/V.N.PFILE/C.N.O/C.N.O \$

- 17 COND PI.JUMPPLOT S
- PLTPAR, GPSETS, ELSETS, CASECC, BGPOT, EQEXIN, SIL, , , , / PLUTXI/ 18 PL OT V.N. NSIL/V, N, LUSE T/V, N, JUMPPLOT/V, N, PLTFLG/V, N, PFILE \$
- JUNPPLUT, PL TF LG, PFILE & 19 SAVE

20 (PRT450) PLOTX1// S

 $P1.5$ 21 LABEL

42 CIRENT PLIPAR, OPSETS, FLSFTS \$

 $3.22 - 1$  (9/30/78)

# RIGID FORMATS

 $\mathbf{I}$ 

 $\frac{1}{2}$  and  $\frac{1}{2}$  and  $\frac{1}{2}$ 

 $\frac{1}{\pi}$  $\ddot{\xi}$ 

en van de staatste van de staatste van de staatste van de staatste van de staatste van de staatste van de staa<br>De staatste van de staatste van de staatste van de staatste van de staatste van de staatste van de staatste v

 $\mathbf{r}$ 

 $\begin{array}{c} \hline \end{array}$ 

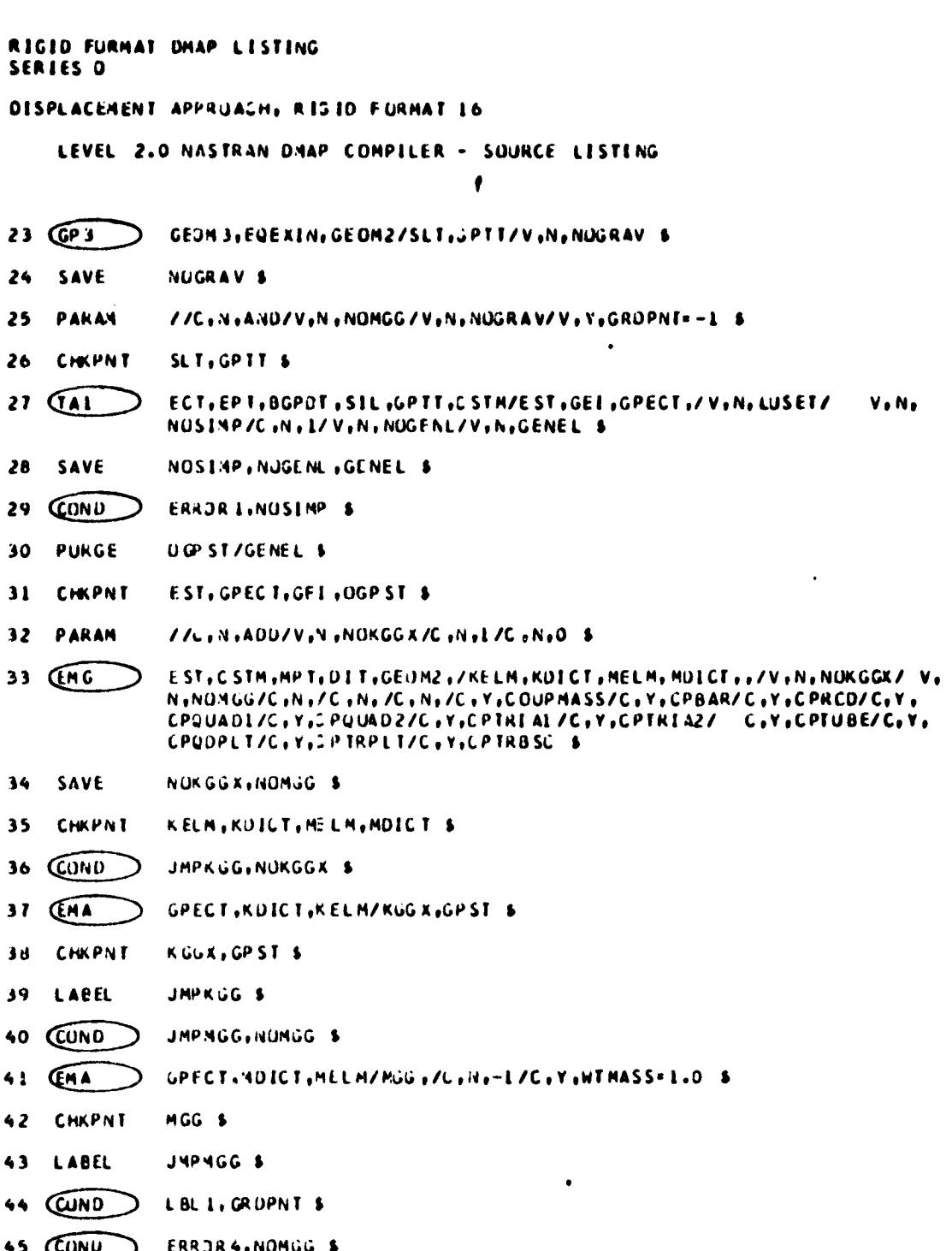

 $3.22 - 2 (9/30/78)$ 

.<br>Sebagai sebagai sebagai sebagai sebagai sebagai sebagai sebagai sebagai sebagai sebagai sebagai sebagai sebaga
## STATIC AEROTHERMOELASTIC ANALYSIS HITH DIFFERENTIAL STIFFNESS

RIGIO FURMAT OMAP LISTING SERIES U

DISPLACEMENT APPROACH, PIJID FORMAT Lo

LEVEL 2.0 NASTKAN UMAP COMPILER - SOURCE LISTING

GPWG BGPDT,CSTM,EQEXIN,MJG/UJPHG7V(+,GRUPNT/C,Y,HTMASS \$ 46

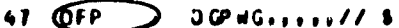

- LABEL 48 LBLI S
- 49 **COUIV** K GGX, KGG/NOGE NE \$
- 50 **CHKPNT** KGG \$
- 51 CONU LBLII, YOGENES
- 52 GMA3 GEI, KGGX/KGG/V, N, LUSET/V, N, NUGENL/V, N, NOSIMP \$
- **CHKPNT** KGG S  $53$
- **LABEL**  $LDLL$ 54
- 55 PARAM ZZU, N., MP YZV, N., NSKEPZC, N., OZC, N., O. S.
- $CP4$ CANECC , UEUMA, EQEXIN, SIL, UPOT, BGPUT, CSTM/RG, YS, USET, ASET/V, No 56 LUSET/V, N. MPCF L/V. N. MPCF 2/V, N. SI NGLE/V. N. OMIT/V. N. REACT/V. N. NSKIP/V, N, KEPEAT/V, N, HUSE T/V, N, NOL/V, N, NUA/C, Y, SUBIO \$
- SAVE HPCF1, MPCF2, SINGLE, OMIT, REACT, NSKIP, REPEAT, NOSET, NOL, NOA-5  $51$
- CONU **ERKOR 5, NUL \$** 58
- 59 **PURGE** GM/NPCF1/GU,KDU,LOU,PO,UUOV,RUDV/OMET/PS,KFS,KSS,QG/SINGLE/ UBUJV/OMIT/YBS, PBS, KBFS, KBSS, KDFS, KDSS/SINGLE \$
- GM+RG+GO+KUO+LUO+PO+U00V+RUOV+YS+PS+KFS+KSS+USET+ASET+  $UBOOV,$ **CHKPNT** 60 YBS.PBS, KBFS, KBSS, KDFS, KDSS, QGS
- 61 CUND LBL4D, REACT &
- **JUMP ERKOK 2 S** 62
- LABEL 63 LBL 40 \$
- 64 CONU LBL4, GENELS
- 65 GPSP GPL, JPST, USET, SIL/OGPST/V, N, NOGPST \$
- SAVE NOGPST<sub>\$</sub> 66
- 67 COND LBL4, NUGPST \$

#### 68 OFP  $0$ GPST<sub>111</sub>,  $1/7$  \$

 $3.22 - 3$  (9/30/78)

 $\bullet$ 

 $\prod$ 

2.2014年数年数年10月1日 10月11日 12月11日 12月11日 12月12日 12月12日 12月12日 12月12日 12月12日 12月12日 12月12日 12月12日 12月12日 12月12日 12月12日 12月12日 12月12日 12月12日 12月12日 12月12日 12月12日 12月12日 12月12日 12月12日 12月12日 12月12日 12月12日 12月12日 12月12日 12月12日

 $\frac{1}{2}$ Ŕ

 $\bar{\chi}$ 

 $\frac{1}{2}$ 

ľ

ì

ĝ

- 「「『『『『日本語』の「『日本語』の「『『日本語』の「『日本語』の「『日本語』の「『日本語』の「『日本語』の「『日本語』の「『日本語』の「『日本語』の「『日本語』の「『日本語』の「『日本語』の「『

 $\ddot{\phantom{a}}$ 

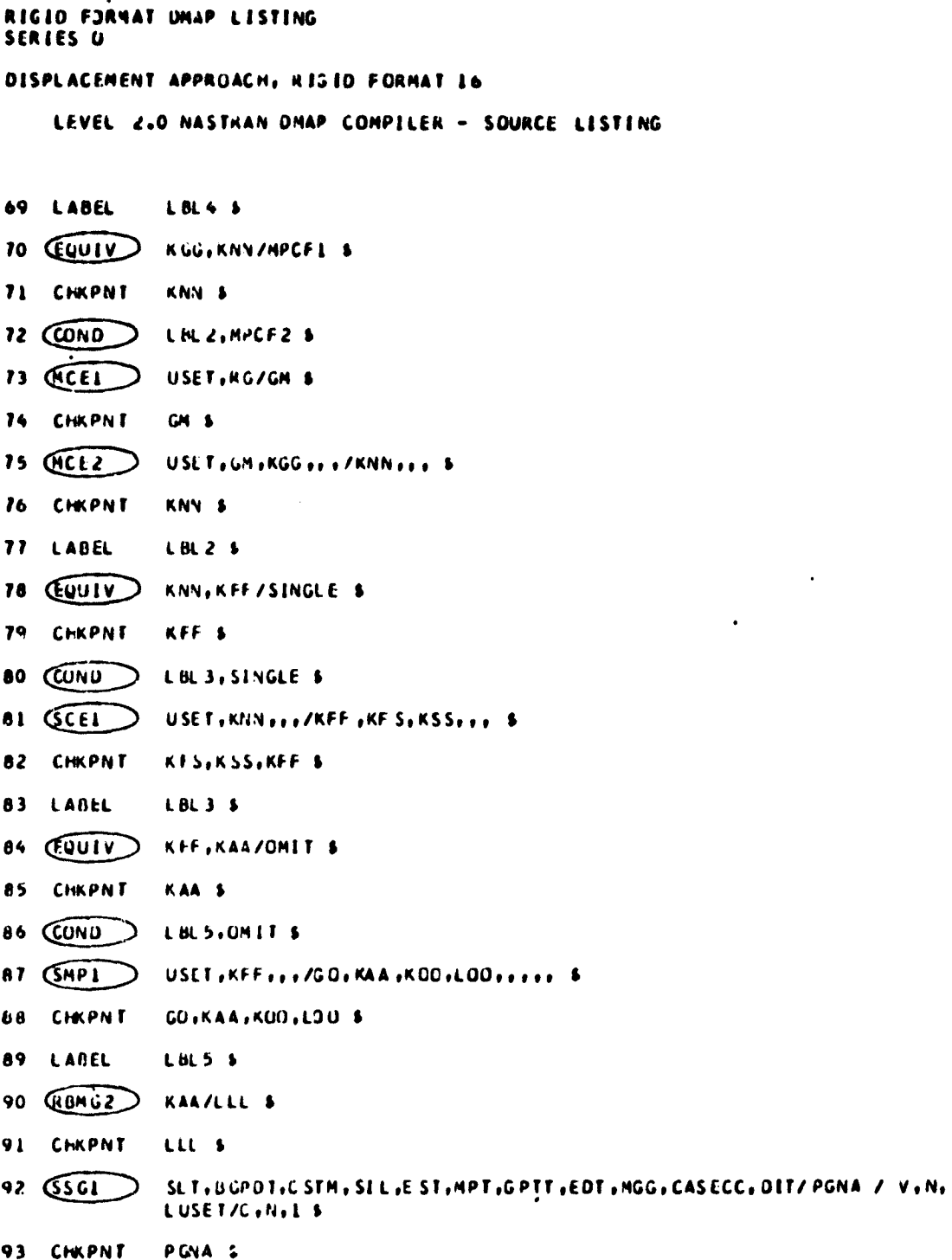

# $3,22-4$  (9/3C/78)

## STATIC AEROTHERMOELASTIC ANALYSIS WITH DIFFERENTIAL STIFFNESS

AIGID FORMAT DMAP LISTING SETTES O

DISPLACEMENT APPROACH, RIGIO FORMATI6

LEVEL 2.0 NASTRAN DMAP COMPILER - SOURCE LISTING

- //C.M.AND /V.N.ALDAD /V.Y.APRESS /V.Y.ATEMP & **94 PARAM**
- $95$   $\omega$ NU NUAL, ALUAD \$
- **96 QLG** CASECC., EQEXEN, ALGOB., / CASECCAL, GEOMS AL /S.V. APRESS/S.V. ATEMP /CoNo-1/CoNo-1/VovoEPRTCL/SoNoTFAIL 5
- 97 COND FINIS, IFAIL &
- //C.N.AND /V.N.ALDAD /V.Y.APRESS /V.Y.ATEMP & 98 **PARAM**
- COND 99 NOAL, ALOAN &
- GEON 3A1, EQEXI N, GE ON2 / SL TA1, GPTTA1 / V, N, NOGRAV \$ 100 GP<sub>3</sub>
- 101 CHKPNT SLTAI.GPTTAI \$
- SI. TA 1, UGPD T.C STM, SIL, EST, MPT, GPTTAL, EDT, MGG, CAS ECCAL, DIT / 105 QSCI PGAI / V.N.LUSET / C.N.L S
- 103 CHAPNT PGAI \$
- 104 ACC PGNA, PGAI / PG \$
- 105 LABEL NUAL \$
- 106 (EQUIV) PGNA, PG/ALOAD \$
- 107 CHKPNT  $P G$  \$
- 108 (EQUIV) PG, PL //IUSET 5
- 109 CHKPNT PL<sub>S</sub>
- 110 (COND LBL10,NOSET \$
- $111 \, \text{GSG2}$ USET, GN, YS, KF S, GO, , PG/, PU, PS, PL \$
- 112 CHKPNT PU.PS.PL \$
- 113 LABEL LBL 10 \$
- $114 (5563)$ LLL, KAA, PL, LOO, KOO, PO/ULV, UOOY, RULV, RUOV/V, N, OM IT/V, Y, ERES=-L/ C.N.L/V.N.EPSI \$
- 115 SAVE EPSI \$
- 116 CHKPNT UL V. UGO V.RUEV.RUOV \$

117 CUND LBL 9, IKES \$

#### $3.22 - 5(9/30/78)$

RIGIO FORMAC UMAP LISTING **SERIES O** DISPLACEMENT APPROACH, RISID FCRNAT 16 LEVEL 2.0 NASTRAN DMAP CUMPILER - SOURCE LISTING 118 (HATGPK) GPL, USET, SIL, RULV//C, N.L & 119 (HATGPH) GPL, USET, SIL, RUDV//C, N,U \$ 120 LABEL L 6L 9 \$ 121 (SCR1 USET, JUL V. UDJ V. YS.GO.GH.PS, KFS, KSS./UGV.PGL.QG/C.N.L/C.N.DSO \$  $122$ **CHKPNT UGV.QG \$** 123 GDR2 CASECC, CSTM, MP T, DIT, EQE AIN, SIL, GPTT, EDT, BGPDT, , QG, UGV, EST, , PG/ 0PG1+0dG1+0dGV1+0ES1+0EF1+PUGV1/C+N+0S0 \$  $124$ PARAM //C.H.MPY/V.N.CARDNO/C.N.O/C.N.O. \$ 125 OFP 0UGV1,0PG1,02G1,0EF1,0E51,77V,N,CARDNO \$ 126 SAVE **CARDNES** 127 COND P2, JUMPPLOT \$ 128 PLOT PLTPAR, GPSETS, ELSETS, CASECC, BGPDT, EQEXIN, SIL, PUGV1, , GPECT, OESI/ PLUTX2/V,N,NSIL/V,N,LUSET/V,N,JUMPPLOT/V,N,PLTFLG/V,N,PFILE \$ 129 SAVE PFILE \$ 130 (PRIMSU) **PLOTX2// 8** 131 LABEL  $P2$  \$ 132 TAI ECT, EPT, BGPDT, SIL, GPTT, CSTM/XL, X2, ECPT, GPCT/V, N, LUS ET/ V.N. NOSIMP/C, N, O/V.N, NOGENL/V, N, GENEL \$ 133 (DSMG1) CASECC, GPTT, SIL, EDT, UGV, CSTM, MPT, ECPT, GPCT, DIT/KDGG/ V, N, **DSCOSETS CHKPNT** KDGG \$  $13 -$ 135 COND NUALO, ALOAD \$ 136 (EQUIV) PGNA, PG \$ 137 LABEL NOAL 0 \$  $1/C_1N_1AUDIV_1N_2SHIFI/C_2N_1-I/C_1N_2O_S$  $138$ PARAM //C,N,ADD/V,N,COUNT/V,N,ALHAYS=-L/V,N,NEVER= 1 \$ 139 PARAM 140 PARAMK 77CVN, ADUZVVVIN JD SE P SI 7C JN J 0. 07C JN J 0. 0 \$

 $45.87.8$ 

 $\sim 10^{12}$  and  $\sim 10^{-1}$ 

# STATIC AEROTHERMOELASTIC ANALYSIS WITH DIFFERESTAL STIFFNESS

RIGID FORMAT OMAP LISTING SERIES D

DISPLACEMENT APPROACH, RIGID FORMAT L6

LEVEL 2.0 NASTRAN UMAP COMPILER - SOURCE LISTING

- 141 PARAML YS//C.M.NULL/C.N./C.N./C.N./V.N.NOYS \$
- 142 QUMP ] OUTLPTOP \$
- $143$  ( $ABEL$ ) UUTLPTUP »
- 144 (EQUIV) PG, PG1/NUYS \$
- 145 CHKPNT **PG1 \$**
- 146 PARAM //C.N.KLOCK.V.N.TO \$
- $147$  (EQUIV) KDGG, KONN/MPCF2 \$
- 148 CHKPNT KONN \$
- 149 CONU LBL20, MPCF2 \$
- $150$   $\underline{O}$   $\underline{O}$ USET, GM, KDGG, ., /KDNN, ., .
- 151 CHKPNT KDNN \$
- 152 LABEL L BL 2D \$
- 153 (EQUIV) KUNN, KDFF/SINGLE \$
- 154 CHKPNT KDFF \$
- $155$  CONU Latio, SINGLE \$
- 156  $G(E)$ USET, KONN, ,,/KDFF, KDFS, KDSS, ,, F
- KDFF, KDFS, KDSS \$ 157 CHKPNT
- LBL 30 \$ 158 LABEL
- 1°9 (EQUIV) KUFF, KDAA/OMITS
- 160 CHKPNT KCAA S
- 161 (COND) LBL50, ONIT \$
- $162$   $MPI$ USET, GO, KDFF/KDAA \$
- 163 CHKPNT KDAA E
- 164 LABEL LBL50 \$

165 ADD KAA, KDAA / KBLL / C.N. (1.0,0.0) / V.N.CSIGN \$

## $3.27 - 7$  (9/30/78)

**FEE** 

RIGIO FORMAT DMAP LISTING SERIES O DISPLACEMENT APPROACH, RIGIN FORPAT 16 LEVEL 2.0 HISTRAN DYAP CONPELER - SOUPCE LESTING COD **KFS,KDFS/ KBFS / C,N,(1.0,0.0) / V,N,CSIGN 8** 166 arn KSS,KOSS/ KBSS / C.A.(1.0.0.0) / V.N.CSIGN &  $167$ COND 165 PGOK.NOYS \$ 169  $Q$ PYAD KRSS, YS, /PSS/C, N, O/C, N, L/C, N, L/C, N, L/ **GPYAD** KAFS.VS, /PFS/C.V.O/C.V.L/C.N.L/C.N.L \$  $17.3$  $111$ **CHERGE** USET, PES, PSS/Ph/C, N, N/C, N, F/C, N, S.S 172 EQUIV PN, PSX/MPCF2 \$ 173 COND LBLED, MPCF2 \$  $Q$ 11  $(107)$  $174$ USFT, PN, /PGX/C, N, O/C, N, N/C, N, M. S 175 LABEL  $LBL57$  S PS4,2G/PSG/C,N,(-1.0,0.0) \$ COU 176  $C<sub>0</sub>$ PGG, PG17ALKAYS \$  $177$ LABEL PGOK \$ 176 COD  $P(1, P53/3)$ 179 **COPY** UGV / AUGV \$ 160 **@BI-C2** 181 KBLL/LALL/V, N.POWER/V.N.DET \$ 182 SAVE *DET.PCNTR \$* 183 CHKPMT LBLL \$  $P$ 81PAF 184  $(1010)$ 770, NoOZCON, PONER \$ 185  $Q(1)$ INLPTCP & 186 187  $\sqrt{AB^2L}$ INLPTCP \$ ZZCJNJKLCCKZVJNJTI S 189 P AF AI4 189 COND NOALL, ALCAD & CASECC, FOT, FIGE XEN, AUGV, ALGCB, CSTM, RGPDT / CASECCA, CEOMBA /S, Y, 190 ALG

## $3.22 - 8$  (9/30/78)

APRESS/S, Y, ATEMP/C, N, -1/C, N, -1/V, Y, IPRTCL/S, N, IFAIL/V, Y, SIGN/V,

## STATIC AEROTHERMOELASTIC ANALYSIS WITH DIFFERENTIAL STIFFNESS

.<br>RIGIO FURMAT UMAP LISTING<br>SERIES J

Ļ.

DISPLACEMENT APPROACH, RIGID FORMAT 16

LEVEL 2.0 NASTRAN UMAP COMPILER - SOURCE LISTING

Y.ZOR IGN/V.Y.FXCOD COON IF YCOOR/V.Y.FZCOOR \$

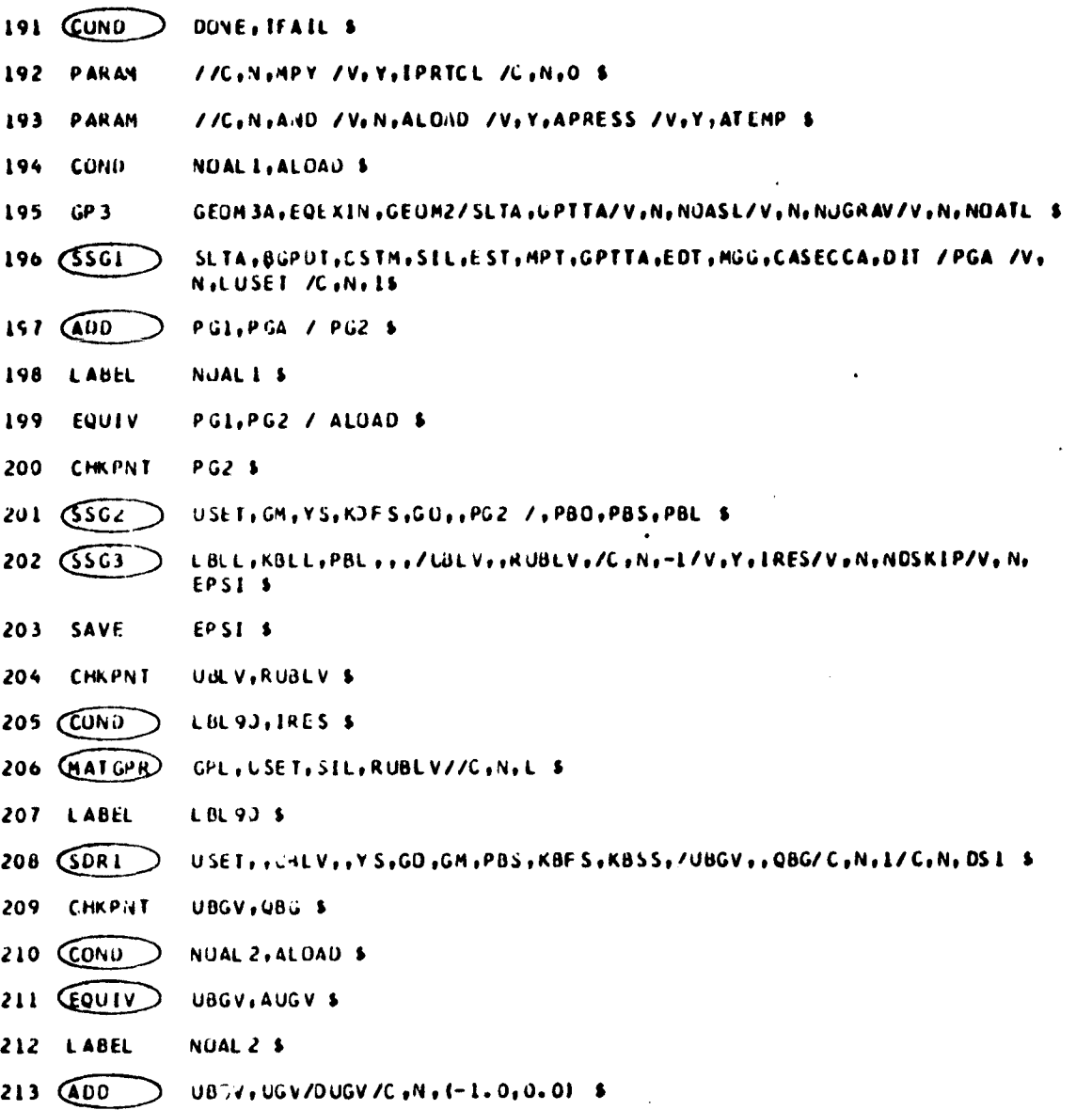

## $3.22 - 9$  (9/30/78)

**Contract of the Contract of Second Second Second Second Second Second Second Second Second Second Second Second** 

÷

Ι.

**Windows** 

党

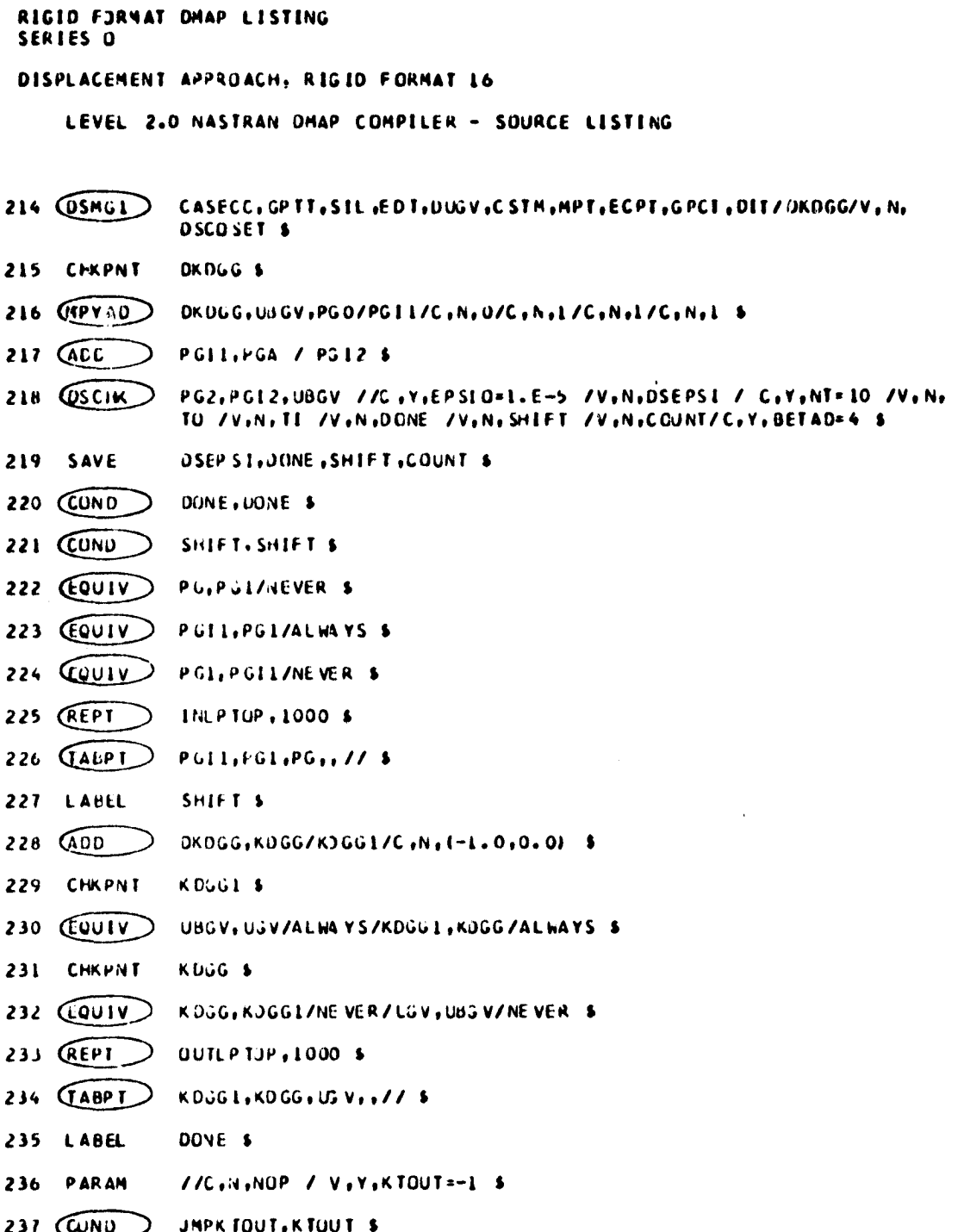

# $3.22 - 10 (9/30/78)$

## STATIC AEROTHERMOELASTIC ANALYSIS WITH DIFFERENTIAL STIFFNESS

RIGID FURMAT DHAP LIS ING SERIES D

2009年7月

**大地地 地方的 人名英格兰人姓氏沃尔的变体地名美国沃尔** 

DISPLACEMENT APPROACH, RIGID FORMAT 16

LEVEL 2.0 NASTRAN UMAP COMPILER - SOURCE LISTING

 $238$   $AUC$ KGG, KOGG / KEUTAL / C, N, (1.0, 0.0) / V, N, CSIGN \$ QUIPUID KIOTAL,,,, // C,Y,LOCATION=-1 / C,Y,INPTUNIT=0 \$ 239  $[UUPUI]$ . .... // C.N.-3 / C.N.0 S 240 **LABEL** JMPKTOUT \$ 241 242 CIKPNT CSTM<sub>S</sub> CASECC, EDT, EJEXIN, USGV, ALGOB, CSTM, BGPDT / CASECCB, GEUN3B /C, N,  $243(AG)$ - L/C, No-1/V, Y, STREAML/V, Y, PGE CM/V, Y, I PRT CF/S, N, IFAIL/V, Y, SIGN/ VitizORIGN/VitiFXCUOR/VitiFYCOOR/VitiFZCOOR \$ 244 (SUR2 CASECC.C STM, MPT, JET, EQEXEN, STL, GPTT, EDT, BUPDT, , QBG, UBGV, EST, , /, 009G1+0UBGV1+OESB1+OEFB1+PUBGVI/C+N+DS1-\$ 245 OFP OUUGVI, OQBGI, OEFBI, OE SBI,,//V,N, CARDNO \$ 246 **SAVE** CARDNO \$ 247 GDR1 USET, PG2, UBLV,, YS, GO, GM, PBS, KBFS, KBSS, / AUBGV, APGG, AQBG /C, N.  $1 / L$ , N, DSIS 248 CPFDR CASECC.AUBGV, KELM, KDICT, ECT, EQEXIN, GPECT, APGG, AQBG / UNRGYI, OGPFUL ' C,N, STATICS \$ 249 OFP ONRGY1,OGPFB1++++ // \$ 250 CUND P3, JUMPPLOT \$ PLTPAR, GPSETS, ELSETS, CASECC, BGPDT, EQEXIN, SIL, PUBGVI,, GPECT, 251 PLUT OESBI/PLOTX3/V,N; NSIL/V,N,LUSET/V,N,JUMPPLOT/V, N, PLTFLG/V,N, PFILE S 252 SAVE PFILE S ۹ 253 (PRTMSG) **PLOTX3// \$** 254 LABEL **P3S** 255 CJUMP FIJIS S LABEL ERRUR 1 \$ 256 **(PRTP ARM)** //C.N.-1/C.N.DTPFSTLF \$ 257 ERROR 2 S 258 LABEL 259 PRTPARM //C.N.-2/C.N.DIFFSTIF \$

#### $3.22 - 11$  (9/30/78)

RIGIO FORMAT DMAP LISTING SERIES J UISPLACEMENT APPROACH, RIGIO FORMATIO

LEVEL 2.0 NASTRAN DMAP COMPILER - SOURCE LISTING

- 260 LABEL ERKOR4 \$
- 261 CRTPARM //C.N.-4/C.N.OIFFSIIF S
- 262 LABEL EKLOR5 S
- 263 @RTPARM //C.N. 5/C.N.OIFF STIF \$
- 264 LABEL FINIS<sub>S</sub>
- 265 END  $\bullet$

The first control of the control of the control of the control of the control of the control of the control of

 $\mathbf{F}$ 

**\*\*NO EKRORS FOUND - EXECUTE NASTRAN PROGRAM\*\*** 

## $3.22 - 12$  (9/30/78)

#### **STATIC AEROTNERHOELASTIC ANALYSIS WITH DIFFERENTIAL STIFFNESS**

## 3.22.2 Description of DMAP Operations for Static Aerothermoelastic Analysis with Differential Stiffness

- 2. GPi generates coordinate system transformation matrices, tablet of grid paint locations. and tables for relating internal and external grid point numbers.
- 4. Go to DMAP No. 256 if no grid point definition table.
- 6. GP2 generates Element Connection Table with internal indices.
- 9. PARAMR sets CSIGN=(SIGN, 0.0), where SIGN is +1.0 or -1.0 for analysis or design type run.
- i1. Go to DHAP No. 21 if no plot package is present.

5 r

 $\mathcal{F} \subset \mathcal{F}$ 

t

- 12. PLTSET transforms user input into a form used to drive structure plotter.
- 14. PRTMSG prints error messages associated with structure plotter.
- 17. Go to DMAP No. 21 if no undeformed structure plot request.
- 16. PLOT generates all requested undeformed structure plots.
- 20. PRTMSG prints plotter data and engineering data for each undeformed plot generated.
- 23. GP3 generates Static loads Table and Grid Point Temperature Table.
- 27. TAi generates element tables for use in matrix assembly and stress recovery.
- 29. Go to DHAP No. 256 and print error message if no structural elements.
- 33. EMG generates structural element matrix tables and dictionaries for later assembly.
- 36. Go to DMAP No. 39 if no stiffness matrix is to be assembled.
- 37. EMA assembles stiffness matrix  $[K_{gg}^X]$  and Grid Point Singularity Table.
- 40. Go to DMAP No. 43 if no mass matrix is to be assembled.
- 41. EMA assembles mass matrix [M<sub>oo</sub>].
- 44. Go to DMAP No. 48 if no weight and balance request.
- 45. Go to DMAP No. 260 and print error message if no mass matrix exists.
- 46. GPWG generates weight and balance information.
- 47. OFP formats weight and balance information and places it on the system output file for printing.
- 49. Equivalence  $\{K_{qq}^X\}$  to  $\{K_{qq}\}$  if no general elements.
- \$1. Go to DMAP No. 54 if no general elements.
- 52. SMA3 adds general elements to  $[K_{qq}^X]$  to obtain stiffness matrix  $[K_{qq}]$ .
- 56. GP4 generates flags defining members of various displacement sets (USET)<br>forms multipeint constraint equations [R<sub>g</sub>](u<sub>g</sub>) = 0 and forms enforced displacement vector  $(Y_{s})$ .

#### 3.22-13 (9/30/78)

لمنتهب والمرادي

۴.

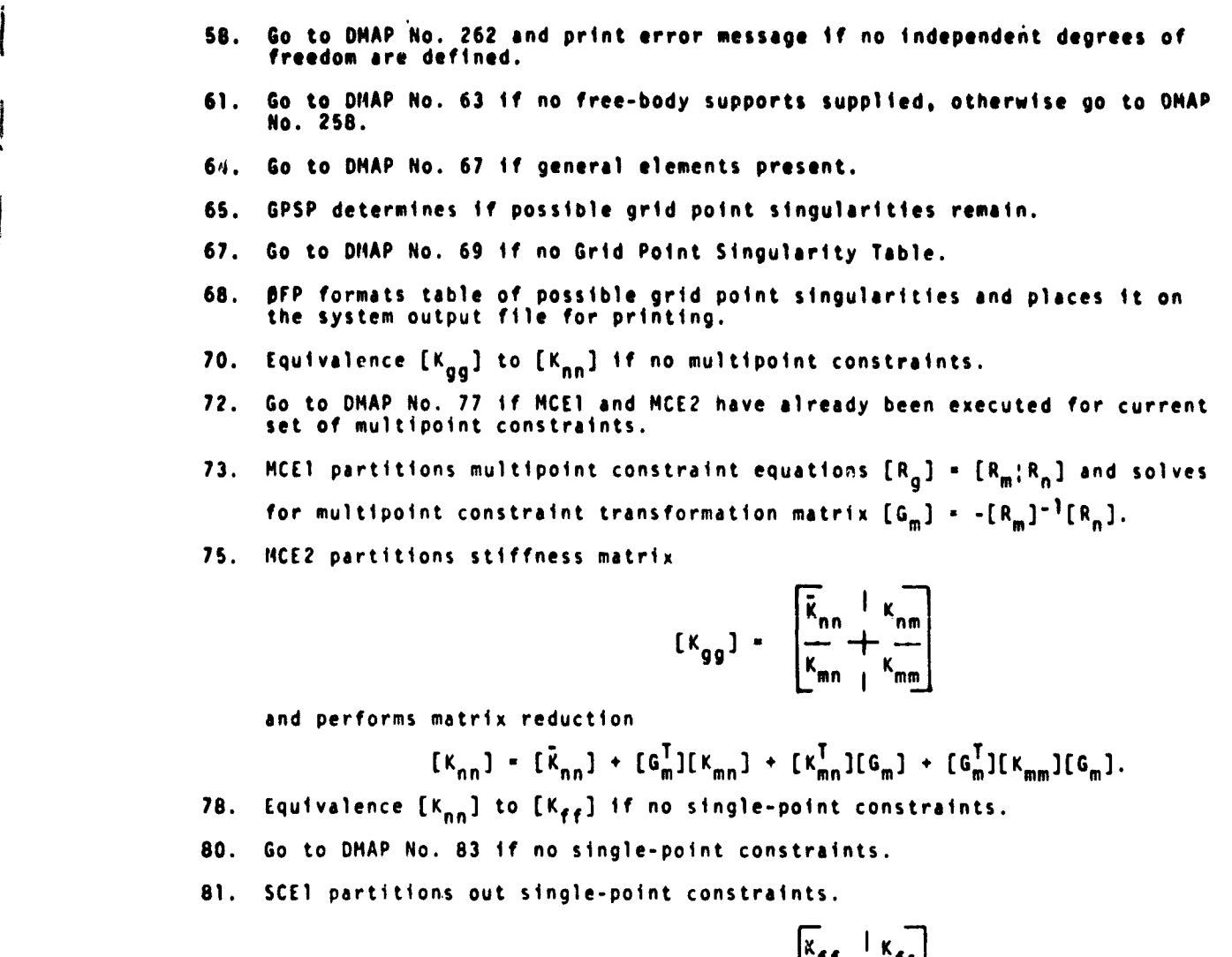

$$
[\kappa_{nn}] = \frac{\kappa_{ff} + \kappa_{fs}}{\kappa_{sf} + \kappa_{ss}}
$$

83. Equivalence  $[K_{ff}]$  to  $[K_{aa}]$  if no omitted coordinates.

86. Go to DMAP No. 89 if no omitted coordinates.

87. SMP1 partitions constrained stiffness matrix

<sup>r</sup> r

**Property of the Company's Company's Company's Company's Company's Company's Company's Company's Company's Compa** 

i^w

$$
[K_{\mathbf{f}\mathbf{f}}] = \begin{bmatrix} \overline{k}_{\mathbf{a}\mathbf{a}} & k_{\mathbf{a}\mathbf{o}} \\ \overline{k}_{\mathbf{o}\mathbf{a}} & k_{\mathbf{o}\mathbf{o}} \end{bmatrix}
$$

solves for transformation matrix  $[G_0]$  -  $[K_{00}]^{-1}[K_{0a}]$ and performs matrix reduction  $[K_{aa}] = [\bar{K}_{aa}] + [K_{oa}^T][G_{o}]$ .

## 3.22-14 (9/30/78)

## STATIC AEROTNERMOELASTIC ANALYSIS WITH DIFFERENTiAL STIFFNESS

- 90. RMBG2 decomposes constrained stiffness matrix  $[K_{aa}] = [L_{LL}][U_{LL}]$ .
- 92. SSG1 generates non-aerodynamic static load vectors  $(P_A^{NA})$ .
- 9S. Go to CHAP No. 10S if no aerodynamic loads.
- 96. ALG generates aerodynamic toad data.
- 102. SSG1 generates aerodynamic load vector  $(P_q^A)$ .
- 104. Add  $(P_g^{\text{NA}})$  and  $(P_g^{\text{A}})$  to form total load vector  $(P_g)$ .
- 106. Equivalence  $(P_g)$  to  $(P_g^{\text{NA}})$  if no aerodynamic loads.
- 108. Equivalence  $(P_q)$  to  $(P_t)$  if no constraints applied.
- 110. Go to CHAP No. 113 if no constraints applied.
- 111. SSG2 applies constraints to static load vectors

$$
(P_g) = \begin{Bmatrix} \tilde{P}_n \\ P_m \end{Bmatrix} , \qquad (P_n) = (\tilde{P}_n) + [\tilde{G}_m^T] (P_m) ,
$$
  

$$
(P_n) = \begin{Bmatrix} \tilde{P}_f \\ P_s \end{Bmatrix} , \qquad (P_f) = (\tilde{P}_f) - [K_{fs}] (Y_s) ,
$$
  

$$
(P_f) = \begin{Bmatrix} \tilde{P}_a \\ P_o \end{Bmatrix} \text{ and } (P_g) = (P_a) + [\tilde{G}_0^T] (P_o) .
$$

114. SSG3 solves for displacements of independent coordinates

$$
(u_{\ell}) = [K_{aa}]^{-1}(P_{\ell}) ,
$$

solves for displacements of omitted coordinates

i

{ ð.

a.

$$
(u_0^0) = [K_{00}]^{-1}(P_0) ,
$$

calculates residual vector (RULV) and residual vector error ratio for independent coordinates

$$
(\delta P_{\ell}) = (P_{\ell}) - [K_{aa}](u_{\ell})
$$

$$
\epsilon_{\ell} = \frac{(u_{\ell}^{T})(\delta P_{\ell})}{(P_{\ell}^{T})(u_{\ell})}
$$

and calculates residual vector (RUØV) and residual vector error ratio for omitted coordinates

$$
(\delta P_0) = (P_0) - [K_{00}](u_0^0) ,
$$
  

$$
\epsilon_0 = \frac{(u_0^T)(\delta P_0)}{(P_0^T)(u_0^0)}
$$

3.22-15 (9/30/7 )

4

i

s.

117. Go to ONAP No. 120 if residual vectors are not to be printed.

118. Print residual vector for independent coordinates (RULV).

119. Print residual vector for omitted coordinates (RUØV).

121. SDR1 recovers dependent displacements

 ${u_{\alpha}}$  +  ${G_{\alpha}} (u_{\alpha}) + {u_{\alpha}^{0}}$  .

$$
\begin{Bmatrix} u_a \\ v_b \end{Bmatrix} = (u_f) , \qquad \begin{Bmatrix} u_f \\ v_s \end{Bmatrix} = (u_n)
$$

$$
(u_m) - [G_m](u_n), \qquad \begin{Bmatrix} u_n \\ -\frac{1}{2} \\ u_m \end{Bmatrix} - (u_g)
$$

and recovers single-point forces of constraint

$$
\{q_{s}\} = -(P_{s}) + [K_{fs}^{T}](u_{f}) + [K_{ss}^{T}](v_{s}).
$$

- 122. SOR2 calculates element forces and stresses (OEF1, OES1) and prepares load vectors. displacement vectors and single-point forces of constraint for output (ØPG1, ØUGV1, PUGV1, ØOG1).
- 125. ØFP formats tables prepared by SDR2 and places them on the system output file for printing.
- 127. Go to DMAP No. 131 if no static deformed structure plots are requested.

128. PLOT generates all requested static deformed structure olots.

- 130. PRTMSG prints plotter data and engineering data for each deformed plot generated.
- 132. TAi generates element tables for use in differential stiffness matrix assembly.
- 133. DSMG1 generates differential stiffness matrix  $\kappa_{\alpha}^{d}$ ].
- 135. Go to DMAP No. 137 if no aerodynamic loads.

f

O CONSTRUCTION OF THE CONSTRUCTION OF THE CONSTRUCTION OF THE CONSTRUCTION OF THE CONSTRUCTION OF THE CONSTRUCTION OF THE CONSTRUCTION OF THE CONSTRUCTION OF THE CONSTRUCTION OF THE CONSTRUCTION OF THE CONSTRUCTION OF THE

и.

- 136. Equivalence  $(P_S^{NA})$  to  $(P_g)$  to remeve aerodynamic loads from total load vector before entering differential stiffness loop. New aerodynamic loads will be generated in love.
- 142. Go to next DMAP instruction if cold start or modified r `art. OUTLPTOP will be altered by the Executive System to the proper l ion inside the loop for unmodified restarts within the loop.
- 143. Beginning of outer loop for differential stiffness iteration.
- 144. Equivalence  $(P_g)$  to  $(P_g)$  if no enforced displacements.
- 147. Equivalence  $\lfloor K_{gg}^d \rfloor$  to  $\lfloor K_{nn}^d \rfloor$  if no multipoint constraints.

## 3.22-16 (9/30/78)

## STATIC AEROTHERNOELASTIC ANALYSIS WITH DIFFERENTIAL STIFFNESS

149. Go to ONAP No. 152 if no multipoint constraints.

150. NCE2 partitions differential stiffness matrix

r meni (1993)<br>|- Idal<br>|-

i

$$
\begin{bmatrix} \kappa_{gg}^d \end{bmatrix} = \begin{bmatrix} \frac{\tilde{\kappa}_{nn}^d}{\kappa_{nn}^d} + \frac{\kappa_{nn}^d}{\kappa_{nn}^d} \\ \frac{\kappa_{nn}^d}{\kappa_{nn}^d} + \frac{\kappa_{nn}^d}{\kappa_{nn}^d} \end{bmatrix}
$$

and performs matrix reduction  $\kappa_{nn}^d$ ] •  $\kappa_{nn}^d$ ] •  $\kappa_{nn}^d$ ] •  $\kappa_{nn}^d$ ][G<sub>m</sub>]  $\cdot$   $[G_n^T](\kappa_m^d)(G_m)$ .

153. Equivalence  $[K^{d}_{nn}]$  to  $[K^{d}_{ff}]$  if no single-point constraints.

1SS. Go to DMAP No. 158 if no single-point constraints.

156. SCE1 partitions out single-point constraints

$$
[\kappa_{nn}^d] = \begin{bmatrix} \kappa_{\varphi\varphi}^d & | & \kappa_{\varphi s}^d \\ \frac{\kappa_{\varphi\varphi}^d}{\kappa_{\varphi s}^d} & | & \kappa_{\varphi s}^d \end{bmatrix}
$$

159. Equivalence  $[K_{\bf f f}^d]$  to  $[K_{\bf aa}^d]$  if no omitted coordinates.

161. Go to DMAP No. 164 if no omitted coordinates.

162. SMP2 partitions constrained differential stiffness matrix

$$
[\kappa_{\mathbf{f}\mathbf{f}}^d] = \begin{bmatrix} \bar{\kappa}_{\mathbf{a}\mathbf{a}}^d & \kappa_{\mathbf{a}\mathbf{0}}^d \\ -\frac{\kappa_{\mathbf{a}\mathbf{a}}^d}{\kappa_{\mathbf{0}\mathbf{a}}^d & \kappa_{\mathbf{0}\mathbf{0}}^d} \end{bmatrix}
$$

and performs matrix reduction [Kaa] = [Kaa] + [Kaa] [G<sub>o</sub>] + [G<sub>o</sub>] [Kaa]  $+[G_0]^T[K_{oo}^d][G_0].$ 

165. ADD 
$$
[K_{aa}]
$$
 and  $[K_{aa}^{\mathbf{u}}]$ .  
\nCSIGN to form  $[K_{\underline{a}\underline{a}}^{\mathbf{u}}]$ .

166. ""D [K $_{fs}$ ] and [K $_{fs}^d$ ].CSIGN to form [K $_{fs}^b$ ].

167. ADD 
$$
[K_{ss}]
$$
 and  $[K_{ss}^d]$ . CSIGN to form  $[K_{ss}^b]$ .

168. Go to DMAP No. 178 if no enforced displacements.

169. MPYAD multiply 
$$
K_{ss}^D
$$
 and  $Y_s$  to form  $\{P_{ss}\}$ .

170. HPYAD multiply 
$$
[K_{f,c}^D]
$$
 and  $\{Y_c\}$  to form  $\{P_{f,c}\}$ .

171. UMERGE expand 
$$
\{P_{fs}\}
$$
 and  $\{P_{ss}\}$  to form  $\{P_n\}$ .

174. UMERGE expand (P<sub>n</sub>) to form (P^).

176. ADD 
$$
-(P_a^X)
$$
 and  $(P_a)$  to form  $(P_{aa})$ .

177. Equivalence (P<sub>ou</sub>) to (P<sub>al</sub>).

## 3.22-17 (9/30/78)

#### 01610 FORMATS

- 179. ADD  $(P_{q1})$  and nothing to create  $(P_{q0})$ .
- 180. Copy ( $u_{g}$ ) to  $(u_{g}^{A})$  to initialize aerodynamic displacements.
- 181. R81IG2 decomposes the combined differential stiffness matrix and elastic stiffness matrix.

$$
[\mathbf{K}_{tt}^{\mathbf{b}}] = [\mathbf{L}_{tt}^{\mathbf{b}}] [\mathbf{U}_{tt}^{\mathbf{b}}].
$$

- 184. PRTPARM prints the scaled value of the determinant of the combined differential stiffness matrix and elastic stiffness matrix.
- 18S. PRTPARM prints the scale factor (power of ten) of the determinant of the combined differential stiffness matrix and the elastic stiffness matrix
- 186. Go to next DMAP instruction if cold start or modified restart. INLPTBP will be altered by the executive system to the Droper location inside the loop for unmodified restarts within the loop.
- 187. Beginning of Inner loop for differential stiffness iteration.
- 189. Go to DMAP No. 194 if no aerodynamic loads.
- 190. ALG generates aerodynamic load data.

**1.** 

Ł

- 191. Go to DMAP No. 235 if ALG fails to converge while generating aerodynamic load data.
- 196. SSG1 generates aerodynamic load vector  $\{P_2^A\}$ .
- 197. ADD  $(P_{q1})$  and  $(P_q^A)$  to form total load vector  $(P_{q2})$ .
- 201. SSG2 applies constraints to static load vectors

$$
\begin{pmatrix}\np_{g2} & \cdots & \begin{pmatrix}\n b_n \\
 b_n \\
 b_m\n\end{pmatrix} & & \cdots & \begin{pmatrix}\n b_n \\
 b_n\n\end{pmatrix} = (\bar{p}_0^b) + [\bar{G}_m^T](p_m^b) \cdot \\
\begin{pmatrix}\n b_n \\
 b_n\n\end{pmatrix} & \cdots & \begin{pmatrix}\n b_n \\
 b_n\n\end{pmatrix} & & \cdots & \begin{pmatrix}\n b_n \\
 b_n\n\end{pmatrix} = [\bar{K}_{fs}^d](\bar{V}_s) \cdot \\
\begin{pmatrix}\n b_n \\
 b_n\n\end{pmatrix} & \cdots & \begin{pmatrix}\n b_n \\
 b_n\n\end{pmatrix} & & \text{and} & \begin{pmatrix}\n b_n \\
 b_n\n\end{pmatrix} = (\bar{P}_s^b) + [\bar{G}_0^T](\bar{P}_0^b) \cdot \\
\end{pmatrix}
$$

202. SSG3 solves for displacements of independent coordir tes for current differential stiffness load vector

$$
(u_k^b) = [K_{LL}^b]^{-1}(p_k^b)
$$

#### 3.22-18 (9/30/78)

#### STATIC AEROTHERHOELASTIC ANALYSIS WITH DIFFERENTIAL STIFFNESS

and calculates residual vecte, (RBULV) and residual vector error ratio for current differential stiffnes; load vector

$$
(6P_{\ell}^{b}) = (P_{\ell}^{b}) = [K_{\ell\ell}^{b}](u_{\ell}^{b})
$$
  

$$
c_{\ell}^{b} = \frac{(u_{\ell}^{b})^{T}(6P_{\ell}^{b})}{(P_{\ell}^{b})^{T}(u_{\ell}^{b})}
$$

- 205. Go to DMAP No. 207 if residual vector for current differential stiffness solution is not to be printed.
- 206. Print residual vector for current differential stiffness solution.
- 208. SDR1 recovers dependent displacements for current differentia) stiffness solution

$$
\begin{pmatrix}\n(u_0^b) - [G_0](u_1^b) + (u_0^{ob}) \\
(u_0^b) - [G_0](u_1^b) + (u_0^{ob}) \\
\frac{u_0^b}{v_0^b} - (u_0^b) \\
\frac{u_0^b}{v_0^b} - (u_0^{ob}) \\
\frac{u_0^b}{v_0^b} - (u_0^{ob})\n\end{pmatrix} = \begin{pmatrix}\n(u_0^b) \\
(u_0^b) \\
\frac{u_0^b}{v_0^b} \\
\frac{u_0^b}{v_0^b} \\
\frac{u_0^b}{v_0^b} \\
\frac{u_0^b}{v_0^b} \\
\frac{u_0^b}{v_0^b} \\
\frac{u_0^b}{v_0^b} \\
\frac{u_0^b}{v_0^b} \\
\frac{u_0^b}{v_0^b} \\
\frac{u_0^b}{v_0^b} \\
\frac{u_0^b}{v_0^b} \\
\frac{u_0^b}{v_0^b} \\
\frac{u_0^b}{v_0^b} \\
\frac{u_0^b}{v_0^b} \\
\frac{u_0^b}{v_0^b} \\
\frac{u_0^b}{v_0^b} \\
\frac{u_0^b}{v_0^b} \\
\frac{u_0^b}{v_0^b} \\
\frac{u_0^b}{v_0^b} \\
\frac{u_0^b}{v_0^b} \\
\frac{u_0^b}{v_0^b} \\
\frac{u_0^b}{v_0^b} \\
\frac{u_0^b}{v_0^b} \\
\frac{u_0^b}{v_0^b} \\
\frac{u_0^b}{v_0^b} \\
\frac{u_0^b}{v_0^b} \\
\frac{u_0^b}{v_0^b} \\
\frac{u_0^b}{v_0^b} \\
\frac{u_0^b}{v_0^b} \\
\frac{u_0^b}{v_0^b} \\
\frac{u_0^b}{v_0^b} \\
\frac{u_0^b}{v_0^b} \\
\frac{u_0^b}{v_0^b} \\
\frac{u_0^b}{v_0^b} \\
\frac{u_0^b}{v_0^b} \\
\frac{u_0^b}{v_0^b} \\
\frac{u_0^b}{v_0^b} \\
\frac{u_0^b}{v_0^b} \\
\frac{u_0
$$

and recovers single-point forces of constraint for current differential stiffness solution

$$
(q_s^b) = -(P_s^b) * [K_{sf}^b] (u_f^b) * [K_{ff}^b] (v_s^b) .
$$

210. Go to DMAP No. 212 if no aerodynamic loads.

211. Equivalence  $(u_g^B)$  to  $(u_g^A)$ .

 $\ddot{\phantom{0}}$ 

医皮膜炎

، **. . . . .** . .

**THE REAL PROPERTY AND COMPANY** 

**SEARCH SHEET WARRANTS** 

- 213. ADD  $-(u_q^b)$  and  $(u_q)$  to form  $(u_q^d)$ .
- 214. DSMG1 generates differential stiffness matrix  $[6K_{qq}^d]$  .
- 216. HPYAD form load vector for inner loop iteration.

$$
(P_{g_{\stackrel{1}{1}}}) = K_{g_{\stackrel{1}{2}}}^d (U_g^b) * (P_{g_0})
$$

217. ADD (P<sub>oin</sub>) and (P<sup>n</sup>) to form (P<sub>oin</sub>) . 9 11 9 912

- 218. OSCHK performs differential stiffness convergence checks.
- ` 220. Go to OHAP No. 235 if differential stiffness iteration 1s complete.
- 221. Go to DMAP No. 227 if additional differential stiffness matrix changes are necessary for further iteration.
- 222. Equivalence breaks previous equivalence of  $(P_q)$  to  $(P_{q_1})$ .

## 3.22-19 (9/30/78)

en all'interaggione della Sue<br>Antichezia

**I**

~~~~**\** 

 $\bar{\bar{I}}$ 

 $\,$   $\,$ j.

 $\epsilon$ 

 $\mathbf{\dagger}$ 

 $\frac{1}{2}$ 

 $\begin{array}{cccccc} \mathbf{1} & \mathbf{1} & \math$ 

Î

 $\sim$   $\sim$   $\sim$   $\sim$ 

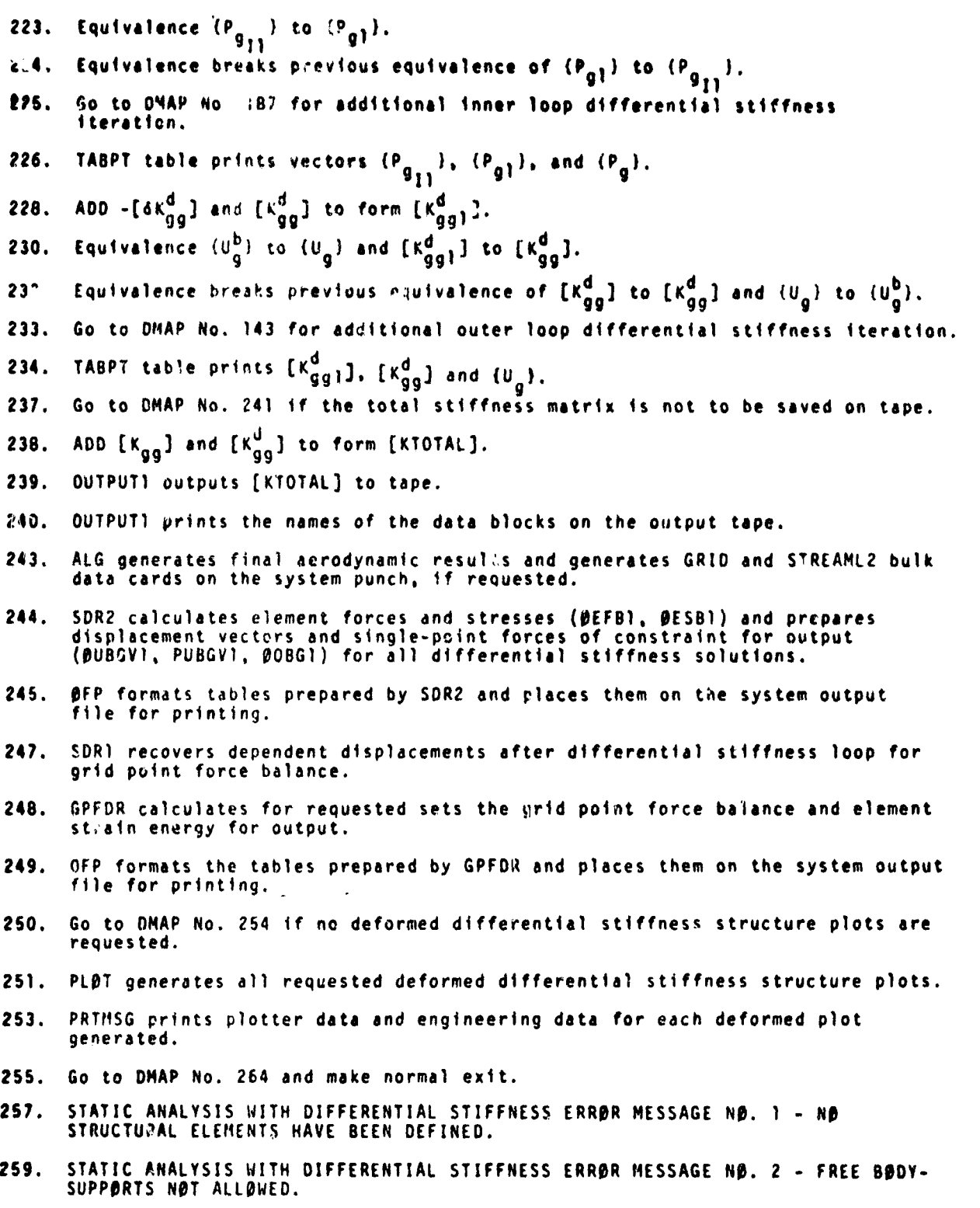

# 3.22-20 (9/30/78)

بال المسابقة المسابقة المسابقة.<br>المسابقة المسابقة المسابقة المسابقة المسابقة المسابقة المسابقة المسابقة المسابقة المسابقة المسابقة المسابقة ال<br>المسابقة المسابقة المسابقة المسابقة المسابقة المسابقة المسابقة المسابقة المس

## STATIC AEROTHERMOELASTIC ANALYSIS WITH DIFFERENTIAL STIFFNESS

<sup>i</sup> 261. STATIC ANALYSIS WITH DIFFERENTIAL STIFFNESS ERROR MESSAGE NO. 4 - MASS MATRIX REQUIRED FOR WEIGHT AND BALANCE CALCULATIONS.

> 263 STATIC ANALYSIS WITH DIFFERENTIAL STIFFNESS ERROR MESSAGE NO. 5 - NO INDEPENDENT DEGREES OF FREEDOM HAVE BEEN DEFINED.

## 3.22-21 (9/30/78)

كالمستقطعة والمتعد

**<sup>L</sup>d \_......** \_ . ^\_\_ .,,.• . ^. ^...,. <sup>x</sup>

 $\mathbf{R}$ 

Assa.  $\overline{N}$   $\alpha$  ,  $\alpha$  ,  $\alpha$  ,  $\alpha$  ,  $\alpha$ 

## 3.22.3 Automatic Output for Static Aerothermoelastic Analysis with Yerential StUrness

The value of the determinant of the sum of the elastic stiffness and the differential stiffness is automatically printed for each differential stiffness loading condition.

Iterative differential stiffness computations are terminated for one of five reasons. Iteration termination reasons are automatically printed in an information message. These reasons have the following meanings:

1. REASON 0 means the iteration procedure was incomplete at the time of exit. This is caused by an unexpected interruption of the iteration procedure prior to the time the subroutine has had a chance to perform necessary checks and tests. Not much more has happened other than to initialize the exit mode to REASON 0.

2. REASON 1 means the iteration procedure converged to the EPSIØ value supplied by the user on a PARAM bulk data card. (The default value of EPSIO is 1.0E-5.)

3. REASON 2 means iteration procedure is diverging from the EPSIØ value supplied by the user on a PARAM bulk data card. (The default value of EPSIØ is 1.0E-5.)

4. reason 3 means insufficient time remaining to achieve convergence to the EPSIØ value supplied by the user on a PARAM bulk data card. (The default value of EPSIO is 1.0E-5.)

S. REASON 4 mcins the number of iterations supplied by the user on a PARAM bulk data card has been met. (The default number of iterations is 10.) Parameter values at the time of exit are automatically output as follows:

1. Parameter DONE: -1 is normal; + N is the estimate of the number of iterations required to achieve convergence.

t

#### $3.22 - 22$  (9/30/78)

# **STATIC AEROTHERMOELASTIC ANALYSIS WITH DIFFERENTIAL STIFFNESS**

**2. Parameter SHIFT:** ♦1 **indicates a return to the top of the inner loop was scheduled; -1 indicates a return to top of the outer loop was scheduled following the current iteration.**

**I**

**I-**

**3. Parameter DSEPSI: the value of the ratio of energy error to total energy at the time of exit.**

## **3.22-23 (9/30/78)**

## 3.22.4 <u>Case Control Deck DTI Table and Parameters for Static Aerothermoelastic</u> na lys is with Differential Stiffness

•  $\frac{1}{2}$  , and the contract of the contract of the contract of the contract of the contract of the contract of the contract of the contract of the contract of the contract of the contract of the contract of the contrac

a

ti

The following items relate to subcase definition and data selection for Static Aerothermoelastic Analysis with Differential Stiffness:

1. The Case Control Deck must contain two subcases.

ł

- 2. A static loading condition must be defined above the subcase level with a LOAD, TEMPERATURE(LOAO), or DEFORM selection, unless all loading is specified by grid point displacements on SPC cards.
- 3. An SPC set must be selected above the subcase level unless all constraints are specified on GRID cards.
- 4. Output requests that apply only to the linear solution must appear in the first subcase.
- S. Output requests that apply only to the solution with differential stiffness must be placed in the second subcase.
- 6. Output requests that apply to both solutions, with and without differential stiffness may be placed above the subcase leve.
- 7. Aerodynamic input for the Aerodynamic Load Generator (ALG) module is input via data block ALGOB. This data block must be input using Direct Table Input (DTI) bulk data cards. For a detailed description of the ALGOB data block input see Section 1.15.3.1 of the User's Manual.

## 3.22-24 (9/30/78)

## STATIC AEROTHERMOELASTIC ANALYSIS WITH DIFFERENTIAL STIFFNESS

j: t'

The following output may be requested for Static Aerothermoelastic Analysis with Differential Stiffness:

- 1. Nonzero Components of the applied static load for the linear solution at selected grid points.
- 2. Displacement and nonzero components of the single-point forces of constraint, with and without differential stiffness, at selected grid points.
- 3. Forces and stresses in selected elements, with and without differential stiffness.

4. Undeformed and deformed plots of the structural model.

- 1. GRDPNT optional a positive integer value of this parameter will cause the Grid Point Weight Generator to be executed and the resulting weight and balance information to be printed.
- 2. WTMASS optional the terms of the mass matrix are multiplied by the real value of this parameter when they are generated in ENG.
- 3. IRES optional a positive integer value of this parameter will cause the printing of the residual vectors following the execution of SSG3.
- 4. COUPMASS CPBAR, CPROD, CPQUADI, CPQUAD2, CPTRIA1, CPTRIA2, CPTUBE, CPQDPLT, ^. CPTRPLT, CPTRBSC - optional - these parameters will cause the generation of coupled mass matrices rather than lumped mass matrices for all Dar elements, rod elements, and plate elements that include bending stiffness.
- S. BETAD optional- the integer value of this parameter is the assumed number of iterations for the inner loop in shift decisions for iterated differential stiffness. The default value is 4 iterations.
- C. NT optional the integer value of this parameter limits the maximum number of iterations. The default value is 10 iterations.

## $3.22 - 25 \ (9/30/78)$

- **7. EPS1G optional the real value of this parameter is used to test the convergence of iterated differential stiffness. The default value is 10-5.**
- **e. APRESS optional in static aerothermoelastic analysis. A positive integer value will generate aerodynamic pressures. A negative value (the default) will suppress the generation of aerodynamic pressure loads.**
- **9. ATEMP optional in static aerothermoelastic analysis. A positive integer value will generate aerodynamic temperature loads. A negative value (the default) will suppress the generation of aerodynamic thermal loads.**
- **10. STREAK optional in static aerothermoelastic analysis. STREAML-1 causes the punching of STREAML) bulk data cards. STREAK - 2 causes the punching of STREAML2 bulk data cards. STREAML-3 causes both STREAML) and STREAML2 cards to be punched. The default value, -1, suppresses punching of any cards.**
- **11. PGE M optional in static aerothermoelastic analysis. PGEOM-1 causes the punching of GRID bulk data cards. PGEOM-2 causes the punching of GRID. CTRIA2 and PTRIA2 bulk data cards. PGEOM-3 causes the punching of GRID cards and the modified ALGDB table on DTI cards. The default. -1, suppresses punchiig of any cards.**
- **12. 1TRT optional in static aerothermoelastic analysis. If IPRT > 0, then intermediate print will be generated in the ALG module based on the print option in the ALGDB data table. If IPRT - 0 (the default), no intermediate print will be generated. (IPRTCI. IPRTCL, IPRTCF)**
- **13. SIGN optiona' in static aerothermoelastic analysis. Controls the type of analysis being performed. SIGN** n **1.0 for a standard analysis. SIGN - -1.0 for a design analysis. The default is 1.0.**
- **14, ZORIGN, FXCOOR. FZCOOR, FZC#0R optional in static aerothermoelastic analysis. These are modification factors. The defauls are ZORIGN -•0.0. FZCOOR - 1.0. FZCOOR - 1.0, and FZCOOR - 1.0.**

**d**

 $\pm 0.002$ 

Ä

## **STATIC AEROTHERHOELASIIC ANALYSIS WITH DIFFERENTIAL STIFFNESS**

**15. KT UT - optional in static aerothermoelastic analyses. A positive Integer of this parameter Indicates that the user wants to save the total stiffness matrix on tape (GINO file INPT) via the OUTPUTI module In the rigid format. The default is -1.**

k.

医异常反应 人名英格兰人姓氏麦克里斯取自父名来源于

Į.

1

# **3.22- 27 (9/30/18)**

## COMPRESSOR BLADE CYCLIC MODAL FLUTTER ANALYSIS

- $3.23$ COMPRESSOR BLADE CYCLIC MODAL FLUTTER ANALYSIS
- $3.23.1$ DMAP Sequence For Compressor Blade Cyclic Modal Flutter Analysis

RIGIO FURNAT UNAP LISTING SERIES J

 $\tan$ 

AERO APPROACH, RIGIU FURMAT 9

LEVEL 2.0 NASTRAN UMAP COMPILER - SOURCE LISTING

OPTIONS IN EFFECT\* GO ERR=2 NOLL ST NOWECK NUREF **NOUS CAR**  $\mathbf{I}$ **BEGIN** AERO NU.9 COMPRESSUR BLADE CYCLIC MOUAL FLUTTER ANALYSIS \$ PHINE=APPEND/AJJE=APPENJ/FSAVE=APPEND/CASEYY=APPEND/CLAMAL=  $\mathbf{z}$ FILE APP END/OVG=AP PEND / WHIL=APPEND \$  $3$  ( $CP1$ GEDNE, GEUMZ, /GPL, EQE XEN, GPUT, CSTM, BGPUT, SIL/V, N, LUS ET/ V, N, NOGPUT \$ SAVE LUSET, NOGPDT \$ 4  $5$  (COND) **ENRON 1, NUGPDT \$ CHKPNT** GPL, EQEXIN, GPDT, CSTM, BGPDT, SIL & 6 PURGE UIJE, D2JE/NOJJE \$ 7  $8$   $CP2$ GEOIA2, EQEXIN/ECT \$ CHKPNT CCT<sub>s</sub> 9  $10 \text{ G}P3$ GEOM 3, EQEXIN, GEOM27, GPTT7V, N, NOGRAV \$ GPTT S **CHKPNT**  $\mathbf{H}$  $12 \text{ GAI}$ ECT, EPT, BGPDT, SIL, OPTT, CSTM/EST, GEI, GPECT, /V, N, LUSET/  $V \cdot N \cdot$ NUSIMP/C.W.1/V.N.AQJENL/V.A.GENEL \$ 13 SAVE NUGENL.NUSIMP.CENEL \$  $14$  (CLND) ERRJK1,NOSIMP \$ UGPST/GENEL \$ **PURGE**  $15<sub>1</sub>$ **CHKPNT** EST. GPLCT.GEL.OGPST \$ 16  $17 -$ PARAN //C, N, ADD/V, V, NUKGUX/C, N, L/C, N, O \$ 77C.N.ADDZV.V.NOMGGZC.N.LZC.N.O.S  $18$ **PARAM** // C.N.NOP / V.Y.KGGIN=-1 S  $19 -$ **PARA1**  $20$  (COND JMPKGGIN, KGGIN \$ **PARAY** //C.N.AUD /V.N.NOKGGX /C.N.-1 /C.N.O \$ 21 / KGGIN . ... / .. Y , LOCATION == 1 /C , Y , I NPTUNIT=0 \$ 22 **CAPUTT** 

## $3.23 - 1$  (9/30/78)

RIGID FORMAT DMAP LISTING SERIES 0

 $\mathcal{L}\bot$ 

**FEE** ¥ 医甲

AERU APPRUACH, RIGID FURMAT 9

LEVEL 2.0 NASTRAN DNAP COMPILER - SOURCE LESTING

- 23 **COULV** KGGIN, KGGX \$
- 24 **CHKPYT** KGGX \$
- 25 **LABLL** JMPKGGIN &
- **CHAC** 26 EST.CSTM.MPT.GIT.GEOM2.ZKEEN.KDECT.MEEM.MDECT..ZV.M.NOKGGKZ.V. NoNU-TGG/CoNo/CoNo/CoNo/CoYoCOUPHASS/CoYoCPBAR/CoYoCPROD/ CoYo CPQUADI/C, Y, CPQUAD/2C, Y, CPTRIAI/C, Y, CPTRIAZ/C, Y, CPTUBE/ C, Y, CPQDPLT/C, Y.C.PTRPLT/C, Y.CPTRBSC 5
- SAVE NOKGGX, NUNGG \$ 27
- 2 A **CHKPNT** KELM, KUICT, NE LM, NDICT \$
- 29 CUNO JMPKGGX, NOKGS X \$
- CEMA  $30$ GPECT, KUICT, KELM/KUGX, GPST \$
- **CHRPNT** KGGX, GPST \$ 31
- LABEL JIAPKGGX 5  $32$
- CUNU ERROR 1, NOMGG \$  $33$
- **EMA** GPECT, MOICT, MELM/MUG, /C, N,-1/C, Y, WTMASS=1.0 \$  $34$
- CHKPNT MGG<sub>\$</sub> 35
- **CUNU** L.GP.WG,GROPNT \$ 36
- CUPAL BGPDT, CSTM, EQEXIN, MGC/UGPHG/V.Y, GROPNT==1/C, Y, WTMASS \$  $\overline{\mathbf{37}}$
- $QFP$  $38$  $000$  dGs + + + +  $11/5$
- LABEL LUPNG S 39
- $EUUV$ KIGGX, KGG/NOGE NL \$ 40
- CHKPILT KGG \$  $41$
- COND  $42$ LBL11,NOGENL \$
- $6443$ GEI, KGGX/KGG/V, N, LUSET/V, N, NOGENL/V, N, NOSIMP \$  $43$

ia<br>Antonio

- **CHRPNT** KGG \$  $44$
- LABEL LBL11 \$  $45$
- CGP 4 CASECC.GEUM4,EQEXIN, SIL,GPDT,BGPDT,CSTM/RG,,USET, AS ET/ V,N, 46

#### $3.23 - 2$  (9/30/78)

## COMPRESSOR BLADE CYCLIC MODAL FLUTTER ANALYSIS

#### RIGIO FURMAT DUAP LISTING **SERIES O**

ि<br>१६

 $\sum_{i=1}^{n}$ 

ρŘ,

L

**Controller States** 

ł.

AERO APPROACH, RIGIO FORMS E 9

LEVEL 2.0 NASTRAN UMAP COMPILER - SOURCE LESTENG

LUSET/ViniMPIF1/ViniMPCF2/VinisINGLE/ViniUMIT/ViniREACT/CiniO/ V.N.REPEAT/V.N.NOSET/V.N.NOL/V.N.NOA/C.Y.SUBED \$

- 47 SAVE HPCF1, SINGLE, UHIT, REACT, NOSET, HPCF2, RCPEAT, NCL, NOA \$
- PARAN //C.N.NJT/V.N.REACUATA /V.N.REACT \$ 48
- 49 CONU ERRUR S.R.EACUA TA S
- 50 **PURGE** GM, GAOZAPCE LZGU, GODZONETZKES, QPCZSENGLE \$
- $QPCC$ 51 GEUMAVEJEXIN, USET ZCYCOZ V, Y, CTYPE Z V, N, NUGO S
- SAVE NUGU \$  $52<sub>2</sub>$
- 53 CHKP4T CYCU S
- $54$  (CUI+U) **ERRJR6, 4060 \$**
- $55$   $\sigma$ LBL4, JENEL \$
- 56  $CPSP$ GPL, GP ST, USET, SIL/OGP ST/V, N, NOGP ST 5
- 57 SAVE NUGP S 7 \$
- 58 CUNU LBL4, NOGPST \$
- **GFP**  $0 GPSI$ ,,,,,// 5 59
- **LABLE**  $LBL4$  \$ 60
- $\left(\frac{1}{2}$ KGG.KNN/MPCF1/MGG.MNN/MPCF1 \$ 61
- **CHKPNT** KNN, MNN \$  $62$
- 63 CLINU LBL2, MPCF1 \$
- MCLI USET, RGZGM \$  $64$
- CHRPNT GN \$ 65
- $Q1CI$ USET, GM, KGG, MGG, , /KNN, MNN, , 5 66
- CHRPNT KNN, MNN \$  $67$
- LABIL  $LBLZ$  \$  $60$
- $(iu)$ KNN, KFF/SINGLE/MNN, MFF/SINGLE \$ 69

.<br>The complete state of the development of the contract of the experimental constraints of the contract of the c

CHKPNT KFF, MFF 5 70

## $3.23 - 3(9/30/78)$

ă

Å

RIGIO FURNAT DNAP LISTING SERIES D AERU APPROACH, RIGIO FURMET 9 LEVEL 2.0 NASTRAN DNAP COMPILER . SOURCE LISTING  $11$  CUNU LBL3, SINGLE \$ **12 GCEL** USET, KNN, MNN, , /KFF, KFS, , MFF, , S **CHKPNT** KFF,KFS,MFF \$  $13$ 74 LAUEL LUL3 5 **CEULLY** KEE-KAAZOMETZ HEE, HAAZOMET \$ 75 **CHKPNT** KAA, MAA S 76  $11$  (CONU **LBL5+DNIT \$ GHP1** USET (KFF ... /GU, KAA ,KCO,LOU, .... \$ 78  $19$ **CHKPNT CO, KAA S** 80 (SMP2 USET, GU, MFF/MAA \$ 81 CHKPNT MAA A 82 LABEL LBL5 \$  $83$  CUPC DYNAM ICS, GPL, SIL, USE T/GPLD, SILD, USETD, TF POUL, ..... EED, EGDYN/V, N.LUSETZV.N.LUSETDZV.N.HUTELZV.N.NOOLTZV.N.NUPSDLZV.N.NOFRLZV. N. VONLETZV.N. NUTREZV.N. NOEEDZC. N.ZV.N. NJUE \$ SAVE LUSETO, NUUE, NUEED \$ 84 **85 CUNU ERRJR2,NOEED \$** EQUIV) GO # GOD ZNOUE ZD H # GMD ZNOUE \$ 86 87 (VCIZ) CYCD, KAA, MAA, ,, /KKK, MKK, ,, / C, N, FORE / V, Y, NS EGS=-1 /V, Y, KINDEX=-1 / V.Y.CYCSEQ=-1 / C.N.L / H.N.NOGO \$ SAVE NUGU \$ 88 **CHKPNT** 89 KKK, MKK \$ 90 CCUND ERKUR 6,NOGU \$ KKK, MKK, ,, EED, , CASECC / LAMK, PHIK, .. OEIGS / C, N, MODES /V, N, 91 (ELAU NEIGV \$ 92 SAVE NEIGV S

LAMK, PHIK, MI, UEIGS \$ 93 CHAPNT

.<br>1964 – Wal**ful Ma**rtin, The Massach (2019) in the settle state

## $3.23 - 4$  (9/30/78)

 $\hat{u}$ 

# COMPRESSOR BLADE CYCLIC MODAL FLUTTER ANALYSIS

RIGID FORMAT DNAP LISTING SERIES O

AERO APPHOACH, RIGIO FORMAT 9

LEVEL 2.0 NASTRAN UMAP CUMPILER - SQURCE LESTING

- **PARAN** ZZCININPY Z VINICARONO Z CINIO Z CINIO S 94
- $95$   $QFP$ UEIGS,LAMK.... // V.N.CARDNO 8
- CARDNO \$ SAVE 96
- ST CUNU ERRUNA, NEIGV \$
- CYCOLLILPHEKLLANK /LLLPHEALLANA / C.N.BACK / V.Y.NSEGS /V.Y.  $ATI2$ **SB** KINDEX / V.Y.CYCSEQ / C.N.L./ V.N.NUGO \$
- **NOG3 \$** 99 SAVE
- CHRPNT LAMA, PHIA \$ 100
- 101 CUNU ERRORE, NUGO \$
- **SORI** USET, PHIA, NGUNGHING SEE / PHIGHE / CANAL / CANAREIG \$ 192
- CASECC, CSTN, NPT, DIT, EQEXIN, SIL, , , BG PDT, LAMA, , PHIG, EST. . / .. 103 GUR2 OPHIGORY / CONVREIG \$
- OPHIG. ...,// V,N,CARDNO \$ 104 QFP
- 105 SAVE CARUNO \$
- EDT, USET, BGPJT, CSTP, EQEXIN, GH, GO / AERO, ACPT, FLIST, GTKA, PVECT/ GPCU 106 V.N. VK/V.II. NJ/V.Y. ILNMACH/V. Y. MAXMACH/V. Y. LREF/V. Y. MTYPE/V. II. NEIGV/V, Y, KINDEX -- 1 5
- 107 SAVE **NK+NJ \$**
- AERO, ACP T, FLI ST, G TKA, PVECT S **CHKPNT** 108
- $(FAP1H)$ PHIA, PVECT, / PHIAX, .. / C.N.L S 109
- $(SMPYAD)$ PHIAX, MAA, PHIAX,,,, / MI / C, N, 3/C, N, L/C, N, L/C, N, O/C, N, L \$ 110
- CASECC, MATPOOL, EQD YN, , , TF POCL/K2 PP, M2PP, B2PP/V, N, LUS ET D/V, N, (ATHXIV)  $111$ NUKZPP/ViniNOMZPP/ViniNUBZPP \$
- NUK2PP, NUM2PP, NUB2PP \$ SAVE  $112$
- PURGE K 200 / NOK 2PP / M 200 / NOM2 PP / B200 / NOB2 PP \$  $113$
- 114 (EQUIV M2PP, A2OD/WUSE T/B2PP, B2JO/NOSET/K2PP, K2DD/NOSET \$
- CHKPNT K2PP, M2PP, B2PP, K2DU, M2UJ, B2UD \$ 115
- USETO, CM, GO ..., K2PP, M2PP, B2 PP/, , , GMU, GOO, K2DD, M2DU, B2DD/C, N, 116 CKAU

#### $3.23 - 5$  (9/30/78)

RIGIO FURNAT DMAP LISTING SERIES U

Þ

ೆ

1

tin a

**AND** 

AERO APPROACH, RICID FORMAT 9

LEVEL 2.0 NASTRAN UMAP COMPILER - SUJACE LISTING

CHPLEV/C.N.DI SP/C.N.HODAL/C.N.O.O/C.N.O.O/C.N.O.O/V.N.NOK2PP/V. N.NONZPP/V.N.NOBZPP/V.N.MPCF1/V.N.SLNGLE/V.N.UMIT/V.N.NOUE/ C.  $N_1 = 1/C_2N_3 = 1/C_3N_3 = 1/C_4N_4 = 1/5$ 

- 117 CHKPHT K200+H200+B220+G00+G10-5
- 118 GAAY USETO, PHIA K, MI , LAMK, DIT, M200, B200, K200, CASECC / MMH, BMH, KMH, PHIDH / ViNINUUE/CIVILAUDES=999999/CIVILFREQ=0.0/CIVIHFREQ=0.0/ V.N.NU-12PP/V.N.NOB2PP/V.N.NOK2PP/V.N.NONCUP/V.H.FMODE/C.Y. KDAMP == 1 \$
- LI9 SAVE NUNCUP (FHJDE \$
- 120 CHKPNT **MHH, BHH, KHH, PHIDH \$**

PCOB//C.N.PRES/C.N./C.N./C.N./V.N.NUPCDd & 121 PARAML

- 122 PURGE PLISEIX, PLIPAR, GP SET S, LL SE TS / NOPCOB \$
- $123$   $CUNJ$ P.2, JUPCOB &
- PCDB, EQUYN, ECT / PLTSETA, PLTPAR, GPSETS, ELSETS / V, N, NSILL /V, N, 124 PLISED JUMPPLUT-1 \$
- 125 SAVE NSIL L. JUMPPLOT \$
- **CRINSW** PLTSETX // S  $126$
- $127$ PARAM //C.M.MPY/V.N.PLTFLG/C.M.L/C.N.L 5
- $128$ PARAM 77C+H+MPY7V+N+PFILE7C+N+07C+N+0 \$
- 129 CUNU P2, JUMPPLOT \$
- PL TP AR , UP SETS , ELSETS , CASECC, BGPDT , EQDYN , ... , / PLOTX1/V , No NS IL 1/ 130 QLUI V.V.LUSETZV.N.JUMPPLOTZV.N.PLTFLGZV.N.PFILE \$
- 131 SAVE JUMPPLOT, PL TF LG, PFILE \$
- **L32 (PATMSQ)** FLUTKI // S
- $P2$  \$ 133 LABEL
- 134 (CUND **ERRORZ, NJEED \$**
- //C, J, AUD/V, Y, DESTRY/C, N, O/C, N, L \$  $135 -$ PARAM
- 136 (AMG) AERU, ACP T/AUJL, SKU, DIUK, DZ JK/V, N, NK/V, N, NJ/V, N, DEST RY \$

137 SAVE **DESTRYS** 

#### $3.23 - 6$  ( $9/30/78$ )

# COMPRESSOR BLADE CYCLIC MODAL FLUTTER ANALYSIS

RIGID FORMAT DHAP LISTING SERIES U

AERD APPROACH, RIGID FORMAT 9

LEVEL 2.0 NASTRAN DMAP COMPILER - SOURCE LISTING

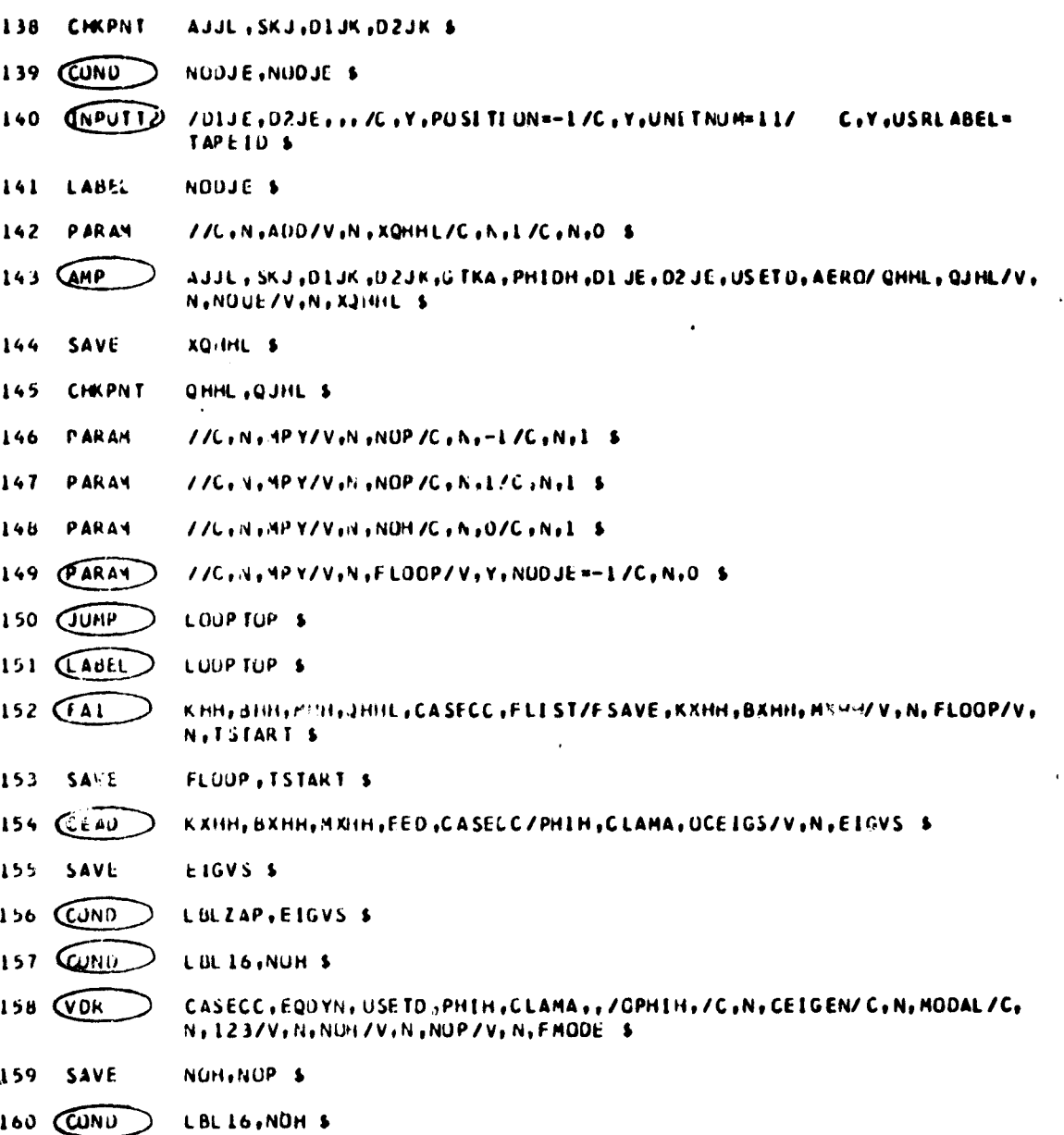

## $3.23 - 7$  (9/30/78)

<u>المسافر المستحقق المستحير في المستحقق</u>

من فكالفاز مب

وتهاجم ومورقيه والمتعارب ووالمته ولأراد

#### RIGID FURNAT DMAP LISTING SERIES U

**化学的 医学家 医子宫神经** 医子宫神经的 医心理学

標準

1

AERO APPROACH, RIGIO FURMAT 9

LEVEL 2.0 NASTRAN DMAP COMPILER - SOURCE LISTING

 $161$   $QFP$ OPHIH, , , , , / /V, N, CARDNO \$ 162 SAVE **CARDNUS** LBL16 \$ 163 LAUEL PHIH, CLAMA, FSAVE/PHIHL, CLAMAL, CASEYY, OVG/V, N, TSTART/C, Y, VREF= 164 (FA2 1.0/C, Y, PRINT = YESB + 165 SAVE **TSTART S** 166 **CHKPNT** PHIHL, CLAMAL, CASE YY, OVG \$ 167 CONU CONTINUE, ISTART \$ LABEL LBLZAP &  $168$ 169 COND CONTINUE, FLOOP \$ 170 **REPI** LOOP TOP , 100 \$  $171$   $G$ UNP ERRJR3 \$ 172 LABEL CONTINUE \$ **OVG \$** 173 **CHKPNT** XYCDB//C +N + PRES/C +N + /C +N + /C + N + /V + N + NOXYCDB \$ **PARAML**  $174$ 175 COND NOXYOUT, NOXYCDB \$ XYCOB, OVG, ,,, /XYPLICE/C, N, VG/C, N, PSET/V, N, PFILE/V, N, CARDNO \$ 176 (XYTRAY) 177 SAVE PFILE, CARUNO \$ 178 (XYPLJI) **XYPLICE// \$** 179 LABEL NOXYOUT \$ 180 **PARA:4** //C.A.AND/V.N.PJUMP/V.N.NOP--1/%,N.JJMPPLOT \$ 181 COND FINIS, PUUMP S CASEYY, CLAMAL, PHIHL, CASECC,, /CLAMALI, CPHIHL, CAS EZZ, ,/C, N, 182 QUOACC CEIGN \$ 183 CCRL CPHIHL, PHIOH/CPHID \$ 184 **CHKPNT** CPHIU S

#### $3.23 - 8$  (9/30/76)

# COMPRESSOR BLADE CYCLIC MODAL FLUTTER ANALYSIS

RIGID FURNAT UMAP LISTING SERIES J

**PRIPART** 

208

 $\begin{bmatrix} 1 & 1 \\ 1 & 1 \\ 1 & 1 \end{bmatrix}$ 

1

ta a la composició en la composición de la composición de la composición de la composición de la composición d<br>La composición de la composición de la composición de la composición de la composición de la composición de l<br>

AERU APPROACH, RIGID FURMAT 9

LEVEL 2.0 NASTRAN UNAP COMPILER - SOURCE LISTING

185 (EQUIV) CPHID, CPHIP /NOA \$ 186 CUNU **LUL14** (NUA \$ 187 (SCH1 USETO, , CPHID, , , GOD, GHD, , KF S, , /CPHIP, , QPC/C, h, L/C, N, DYNAMICS & LABEL LBL14 \$ 188 189 **CHKPNT** CHHIP, UPC \$ 190 COUIV CPHID, CPHIA /NOUE \$  $191$  COND LBLNUE, NUUF \$ 192 QEC USETO/RP/C, N.D/C, N.A./C, N.E. \$  $193$  CPARIN CPHID, AP/CPHIA, ,, /C, N, L/C, N, 3 \$ 194 LABEL LBLNUE \$ CASEZZ, CSTM, MPT. DET, EQUYN, SELD. . , BGPDT. CLAMALL, QPC, CPHIP, EST., / 195 (SCR2 , DUP CI, DCPHIP, DESCI, DEFUI, PC PHIP/C, N, CEIGN \$ PCPHIP \$ 196 CHKPNT 197 CUFP UCPHIP, UQPC 1, DESC 1, DEFC1, 1//V, N, CARDNO \$ 198 CUND P3, JUMPPLOT & 199 Celui PLIPAR, GP ! "IS, ELSEIS, CASEZZ, BGPDT, EQDYN, SILD, , PCPHI P, , / PLOTX3/ V.N.NSILIZ V.LUSETZV.N.JUMPPLUT ZV.N.PLTFLGZV.N.PFILE \$ 200 PRINSO PLUTX3// \$  $P$  3 \$ LAULL 201 202 CUMP FINIS<sub>5</sub> 203 LABEL ERROR 1 \$ **CRTPAKIO** //CiNi-1/CiNiFSUBSON \$ 204 LABEL ERROR 2 \$ 205 206 **PRTPART)** //C.N.F2/C.N.FSUBSON \$ 207 LABEL ERRJR3 \$

#### $3.23 - 9$  (9/30/78)

 $77C_1N_1 = 37C_1N_1F$  SUB SCN 6

RIGIO FORMAT OMAP LISTING<br>SERIES O AERO APPROACH, RIGID FORMAT 9

È

 $\mathbf{l}$ .

 $\mathbf{I}$ 

l

l

 $\frac{1}{3}$ 

 $\begin{array}{c} \n\bullet \\
\bullet \\
\bullet\n\end{array}$ 

 $\mathfrak{g}$  )

 $\mathbf{\dagger}$ 

 $\overline{\phantom{a}}$  $\mathbf{I}$ 

LEVEL 2.0 NASIRAN DMAP COMPILER - SOURCE LISTING

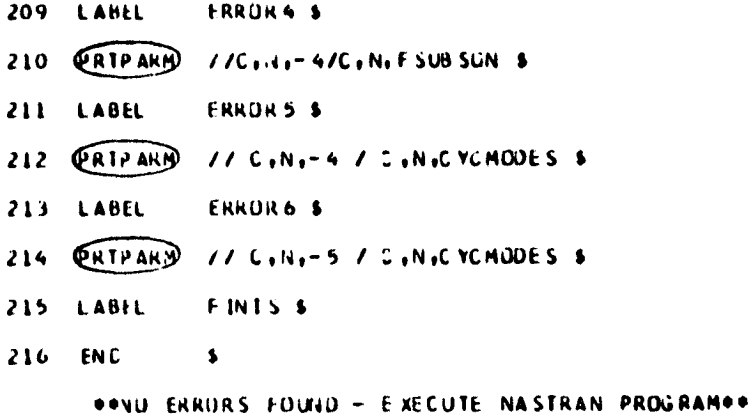

 $3.23 - 10 (9/30/78)$ 

<u> Andrew Miller and American Miller (Andrew Miller) (Andrew Miller) (Andrew Miller) (Andrew Miller) (Andrew Mil</u>

## **COMPRESSOR BLADE CYCLIC MODAL FLUTTER ANALYSIS**

#### **3.23.2** Description of DMAP Operations for Compressor Blade Cyclic Modal Flutter Analysis

- 3. GPI generates coordinate system transformation matrices. tables of grid point locations, and tables for relating internal and external grid point numbers.
- S. Go to DMAP No. 203 and print error message if no grid points **are present,**
- 8. GP2 generates Element Connection Table with internal indices.
- 10. GP3 generates Static Loads Table and Grid Point Temperature Table.
- 12. TAI generates element tables for use in matrix assembly and stress recovery,
- 14. Go to DMAP No. 203 and print error message if no elements have been defined.

20. Go to DMAP No. 25 if stiffness matrix is not user input.

21. Set parameter NOKGGX <sup>=</sup> -1 so that the stiffness matrix will not be generated in DMAP No. 26.

22. 1NPU77I reads the user supplied stiffness matrix from tape (GINO file INPT).

23. Equivalence  $\begin{bmatrix} K_{gg}^X \end{bmatrix}$  to  $\begin{bmatrix} K_{gg}^{1N} \end{bmatrix}$ 

f

t

r

i

ñ.

- 26. EMG generates structural element matrix tables and dictionaries for later assembly.
- 29. Go to DMAP No. 32 if no stiffness matrix is to be assembled.

30. EMA assembles stiffness matrix  $K_{\alpha\alpha}^X$  and Grid Point Singularity Table.

- 33. Go to DMAP No. 203 and print error message if no mass matrix exists.
- 34. EMA assembles mass matrix [M<sub>gg</sub>].

36. Go to DMAP No. 39 if no weight and balance request.

31, GP11G generates weight and balance information,

- 38. OFP formats weight and balance information and places it on the system output file for printing.
- **40.** Equivalence  $[K_{gg}^X]$  to  $[K_{gg}^G]$  if no general elements.

<sup>1</sup> 42. Go to DMAP No. 45 if no general elements.

- 43. SMA3 adds general elements to  $\kappa_{qq}^x$ ] to obtain stiffness matrix  $\kappa_{qq}^x$ ].
- **46. GP4** generates flags defining members of various displacement sets<br>(USET), forms multipoint constraint equations [R<sub>g</sub>](u<sub>g</sub>} = 0.
- 49. Go to DMAP No. 211 and print error message if free-body supports are present.

51. GPCYC prepares segment boundary table.

**54.** Go to DMAP No. 213 and print error message if CYJOIN data is inconsistent.

#### 3.23-11 (9/30/18
#### RIGID FORMATS

- 55. Go to DMAP No. 60 if general elements present.
- 56. GPSP determines if possible grid point singularities remain.

58. Go to DMAP No. 60 if no grid point singularities remain.

- 59. pFP formats the table of possible grid point singularities and places it on the system output file for printing.
- 61. Equivalence [K<sub>og</sub>] to [K<sub>nn</sub>] and [M<sub>og</sub>] to [M<sub>nn</sub>] if no multipoint constraints.
- 63. Go to DMAP No. 68 if MCE1 and MCE2 have already been executed for current set of multipoint constraints.
- 64. MCEI partitions multipoint constraint equations  $[R_q] = [R_m \nvert R_n]$  and solves for multipoint constraint transformation matrix  $[G_m]$  =  $-[R_m]^{-1}[R_n].$
- 66. MCE2 partitions stiffness and mass matrices

$$
\begin{bmatrix} K_{gg} \end{bmatrix} = \begin{bmatrix} \overline{K}_{nn} & \overline{K}_{nm} \\ \overline{K}_{mn} & \overline{K}_{nm} \end{bmatrix} \quad \text{and} \quad \begin{bmatrix} M_{gg} \end{bmatrix} = \begin{bmatrix} \overline{N}_{nn} & M_{nm} \\ M_{mn} & M_{mm} \end{bmatrix}
$$

and performs matrix reductions

$$
[K_{nn}] = [R_{nn}] + [G_M^T][K_{mn}] + [K_{mn}^T][G_m] + [G_M^T][K_{mm}][G_m]
$$
 and  

$$
[M_{nn}] = [R_{nn}] + [G_M^T][M_{mn}] + [M_{mn}^T][G_m] + [G_m^T][M_{mm}][G_m].
$$

- 69. Equivalence  $[K_{nn}]$  to  $[K_{ff}]$  and  $[M_{nn}]$  to  $[M_{ff}]$  if no single-point constraints.
- 71. Go to DMAP No. 74 if no single-point constraints.
- 72. SCE1 partitions out single-point constraints.

$$
[K_{nn}] = \begin{bmatrix} K_{ff} & K_{fs} \\ \cdots & K_{ss} \end{bmatrix} \quad \text{and} \quad [M_{nn}] = \begin{bmatrix} M_{ff} & M_{fs} \\ \cdots & M_{ss} \end{bmatrix}
$$

- 75. Equivalence  $[K_{\bf f\bar f\bar f} ]$  to  $[K_{\bf a\bar a\bar d}]$  and  $[M_{\bf f\bar f\bar f}]$  to  $[M_{\bf a\bar a\bar d}]$  if no omitted degrees of freedom.
- 77. Go to OMAF No. 82 if no omitted coordinates.

#### 3.23-12 (9/30/78)

# COMPRESSOR BLADE CYCLIC MODAL FLUTTER ANALYSIS

18. SMP1 partitions constrained stiffness matrix

e

j

$$
[K_{ff}] = \begin{bmatrix} \overline{K}_{aa} & \overline{1} & K_{a0} \\ \overline{1} & \overline{1} & \overline{1} & \overline{1} \\ \overline{K}_{0a} & \overline{1} & K_{00} \end{bmatrix}
$$

i

and solves for transformation matrix  $[G_0]$  +  $-[K_{00}]^{-1}[K_{0A}]$ and performs matrix reduction  $[K_{aa}]$ .  $[K_{aa}^T]$  +  $[K_{oa}^T][G_{0}].$ 

80. SMP2 partitions constrained mass matrix

$$
[M_{ff}] = \begin{bmatrix} M_{aa} & M_{ao} \\ \vdots & \vdots \\ M_{oa} & M_{oo} \end{bmatrix}
$$

and performs matrix reduction

$$
[M_{aa}] = [H_{aa}] + [M_{0a}^{T}] [G_{0}] + [G_{1}^{T}] [M_{00}] [G_{0}] + [G_{1}^{T}] [M_{0a}].
$$

- 83. DPD generates flags defining members of various displacement sets used in dynamic analysis (USETD), tables relating internal and external grid point numbers, including extra points introduced for dynamic analysis, and prepares Transfer Function Pool and Eigenvalue Extraction Data.
- 85. Go to DMAP No. 205 and print error message if no Eigenvalue Extraction Data.
- 86. Equivalence  $[G_0]$  to  $[G_0^d]$  and  $[G_m]$  to  $[G_m^d]$  if no extra points introduced for dynamic analysis.
- 81. CYCT2 transforms matrices from symmetric components to solution set.
- 90. Go to DMAP No. 213 and print error message if CYCT2 error was found.
- 91. READ extracts real eigenvalues from the equation

$$
[K_{kk} - \lambda M_{kk}] (u_k) = 0 \quad ,
$$

and normalizes eigenvectors according to one of the following user requests:

- 1) Unit value of selected coordinate<br>2) Unit value of largest components<br>3) Unit value of generalized mass.
- Unit value of largest components
- Unit value of generalized mass.
- 95. **OFP** fcrmats eigenvalues and summary of eigenvalue extraction information and places them on the system output file for printing.
- 91. Go to DMAP No. 209 and exit if no eigenvalues found,
- 98. CYCT2 finds symmetric components of eigenvectors from solution set eigenvectors.

#### 3,23-13 (9/30/78)

#### **RIGID FORMATS**

**10). Go to DMAP No.** 213 and print error message if CYCT2 error was found. 102. SDRI recovers dependent components of the eigenvectors

$$
(\phi_0) = [G_0](\phi_0) ,
$$
  

$$
\begin{pmatrix} \phi_1 \\ \phi_0 \end{pmatrix} = (\phi_0) ,
$$
  

$$
\begin{pmatrix} \phi_1 \\ \phi_2 \end{pmatrix} = (\phi_0) ,
$$
  

$$
(\phi_m) [G_m](\phi_1) ,
$$

$$
\begin{Bmatrix} \bullet_n \\ -\\ \bullet_m \end{Bmatrix} = (\bullet_g)
$$

103. SDR2 prepares eigenvectors for output (OPHIG).

- 104. ®FP formats tables prepared by SDR2 and places them on the system output file for printing.
- 105. APDD processes the aerodynamic data cards from EDT. AERO and ACPT reflect the aerodynamic parameters. PVECT is <sup>a</sup> partitioning vector and GTKA is <sup>a</sup> transformation matrix between aerodynamic (K) a.:d structural (a) degrees of freedom.
- **109.** PARTN partitions the eigenvector into all sine or all cosine components.
- 110. SMPYAD calculates modal mass matrix

**sue-**

į

þ

٦

$$
[M] = [A_{aa}^{\times}]^{T} [M_{aa}^{\times}] [A]
$$

111. MTRXIN selects the direct input matrices  $\begin{bmatrix}K_{\text{pp}}^2\end{bmatrix}$ ,  $\begin{bmatrix}M_{\text{pp}}^2\end{bmatrix}$ , and  $\begin{bmatrix}\begin{bmatrix}\begin{bmatrix}C_{\text{pp}}\end{bmatrix}\end{bmatrix}$ .

114. Equivalence  $\texttt{[M}^2_{\texttt{on}}\texttt{]}$  to  $\texttt{[M}^2_{\texttt{dd}}\texttt{]}$ ,  $\texttt{[E}^2_{\texttt{on}}\texttt{]}$  to  $\texttt{[K}^2_{\texttt{on}}\texttt{]}$  to  $\texttt{[K}^2_{\texttt{dd}}\texttt{]}$  if no no constraints applied.

116. GKAD applies constraints to direct input matrices  $\begin{bmatrix} K_{DD}^2 \end{bmatrix}$ ,  $\begin{bmatrix} M_{DD}^2 \end{bmatrix}$ , and  $[n_{dd}^2]$ , and  $[n_{dd}^2]$  (see Section 9.3.3 of the Theoretical Manual) and forms  $[G_{md}]$  and  $[G_{od}]$ .

#### $3.23-14$  (  $\sqrt{20/78}$ )

## **COMPRESSOR BLADE CYCLIC MODAL FLUTTER ANALYSIS**

**lie. GKAM** selects eigenvectors to form [#dh] and assembles stiffness. matrices and damping matrices in modal coordinates:

$$
[k_{hh}] - [\frac{k}{0} - \frac{1}{0}] + [\frac{1}{0} - \frac{1}{0}] + [\frac{1}{0} - \frac{1}{0}] + [\frac
$$

**where**

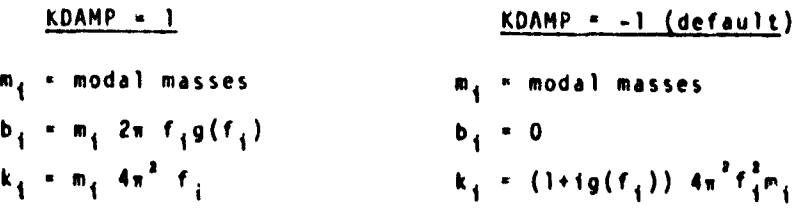

123. Go to DMAP Ho. 133 if no plot **package is present.**

- 124. PLTSET transforms user input into a form used to drive structure plotter.
- 126. PRTMSG prints error messages associated with structure plotter.

129. GO to DMAP No. 133 if no undeformed aerodynamic structure plot request.

- 130. PLOT gonerates all requested undeformed structure plots.
- 132. PRTMSG prints plotter data and engineering data for each undeformed aerodynamic plot generated.
- 134. Go to DMAP No. 205 and print, error message if no Eigenvalue Extraction Data.
- 136. AMG forms the aerodynamic materix list  $[A_{j,j}]$ , the area matrix  $[s_{kj}]$ , and the downwash coefficients  $\mathfrak{[D}^3_{jk}]$  and  $\mathfrak{[D}^3_{jk}]$ .

139. Go to DMAP No. 141 if no user-supplied downwash coefficients.

140. INPUTT2 provides the user-supplied downwash factors due to extra points( $[D_{j e}^{i}]$ ,  $[D_{j e}^{i}]$ ).

## **3.23-15 (9/30/76)**

### RIGID FORMATS

1

q.

ä,

# おおい等には

143. AMP computes the aerodynamic matrix list related to the modal coordinates as follows:

- [e<sub>dh</sub>] -<sup>141</sup> ---- $\mathbf{F}$  $[6]$   $[1]$ #0i Oee
- $[0^1_{jh}] + [0^1_{ji} | 0^1_{je}]$  $[D_{j i}^{i}]$  +  $[D_{j k}^{i}]^{T}[G_{k i}]$  $\left[0_{j_{1}}^{2}\right]$  -  $\left[0_{j_{1}}^{2}\right]$  -  $\left[0_{j_{2}}^{2}\right]$  -  $\left[0_{j_{k}}^{2}\right]$  -  $\left[0_{j_{k}}^{2}\right]$   $\left[0_{j_{k}}^{2}\right]$

For each (m,k) pair:

$$
[a_{th}^{2}a_{th}] = [a_{th}^{2}a_{th}^{2} + a_{th}^{2}a_{th}^{2}]
$$

for each group:

$$
[\mathbf{Q}_{jh}] = [\mathbf{A}_{jj}^{\dagger}]^{\dagger} \mathbf{g}_{\text{rowp}} [\mathbf{D}_{jh}] \text{ group}
$$
  
\n
$$
[\mathbf{Q}_{kn}] = [\mathbf{S}_{kj}][\mathbf{Q}_{jh}]
$$
  
\n
$$
[\mathbf{Q}_{th}] = [\mathbf{G}_{ki}]^{\dagger} [\mathbf{Q}_{kh}]
$$
  
\n
$$
[\mathbf{Q}_{hh}] + [\mathbf{Q}_{eh}^{\dagger}]
$$

- 149. PARAM initializes the flutter loop couter (FLBOP) to zero.
- 150. Go to next DMAP instruction if cold start or modified restart. L40PT®P will be altered by the Executive System to the proper location inside the loop for unmodified restarts within the loop.
- 151. Beginning of loop for flutter.
- 152.  $\;$  FA1 computes the total aerodynamic mass matrix [M $_{\mathsf{h} \mathsf{h}}$ ], the total aerodynamic stiffness matrix [K $_{\bf h h}^{\bf a}$ ] and the total aerodynamic damping matrix  $[B_{hh}^x]$  as well as a looping table FSAVE. For the K-method

$$
M_{hh}^{x} = (k^{2}/b^{2})M_{hh} + (\rho/2) Q_{hh} ,
$$
  
\n
$$
K_{hh}^{x} = K_{hh} ,
$$
  
\n
$$
B_{hh}^{x} = 0
$$

# 3.23-16 (9/30/78)

#### COMPRESSOR BLADE CYCLIC MODAL FLUTTER ANALYSIS

i

r

l F i^ Y 1S4. CEAD extracts complex eigenvalues from the equation

$$
[M_{hh}^x P^2 + B_{hh}^x P + K_{hh}^x](\phi_h) = 0
$$

and normalizes eigenvectors to unit magnitude of largest component.

- 156. Go to DMAP No. 168 if no complex eigenvalues found.
- 157. Go to DMAP Nu. 163 if no output request for the extra points introduced for dynamic analysis or modal coordinates.
- 158. VDR prepares eigenvectors for output. using only the extra points introduced for dynamic analysis and modal coordinates.
- 160. Go to DMAP No. 163 if no output request for the extra points introduced for dynamic analysis or modal coordinates.
- 161 OFP formats eigenvectors for extra points introduced for dynamic analysis and modal coordinates and places them on the system output file for printing.
- 164. FA2 appends eigenvectors to PHIHL, eigenvalues to CLAMAL, Case Control to CASEYY, and V-g plot data to OVG.
- 167. Go to DMAP No. 172 if there is insufficient time for another flutter loop.
- 169. Go to DMAP No. 172 if flutter loop complete.
- 171. Go to DMAP No. 207 for additional aerodynamic configuration triplet values.
- 175. Go to DMAP No. 179 if no X-Y plot package is present.
- 176. XYTRAN prepares the input for requested X-Y plots.
- 178. XYPLOT prepares requested X-Y plots of displacements, velocities, accelerations, forces, stresses. loads or single-point forces of constraint vs. time.
- 181. Go to DMAP No. 215 if no output requests involve dependent degrees of freedom or forces and stresses.
- 182. MODACC selects a list of eigenvalues and vectors whose imaginary parts (velocity in input units) are close to a user input list.
- 183. DDR1 transforms the complex eigenvectors from modal to physical coordinates

$$
[\phi_d^c] = [\phi_{dh}][\phi_h] .
$$

- 185. Equivalence  $\lbrack \phi_0^c \rbrack$  to  $\lbrack \phi_0^c \rbrack$  if no constraints applied.
- 186 Go to DMAP No. 188 if no constraints applied.

3.23-17 (9/30/78)

#### RIGID FORMATS

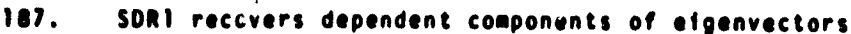

r.

t

 $\hat{z}$ 

 $\frac{1}{2}$ 

 $\tilde{\mathcal{F}}$ 

(Oa) [60](14) #e i^j • ♦!) 0 I [ - - e (4c • 4C) (0c) [Gm](on • ge) ^c a 9j-^-fie (sp) ^c e

and recovers single-point forces of constraint  $(q_e)$  =

$$
[K_{fs}^T](\phi_f), \ \left\{ \begin{matrix} 0 \\ q_s \end{matrix} \right\} \in (\theta_p^c)
$$

3

1

- 190. Equivalence  $[\phi^C_d]$  to  $[\phi^C_a]$  if no extra points introduced for dynamic analysis.
- 191. Go to DMAP No. 194 if no extra points present.
- 192. VEC generates a d-size partitioning vector  $(RP)$  for the a and e sets.
- 193. PARTN performs partition of  $\left[\phi_d^C\right]$  using RP.

$$
\begin{pmatrix} \phi_d^c \end{pmatrix} = \begin{pmatrix} \phi_d^c \\ \phi_d^c \\ \phi_c^c \end{pmatrix}
$$

- 195. SDR2 calculates element forces and stresses (PEFC1. OESC1) and prepares eigenvectors and single-point forces of constraint for output ( OCPNIP. OQPC1). It also prepares PCPHIP for deformed plotting.
- 197. PFD formats tables prepared by SDR2 and places them on the system output file for printing.
- 198. Go to DMAP No. 194 if no deformed structure plots are requested.
- 199. PLØT prepares all deformed structure plots.
- 200. PRTMSG prints plotter data and engineering data for each deformed plot generated.
- 202. Go to DMAP No. 215 and make normal exit.

 $\langle \ldots \rangle_{\rm{model}} = \langle \ldots \rangle_{\rm{model}}$  .  $\langle \underline{\nu} \rangle_{\rm{model}}$ 

- 204. MODAL COMPLEX EIGENVALUE ANALYSIS ERROR MESSAGE NO. 1 MASS MATRIX REQUIRED FOR MODAL FORMULATION.
- 206. MØDAL CØMPLEX EIGENVALUE ANALYSIS ERRØR MESSAGE NØ. 2 EIGENVALUI EXTRACTION DATA PEQUIRED FØR REAL EIGENVALUE ANALYSIS.

# 3.23-18 (9/30/.78)

### **COMPRESSOR SLADE CYCLIC MODAL FLUTTER ANALYSIS**

**208. MODAL COMPLEX EIGENVALUE ANALYSIS ERROR MESSAGE NO. 3 - ATTEMPT TO EXECUTE MORE THAN 100 LOOPS.**

E.

 $\ddot{\phantom{a}}$ 

- **210. MODAL COMPLEX EIGENVALUE ANALYSIS ERROR MESSAGE NO. <sup>4</sup> REAL EIGEN-VALUES REQUIRED FOR MODAL FORMULATION.**
- **212. NORMAL MODES WITH CYCLIC SYMMETRY ERROR MESSAGE NO. <sup>4</sup> FREE BODY SUPPORTS NOT ALLOWED.**
- **214. NORMAL MODES WITH CYCLIC SYMMETRY ERROR MESSAGE NO. <sup>5</sup> - CYCLIC SYMMETRY DATA ERROR.**

#### **3.23-19 (9/30/78)**

#### **FIG ID FORMATS**

### <sup>I</sup> 3.23.3 Output for Compressor Blade Modal Flutter Analysis

The **Real** Eigen value Summary Table and the Real Eigenvalue Analysis summary, as described under Normal Mode Analysis, are automatically printed. All real eigenvalues are included even though all may not be used in the modal formulation.

The grid point singularities from the structural model are also output.

A flutter summary for each value of the configuration parameters is printed out if PRINT-YESB. This shows p, k, l/k, $\sigma$ ,  $\sigma$  \*V sound, V, g and f for each complex eigenvalue.

V-g and V-f plots may be requested by the XYPUT control cards bv specifying the cuive type as VG. The "points" are loop numbers and the "components" are G or F.

Printed output of the fullowing types, sorted by complex eigenvalue root number (SORT i) and (m, k, p) may be requested for all complex **eigenvalues** kept, as either real and imaginary parts or magnitude and phase angle  $(0^{\circ} - 360^{\circ}$  lead):

1. The eigenvector for a list of PHYSICAL points (grid points, extra points) or SOLUTION points (modal coordinates and extra points).

2. Nonzero components of the single-point forces of constraint for a list of PHYSICAL points.

3. Complex stresses and forces in selected elements. The ØFREQUENCY case control card can select a subset of the complex eigenvectors for data recovery. In addition, undeformed and deformed shapes may be requested. Undeformed shapes may include only structural elements.

# 3.23-20 (9/30/78)

de contrador.

į

 $\ddot{\epsilon}$ 

**ETODOCO** 

STATISTICS SHARES AND RESERVED TO A RESERVED ON THE STATISTICS OF THE STATISTICS OF THE STATISTICS OF THE STATISTICS OF THE STATISTICS OF THE STATISTICS OF THE STATISTICS OF THE STATISTICS OF THE STATISTICS OF THE STATISTI

## COMPRES;OR BLADE CYCLIC MODAL FLUTTER ANALYSIS

# 3.23.4 Case Control Deck and Parameters for Compressor Blade Cyclic Modal Flutter Analysis

1. Only one subcase is allowed

t.

^.

G

- 2. Desired direct input matrices for stiffness  $\left[\kappa^2_{\phantom{2} pp}\right]$ , mass  $\left[\kappa^2_{\phantom{2} pp}\right]$ , and damping  $\begin{bmatrix} B^2_{\phantom{2}00} \end{bmatrix}$  must be selected via the keywords K2PP, M2PP, or 62PP.
- 3. CMETHOD must be used to select an E1GC card from the bulk Usta Deck.
- 4. FMETHOD must be used to select a FLUTTER card from the Bulk Data Deck.
- S. METHOD must be used to select an EIGR card that exists in the Bulk Data Deck.
- 6. SDAMPING must be used to select a TABDMPI table if structural damoino is desired.
- 7. An SPC set must be selected unless the model is a free bodv or all constraints are specified on GRID cards. Scalar Connection Cards or with General Elements.
- 8. Each NASTRAN run calculates modes for only one symmetry index. K.

The following user parameters are used in Compressor Blade Cyclic Modal Flutter Analysis.

- 1. GRDPNT optional A positive integer value of this parameter will cause the Grid Point Weight Generator to be executed and the resulting weight and balance information to be printed. All fluid related masses are ignored.
- 2. WTMASS optional The terms of the structural mass matrix are multiplied by the real value of this parameter when they are generated in SMA2. Mot recommended for use in hvdroelastic problems.
- 3. COUPMASS CPBAR, CPROD, CPQUADI, CPQUAD2, CPTRIAI, CPTRIA2, CPTUBE. CPODPLT, CPTRPLT. CPTRBSC - optional - These parameters will cause the generation of coupled mass matrices rather than lumped mass matrices for all bar elements, rod elements, and plate elements that include bending stiffness.

### 3.23-21 (9/30/78)

#### **RIGID FORMAT**

k

i

I

-

- **4. LFREQ** and HFREQ required unless LM **/DES is used. The real values of these parameters give the frequency range (LFREQ is lower limit and HFREQ is upper limit)** of **the modes to be used in the** modal formulation. To **use this option. LMOOES must be set to 0.**
- **5.** LM DF,S used unless set to 0. The integer value of this **parameter** <sup>f</sup> **is +:he** number of lowest nodes to be used in the modal formulation. The defalult value will request all modes to be used.
- 6. N OJE optional in modal flutter analysis. **A positive integer** of this parameter indicates that user supplied downwash matrices due to extra points are to be read from tape **via the INPUTT2** module in the rigid format. The default value is -1.
- 7. Pl, P2 and P3 required in modal flutter analysis when using NODJE parameter. See Section 5.3.2 for tape operation parameters required by INPUTT2 module. The defaults for P1. P2, and P3 are -l. <sup>11</sup> avid TAPEID, respectively.
- 8. VREF optional in modal flutter analysis. Velocities are divided by the real value of this parameter to convert units or to compute flutter indices. The default value is 1.0.
- 9. PRINT optional in modal flutter analysis. The BCD value NO, of this parameter will suppress the automatic printing of the flutter summary for the <sup>k</sup> method, The flutter summary table will be printed if the BCD value is YES for wing flutter, or YESB for blade flutter. The default is YES.
- 10. CTYPE required the BCD value of this parameter defines the type of cyclic symmetry as follows:
	- **(1) ROT - rotational symmetry**
	- (2) DRL dihedral symmetry, using right and left halves
	- (3) DSA dihedral symmetry, using symmetric and antisymmetric components
- <sup>F</sup> 11. **NSEGS -** required the integer value of this parameter is the number of identical seqments in the structural model.

# 3.23-22 **(9/30/78)**

### **COMPRESSOR BLADE CYCLIC MODAL FLUTTER ANALYSIS**

**1**

я.

 $\ddot{\phantom{1}}$ 

- **12. CYCSEQ** optional the integer value of this parameter specifies the procedure for sequencing the equations in the solution set. A value of +1 specifies that all cosine terms should be sequenced before all sine terms. and a value of -1 for alternating the cosine and sine terms. The default value is -1.
- 13. KINDEX required in compressor blade cyclic modal flutter analysis. The integer value of this parameter specifies a single value of the harmonic index.
- 14. MINMACH optional in blade flutter analysis. This is the minimum Ma.h number above which the supersonic unsteady cascade theory is valid. The default is 1.01.
- 15. MAXMACH optional in blade flutter analysis. This is the maximum Mach number below which the subsonic unsteady cascade theory is valid. The default value is 0.80.
- 16. IREF optional in Clade flutter analysis. This defines the reference streamline number. IREF must be equal to a SLN on a STREAML2 bulk data card. The default value, -1. represents the streamsurface at the blade tip. If IREF does not correspond to a SLN. then the default will be taken.
- 17. MTYPE optional in cyclic modal blade flutter analysis. This controls which components of the cyclic modes are to be used in the modal formulation. MTYPE = SINE for sine components and MTYPE - COSINE for cosine components. The default BCD value is COSINE.
- 18. KGGIN optional in blade flutter analysis. A positive integer of this parameter indicates that the user supplied stiffness matrix is to be read from tape (GINO file iNPT) via the INPUTTI module in the rigid format. The default is -1.

\_ 3.23-23 (9/30/78)

4.149 FUNCTIONAL MODULE ALG (AERODYNAMIC LOAD GENERATOR)

4.149.1 Entry Point: UD0300

### 4.149.2 Purpose

u

 $\bullet$ n! w..

d :a

r. ,....

The principal function of ALG is to generate an aerodynamic pressure and/or temperature distribution for compressor blades. The ALG module may also be used as a compressor blade mesh generator to punch GRID. CTRIA2 and PTRIA2 bulk data cards. Bulk data cards STREAMLI and STREAML2 can also be generated by ALG by user request.

### 4.149.3 DMAP Calling Sequence

ALG CASECC, EDT, EQEXIN, {AUGV}, ALGDB, CSTM, BGPDT/ CASECCA, GEOM3A/ S, Y, APRE\$\$/ \$, Y, ATEMP/ V, Y, STREAML/ V, Y, PGEOM/ V, Y, IPRT/ S. N. IFAIL/ V. Y. SIGN/ V. Y. ZØRIGN/ V. Y. FXCØØR/ V. Y. FYCØØR/ V. Y, FZ000R \$

# 4.149.4 Input Data Blocks

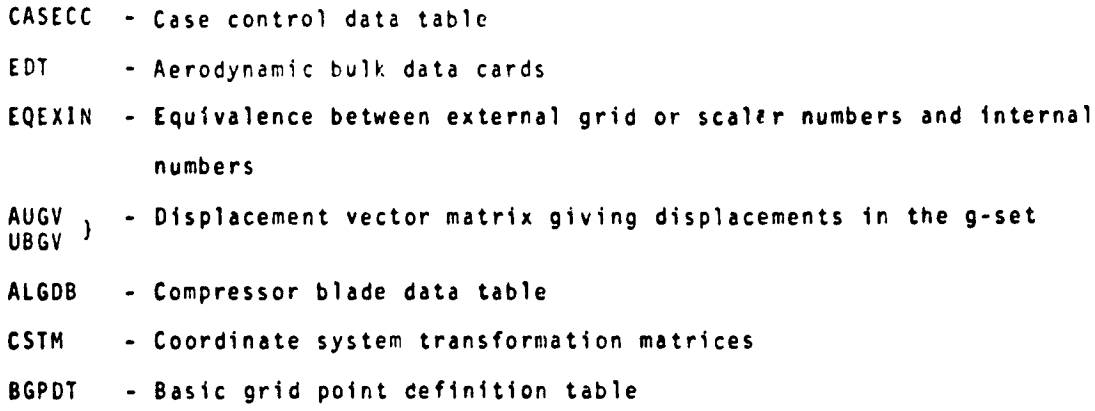

#### Notes:

1. CASECC and ALGDB cannot be purged.

2. AUGV or UBGV can be purged.

## 4.149-1 (9/30/78)

إحرام المرابع كسمائكم والمراقع الأسراح المراجع

9

<sup>I</sup> 3. EQEXIN, CSTM and BGPDT can be purged If AUGV **is purged.**

**4.** EDT can be purged if AUGV is purged and parameter STREAML  $\cdot$  -1.

<sup>C</sup> S. ALGDB may **be input via** DTI bulk data cards.

#### 4.149.5 Output Data Blocks

 $\Delta t$  . The state of  $\Delta t$  is a set of  $\Delta t$  , and  $\Delta t$  is the section of  $\Delta t$  . Then the contribution of  $\Delta t$ 

CASECCA - Revised case control data table

GEDM3A - Static load and temperature table

#### <sup>A</sup> Note:

<sup>t</sup> -

i

I

 $\blacksquare$ 

ü.

1. CASECCA and GEDM3A may not be purged.

4.149.6 Parameters

- APRESS Input integer default =  $-1$ . If APRESS > 0, then aerodynamic pressures will be generated.
- ATEMP Input integer default  $x 1$ . If ATEMP > 0, then aerodynamic temperatures will be generated.
- STREAML Input integer default = -1. Controls the punching of STREAML1 and STREAML2 cards. STREAML = 1, punch STREAML1 cards. STREAML = 2, punch STREAML2 cards. STREAML = 3, punch both STREAML1 and STREAML2 cards.
- **PGEOM** Input integer default  $x 1$ . Controls the punching of blade geometry buik data cards. PGEØM = 1, punch GRID cards. PGEØM = 2, punch GRID, CTRIA2 and PTRIA2 cards. PGEOM = 3, punch GRID cards and the modified ALGDB table on DTI cards.
- IPRT Input integer default  $\kappa$  0. If IPRT > 0, then intermediate print will be generated based on the print option in ALGDB data **table.**

# **4.149-2 (9/30/18)**

- **IFAIL** Output Integer default 0. Set to -1 if **there is a convergence failure.**
- SIGN Input real default 1.0. Controls the type of analysis being performed. SIGN - 1.0 for standard blade analysis. SIGN  $-1.0$  for design analysis.

**IORIGN -** Input - real - default - 0.0. Modification factor.

FXCOOR - Input - real - default = 1.0. Modification factor.

FYCOOR - Input - real - default - 1.0. Modification factor.

FECOOR - Input - real - default - 1.0. Modification factor.

#### 4.149.7 Method

Î

ł

 $\lambda$ 

- (a) Data block ALGDB contains all the input needed to generate the aerodynamic pressures and tem, eratures on the compressor blade. However, the aerodynamic loads are a function of the blade shape and the data defined in ALGDB must first be modified to account for any change in the blade shape or input via the displacement vector matrix AUGV. If AUGV is purged. then ALGDB is not modified. The ALGDB data block is read and the aerodynamic loads are calculated for the compressor blade being analyzed.
- (b) The CASECC data block is read and a copy of it is output to CASECCA with changes to data items 4 and 7 for all subcases. In CASECCA, word 4 is set to 60 if aerodynamic pressure loads were generated, and word 7 is set to 70 if aerodynamic thermal loads were generated.
- (c) The GEOM3A data block contains aerodynamic load and temperature data. If parameter APRESS > O.then PLOAD2 cards with set identification number 60 are stored on GEOM3A. if parameter ATEMP > 0. then TEMP and TEMPD cards with set identification number 70 are stored on GFOM3A

## 4.149 ,, 3 (9/30/78)

(d) Parameters STREAML and PCCOM control the punching of bulk de', a cards **STREAMII, S7REAML2, GRID, CTRIA2, PTRIA2 and DTI. The ALG module may be used in a one** module DMAP program as a coripressor **blade** mesh and geometry generator as follows:

BEGIN \$

ALG CASECC....ALGDB../CASECCA.GEØM3A/C.N.-1/C.N.-1/C.N.3/C.N.2/C.N.1\$

END \$

4.149.8 Subroutines Called

4.149.8.1 Utility subroutines GMMATS. PRETRS and TRANSS are called.

4.149.8.2 Subroutine Name: UD03PR

1. Entry Point: UD03PR

2. Purpose: Modify ALGDE data block.

3, Calling Sequence: CALL UD03PR (IERR)

4.149.8.3 Subroutine Name: UD03PB

1. Entry Point: UD03PB

2. Purpose: Identify data fields as being either BCD alpha, real or integer.

3. Calling Sequence: CALL UD03PB (IDAT, NTYPE)

4.149.8.4 Subroutine Name: UD03PO

1. Entry Point: UD03PO

2. Purpose: Generate data blocks CASECCA and GEOM3A.

3. Calling Sequence: CALL UD03PO (SCR1)

#### **4.149-4 (9/30/78)**

# 4.149.8.5 Subroutine Name: UD03AP

1. Entry Point: UD03AP

 $\sim$  6  $\sim$   $\sim$   $\sim$   $\sim$ 

 $\sum_{i=1}^{n}$ 

 $\mu$  -referred  $\mu$ 

■ 「 」と「老」 PC 「 PC」 PC」 「 PC」 PC」 「 PC」 PC」 「 PC」 PC」 「 PC」 PC」 「 PC」 PC」 「 PC」 PC」 「 PC」 PC」 「 PC」 PC」 「 PC」 PC」 「 PC」 PC」 「 PC」 PC」 「 PC」 PC」 「 PC」 PC」 「 PC」 PC」 「 PC」 PC」 「 PC」 PC」 「 PC」 PC」 「 PC」 PC」 「 PC」 PC」 「 PC」

man television

大社 でんしょう

 $\frac{1}{2}$ 

 $\mathbf{I}$ 

 $\sim$ 

**Times** 

t

- ?. Purpose: Punch the modified ALGDB table data block on DTI Bulk Data cards if parameter PGEOM - 3.
- 3. Calling Sequence: CALL UD03AP (IFNAME, IFNM)

# 4.149-4a (9/30/18)

where the construction of  $\mathcal{O}(n^2)$  ,  $\mathcal{O}(n^2)$  , we define the second construction of the  $\mathcal{P}$ 

 $\sim$ 

 $\omega_{\mathbf{k}}\mapsto \varphi(\omega,\alpha_1,\alpha_2,\ldots,-\omega,\gamma_0,\beta,\omega_0) \wedge \omega_0^2 \varphi(\beta_1,\beta_2,\beta_3) \wedge \omega_0^{\mathrm{int}}(\omega_0,\beta_1,\beta_2) \wedge \omega_0 \otimes \beta_0$ 

**4.149.8.6 Subroutines:** UD03AN. 0003AR, UD03C1-UD0319, UD0325. UD0326. UD0329. **UD0330 and UDGI -UDG9 are described in references** ARL-72-0171, AD-756879; and ARL-75-0001, AD-A009273.

# 4.149.9 Design Requirements

a

i<br>Mesop

- 1. ALG **uses 4** scratch files.
- 2. Overlay considerations to mr,imize open core, ALG could look as follows.

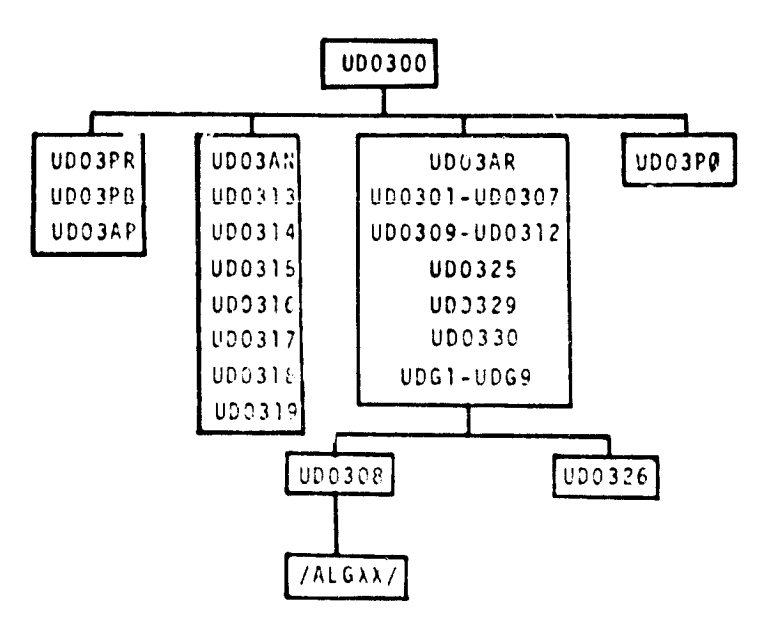

4.149.10 Diaanostic Messages

The following messages may occur: 3001, 3002, 3003 and 3008.

## **4,149-5 (9/30/78)**

 $\mathbf{C}^{\mathbf{A}}$ 

**FUNCTIONAL MODULE APDB (AERODYNAMIC POOL DISTRIBUTOR FOR BLADES)**

**4.150 FUNCTIONAL** MODULE APUB **(AERODYNAMIC POOL DISTRIBUTOR FOR BLADES)**

4.150.1 Entry Point: APDB

# **4.150.2 Purpose**

**t**

.

f I

I

I 1999 - The Contract of the

,

i

ŗ.

s. з.

**Bulk data cards which control the solution of** aerodynamic problems are ( **processed and assembled into various blocks for convenience and efficiency** in **the solution** of **the aerodynamic problem. APDB also generates the transformation matrix [Gka]T (GTKA) and the partitioning vector** PVECT.

#### **4.150.3 DMAP Calling Sequence**

APDB EDT, USET, BGPDT, CSTM, EQEXIN. GM. GO/ AERO. ACPT, rLIST. GTKA, PVECT/ V, N, NK/ V, h, NJ/ V, **Y, MINMACII/ V, Y. MAXMACN/ V.** Y. IREF/  $V, Y, MTYPE / V, N, NELGV / V, Y, KINDEX = -1$ \$

s

# **4.150.4** Input Data Blocks

- EDT Aerodynamic bulk data cards
- USET Displacement set definition table
- BGPDT Basic grid point definition table
- CSTM Coordinate system transformation matrices
- EQEXIN Equivalence between external points and scalar index values
- GM Multipoint constraint transformation matrix
- **GQ** Structural matrix partitioning transformation matrix

### Notes:

**1. EDT. USET. BGPDT and EQEXIN cannot be purged.**

**2. CSTM may be purged if all points are in the basic system.**

#### **4.150-1 (9130/78)**

**FUNCTIONAL MODULE APDB (AERODYNAMIC POOL DISTRIBUTOR FOR BLADES)**

9

**3. GM and GO may be purged if there are no multipoint or no omitted points.**

### **4.150.5** Output Data Blocks

**i**

fl

a F

**<sup>1</sup> a**

**i**

N

i

7

- **AERO Control information for control of aerodynamic matrix generation and flutter analysis**
- ACPT Information pertaining to **each independent group of aerodynamic elements**
- **FLIST** Contains **AER®,** FLFACT and FLUTTER cards copied from EDT
- GTKA Aerodynamic transformation matrix K set to a set
- PVEC1 Cyclic modes **y partitioning vector for matrix PH1A from module CYCT2**

### **<sup>i</sup>** Notes:

- 1. AER@, ACPT, FLIST and GTKA cannot be purged.
- 2. PVECT may be purgeJ if there are no cyclic modes to be partitioned.

# 4.150.6 Parameters

- NK Output integer no default. Degrees of freedom in the NK displacement set.
- NJ Output integer no default. Degrees of freedom in the NJ displacement set.
- MINMACH Input real default O.S. This is **the maximum Mach number below** which the subsonic unsteady cascade theory **is** valid.
- **HAXMACH - Input - real - default 1.01. This** is **the minimum Mach number <sup>f</sup> above** which the supersonic unsteady cascade theory **is** valid.

### **4.350-2 (9/30/78)**

## FUNCTIONAL MODULE APO\$ (ACRODYNAMIC POOL DISTRIBUTOR FOR BLADES)

- IREF Input integer default -l. This defines the streamline number of the reference stream surface. IREF must equal an SLN on a STREAML2 card. The default value. -1, represents the stream surface at the blade tip. If IREF does not correspond to an SLN, then the default will be taken.
- MYTPE Input BCD default COSINE. This controls which components of the cyclic modes are to be used in the modal formulation. MTYPE = SINE for sine components and MTYPE - CØSINE for cosine components.
- <sup>a</sup> NEIGV Input BCD no default. The number of eigenvalues found. Usually output by the READ module.
- KINDEX Input BCD default = -1. Harmonic index number used in cyclic analyses.

# 4.150.7 Method

1

 $\ddot{\mathbf{r}}$ 

¥,

Subroutine APDB is the main control program for this module. It allocates buffers, reads input files, and initializes output files. APDB creates the AFRO. ACPT and FLIST tables and generates the PVECT partitioning vector. Subroutine APDB1 generates the GTKA transformation matrix. APDB1 reduces  $\begin{bmatrix} G_{K0}^T \end{bmatrix}$  to  $\begin{bmatrix} G_{Ka}^T \end{bmatrix}$ , much like module SSG2. using the following matrix operations:

$$
[e_{\perp}^{KN}] - \begin{bmatrix} e_{\perp}^{KS} \\ e_{\perp}^{K} \\ e_{\perp}^{K} \end{bmatrix}
$$
  

$$
[e_{\perp}^{KM}] - [e_{\perp}^{M}]_{\perp} [e_{\perp}^{KM}] + [e_{\perp}^{KM}]
$$
  

$$
[e_{\perp}^{KM}] - \begin{bmatrix} e_{\perp}^{KM} \\ e_{\perp}^{KM} \end{bmatrix}
$$

#### 4.150-3 (9/30/78)

## FUNCTIONAL MODULE APDB (AERODYNAMIC POOL DISTRIBUTOR FOR BLADES)

a

4.

i 1a

$$
[e_{\iota}^{k*}] - [e^{\vartheta}]_{\iota} [e_{\iota}^{k*}]
$$
  

$$
[e_{\iota}^{k*}] - \left[\frac{e_{\iota}^{k*}}{e_{\iota}^{k*}}\right]
$$

At each step where a matrix multiply is indicated, the multiply is skipped if the result is known to be zero (i.e.,  $U_n$  or  $U_{\beta}$  are null).

4.150.6 Subroutines Called

Utility routines BISLOC. CALCV. SSG20. TRANSS and GMMATS all called.

4.150.6.1 Subroutine Name: APD81

- 1. Entry Point: APO81
- 2. Purpose: To generate transformation matrix  $\begin{bmatrix} G_{K\bar{a}}^T \end{bmatrix}$ .
- 3. Calling Sequence: CALL APDB1 (IBUF1, IBUF2, NEXT, LEFT, NSTNS, NLINES, LCSTN, ACSTM, NØDEX, NØDEI, ISILC, XYZB).

# 4.150.9 Design, Requirements

Ī.

ì.

 $\pmb{\dagger}$ 

 $\frac{1}{2}$  $\frac{1}{2}$ 

「今、「大海」の「大海」と呼ばれる。 このことには、そのことには、そのことに、そのことに、そのことに、そのことには、そのことには、そのことに、そのことに、そのことに、そのことに、そのことに、そのことに

Open core is located at /APDB22/. APDB uses five scratch files.

# 4.150.10 Diagnostic Messages

System fatal messages 3001. 3002. 3003. 3008 and 3031 may occur. The APDB module also generates its own messages that are not numbered. These messages are self-explanatory.

# 4:150 . 4 (1/30/78)

#### RIGID FORMAT DIAGNOSTIC MESSAGES

- 6.1,1,16 Rigid Format Error Messages for St,7 c Atrothermoelastic Analysis with Differential Stiffness
	- NO. 1 NO STRUCTURAL ELEMENTS HAVE BEEN DEFINED.

The differential stiffness matrix is null because no structural elements have been defined with Connection cards.

't

NO. 2 - FREE BOOY SUPPORTS NOT ALLOWED.

c W.

I

 $\cdot$ 

i )

``

Free bodies are not allowed in Static Analysis with Differential Stiffness. The SUPPORT cards must be removed from the Bulk Data Deck and other constraints applied if required for stability.

NO 3 - MASS MATRIX REQUIRED FOR WEIGHT AND BALANCE CALLULATIONS.

The mass matrix is null because either no elements were defined with Connection cards. nonstructural mass was not defined on a Property card. or the density was not defined on a Material card.

NO. 5 - NO INDEPENDE14T DEGREES OF FREEDOM HAVE CEEN DEFINED.

Either no degrees of freedom have been defined on GRID, SPØINT or Scalar Connection cards. or all defined degrees of freedom have been constrained by SPC, MPC, OMIT, or GRDSET cards. or grounded on Scalar Connection cards.

#### 6.1-1a (9/30/18)

#### RIGID FORMAT DIAGNOSTIC. MESSAGES

#### 6.1.3 Aero Appruach Rigid Formats

 $\bullet$ 

赤土地和地位

 $k = 100$  with  $k = 1.5$  and  $k = 1$ 

**Committee Committee Committee Committee Committee Committee Committee Committee Committee Committee Committee** 

ł

i

The texts of the rigid format error messages are given in the following section for the aero approach rigid formats. The text for each message is given in capital letters and Is fol:owed by additional explanatory material, including suggestions for remedial action.

#### 6.1.3.1 Rigid Format Error Messages for Modal Flutter Analysis

NO. 1 . IIASS MATRIX REQUIRED FOR MODAL FORMULATION.

The mass matrix is null because either no structural elements were defined with Connection cards, nonstructural mass was not defined on a Property card or the density was not defined on a Material card.

NØ. 2 - EIGL.VALUE EXTRACTIØN NATA REQUIRED FØR REAL EIGENVALUE ANALYSIS

Eigenvalue extraction data must be supplied on an EIGR card and METHOD must select an EIGR set in the Case Control Deck.

NO. 3 - ATTEMPT TO EXECUTE MORE THAN 100 LOOPS.

An attempt has been made to use more than 100 different sets of direct input matrices. This number can be increased by altering the REPT Instruction following FA2.

NO. 4 - REAL EIGENVALUES REQUIRED FOR MODAL FORMULATION.

No real eigenvalues were found in the frequency range specified by the user.

- 6.1.3.2 Rigid Format Error Messages for Compressor Blade Cyclic Modal Flutter Analysis.
	- NO. 1 MASS MATRIX REQUIRED FOR MODAL FORMULATION

The mass matrix is null because either no structural elements were defined with Connection cards, nonstructural mass was not defined on a Property card or the density was not defined on a Material card.

NO. 2 - EIGENVALUE EXTRACTION DATA REQUIRED FOR REAL EIGENVALUE AMALYSIS

Eigenvalue extraction data must be supplied on an EIGR card and METHOD must, select an EIGR set in the Case Control Deck.

NO. 3 - ATTEMPT TO EXECUTE MORE THAN 100 LOOPS.

An attempt has been made to use more than 100 different sets of direct input matrices. This number can be increased by altering the RFPT instruction following FA2.

NO. 4 - REAL EIGENVALUES REQUIRED FOR MODAL FORMULATION.

No real eigenvalues were found in the frequency range specified by the user.

#### 6.1-9 (9/30/78)

### NO. 5 - FREE BODY SUPPORTS NOT ALLOWED.

in the state of the statics with Cyclic Symmetry. The SUPORT is a free bodies are not allowed in Statics with Cyclic Symmetry. The SUPORT cards must be removed from the Bulk Data Deck and other constraints r applied if required for stability.

NO. 6 - CYCLIC SYMMETRY DATA ERROR.

a t i See Section 1.12 for proper modeling techniques and corresponding PARAM card requirements.

#### 6.1-9d (9/30/18)

.X

t

I.

ł ì

ł

**BELIEVE 15** 

**Business** 

**BEFACING** 

THE

「「最ものの場合」ということになる。その「「最ものです」ということになる。その「「最もの」ということになる。その「「最もの」ということになる。その「「最もの」ということになる。その「「最もの」というこ

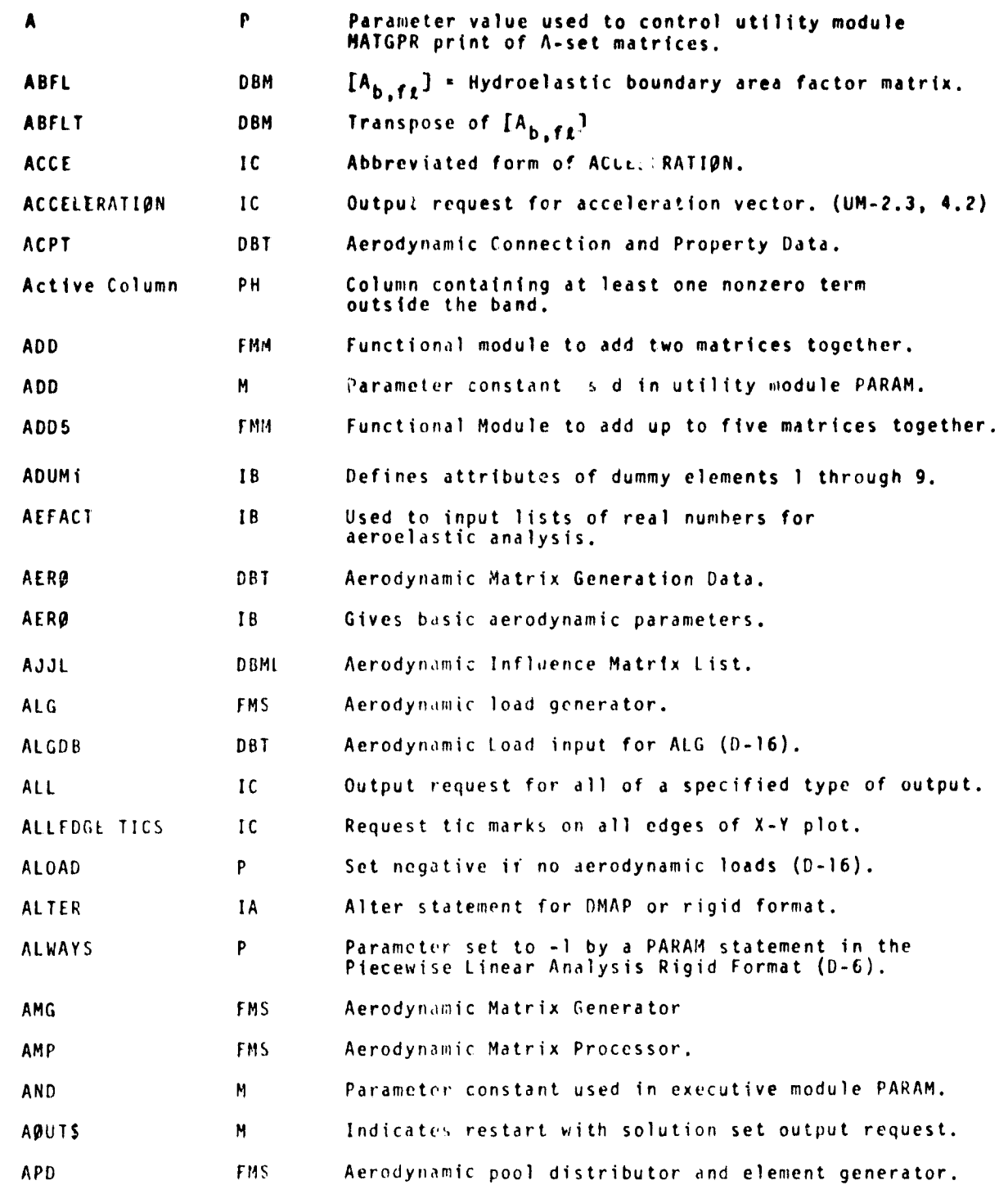

 $7.1-2$  (9/30//8)

ر<br>ساختاری برای برای برای بازیک

Ŷ  $\bullet$  regar  $\bullet$ 

 $\bar{\beta}$ 

j

دستعدي

 $\begin{bmatrix} 1 \\ 1 \\ 2 \end{bmatrix}$ 

.<br>Tan tika masa masa sa kitabibatan

 $\alpha = \alpha$  .

<u>க கண்டி உடைச் கண்ண</u>

محمد من المراجي

 $\overline{\phantom{a}}$ l

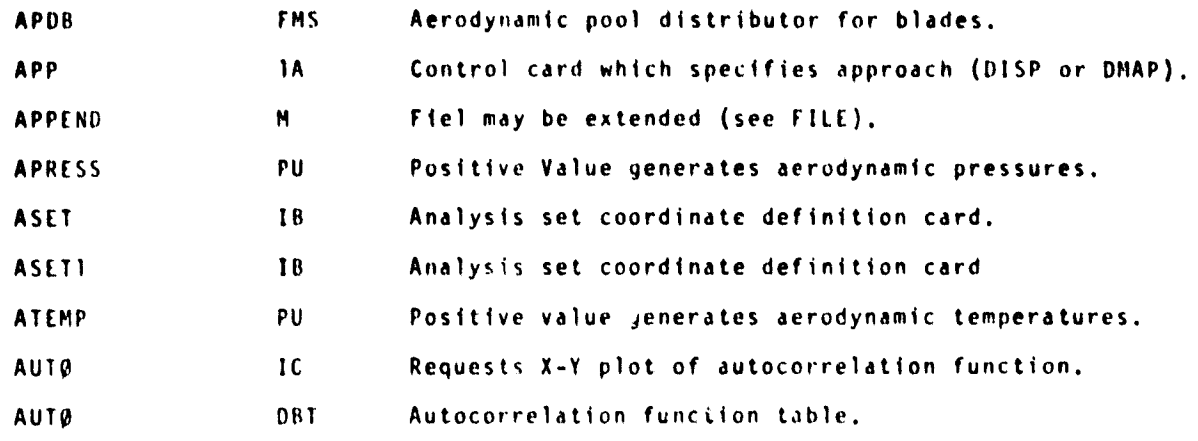

# $7.1-2a(9/30/78)$

وأسامه فدرها والمستدر

المعاديات متناصفة

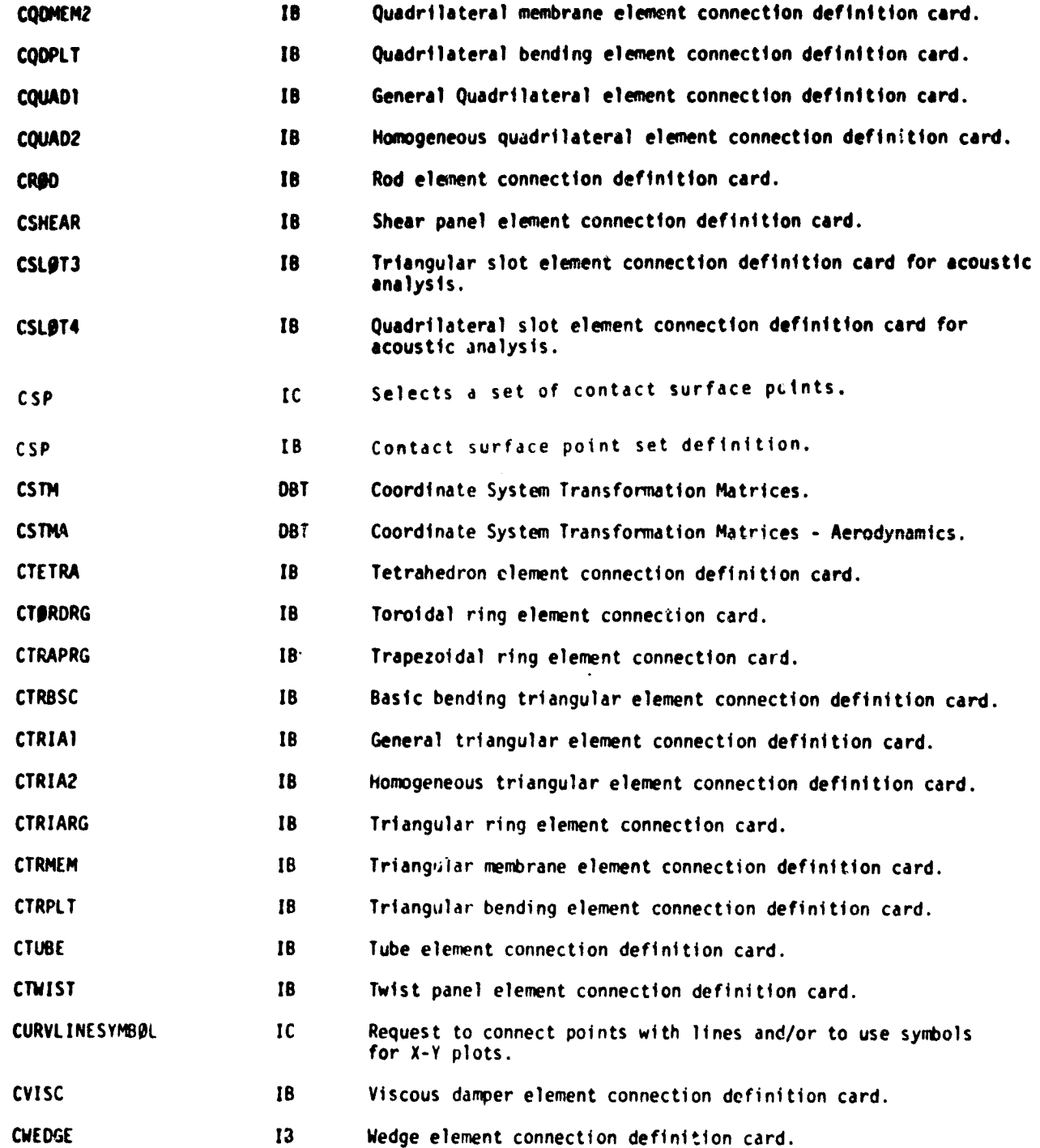

7.1-7a (9/30/78)

d

1

 $\mathbf{I}$ 

÷ Ŕ

 $\frac{1}{2}$ 

¥

Ţ

 $\frac{1}{2} \sum_{i=1}^{n} \frac{1}{2} \left( \frac{1}{2} \sum_{i=1}^{n} \frac{1}{2} \right) \left( \frac{1}{2} \sum_{i=1}^{n} \frac{1}{2} \right)$ 

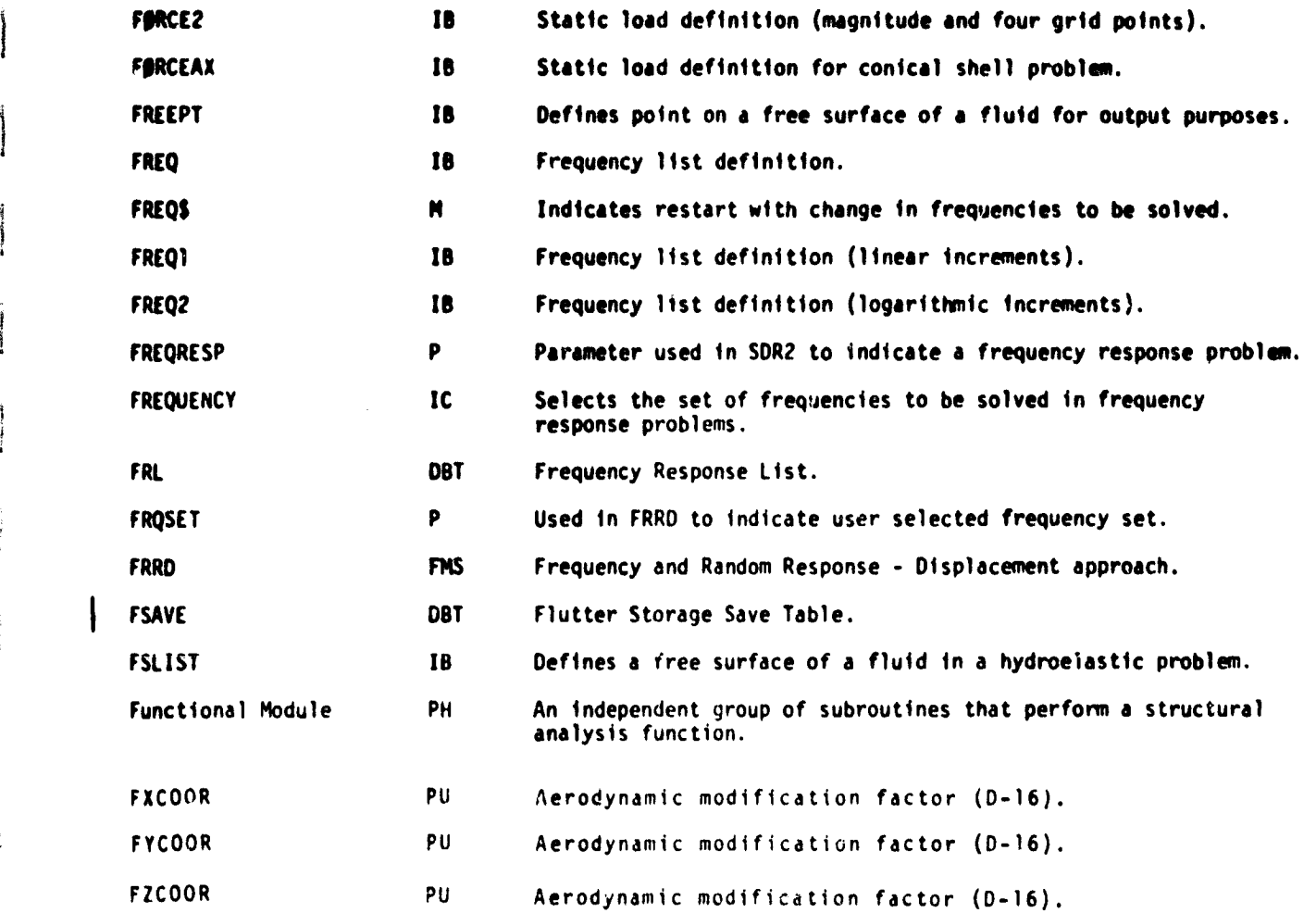

7.1-13a (9/30/78)

 $\mathcal{L}^2$ 

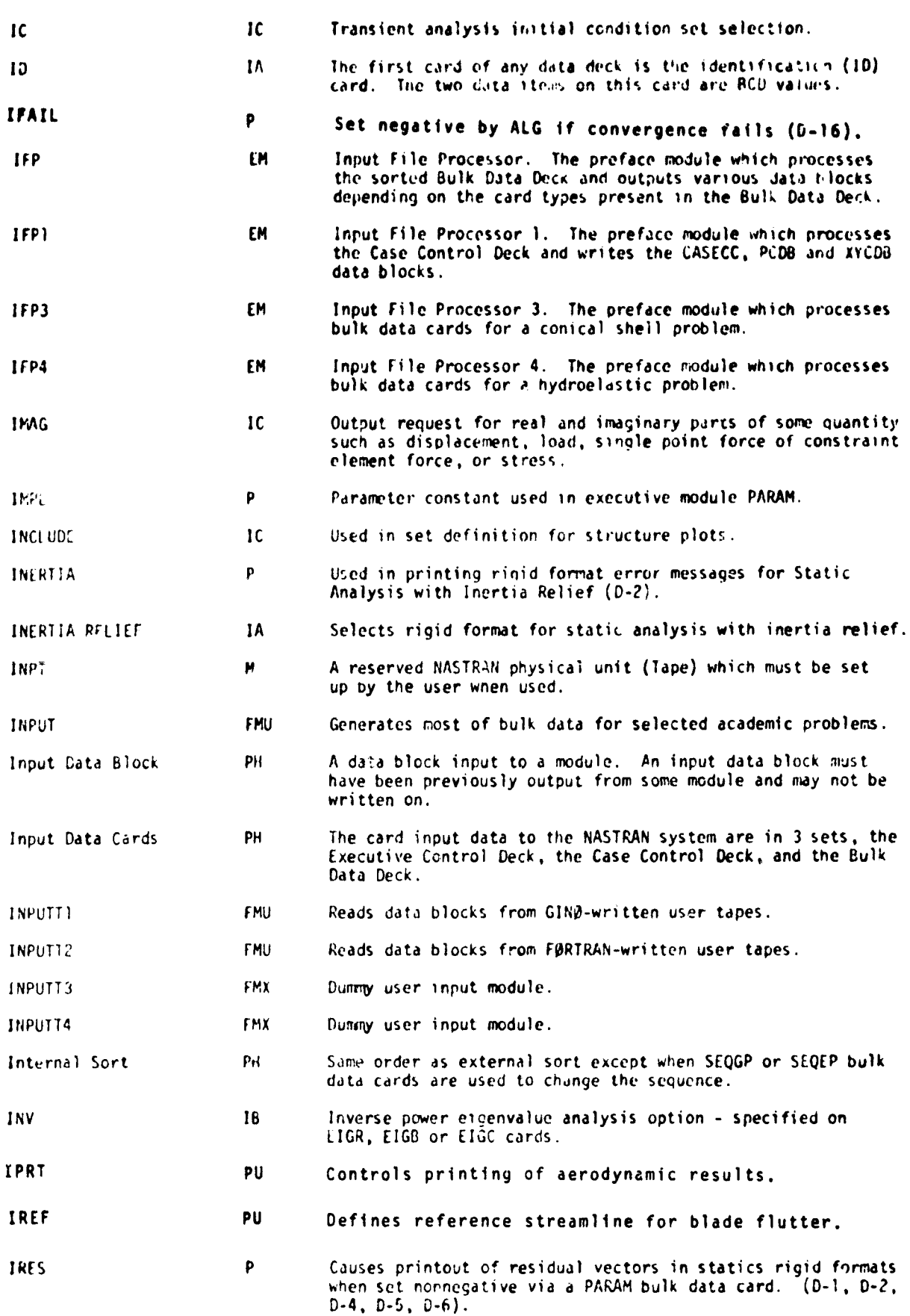

 $\mathbf{s} \cdot \mathbf{s}$ 

 $\blacksquare$ 

 $\frac{1}{2}$ 

 $\hat{\mathbf{x}}$ 

 $\overline{\mathbf{l}}$ 

 $\mathbf{I}$ 

 $\cdot$ 

İ

Ĵ

 $\begin{array}{c} \frac{1}{2} \end{array}$ 

I

 $\frac{1}{4}$ 

÷,  $\sim$ 

المتحقين للمنادب

 $\mathbf{r}$ 

ł,

 $\sim$   $\star$ 

7.1-16 (9/30/78)

a A

 $\alpha$  ,  $\alpha$ 

.<br>تو کېږي د مېرسونو هامونه دي. د مربوع د چېرمونونونو

 $\beta = \beta_{\rm{max}}$  , we also assume that

ŗ,

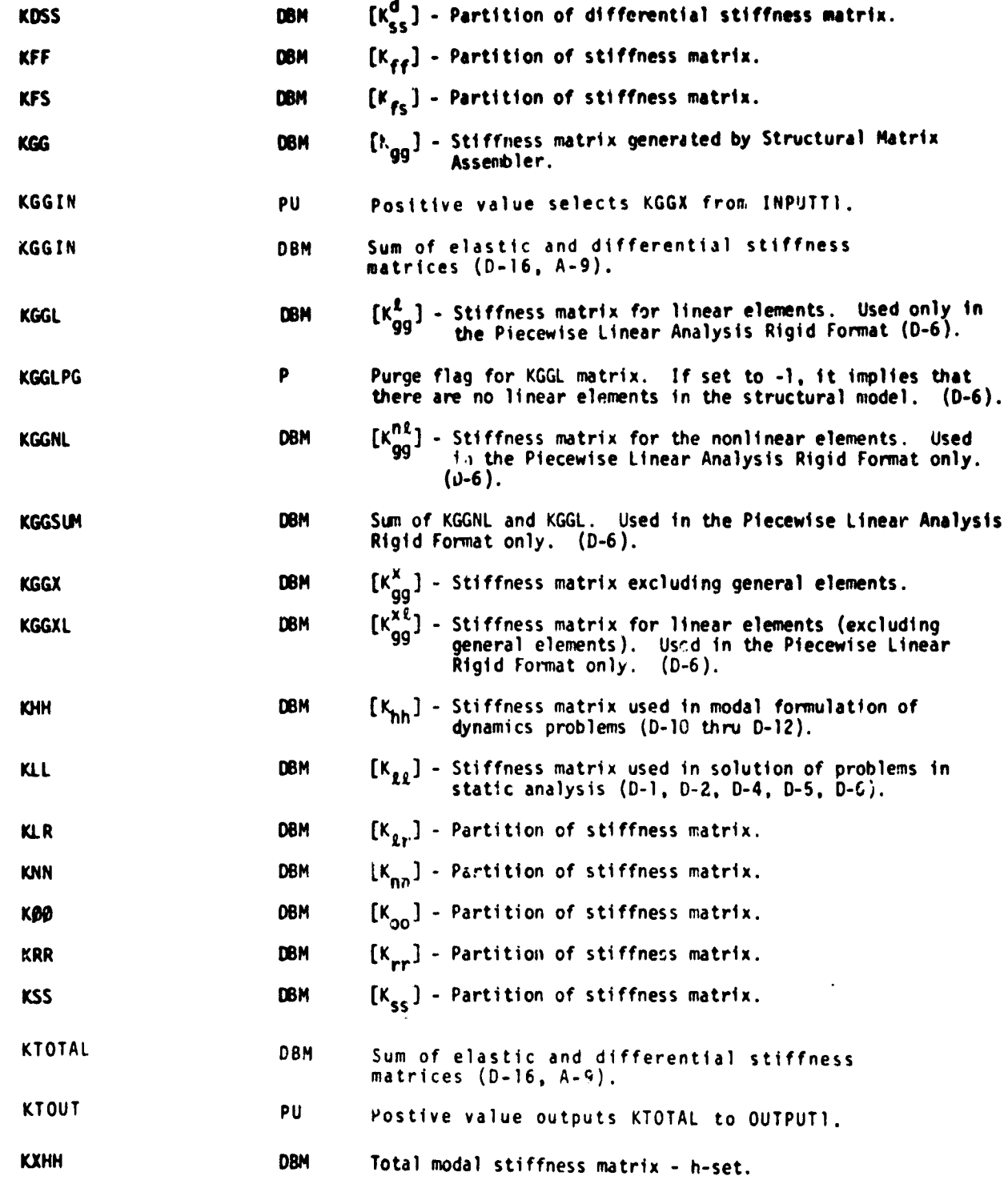

7.1-18 (9i30178)

.<br>Die Kalendarus von Leiter

 $\overline{\phantom{a}}$ 

 $\frac{1}{2}$  and set  $\frac{1}{2}$ 

÷.

 $\mathbf{I}$ 

I

ودانفاتين

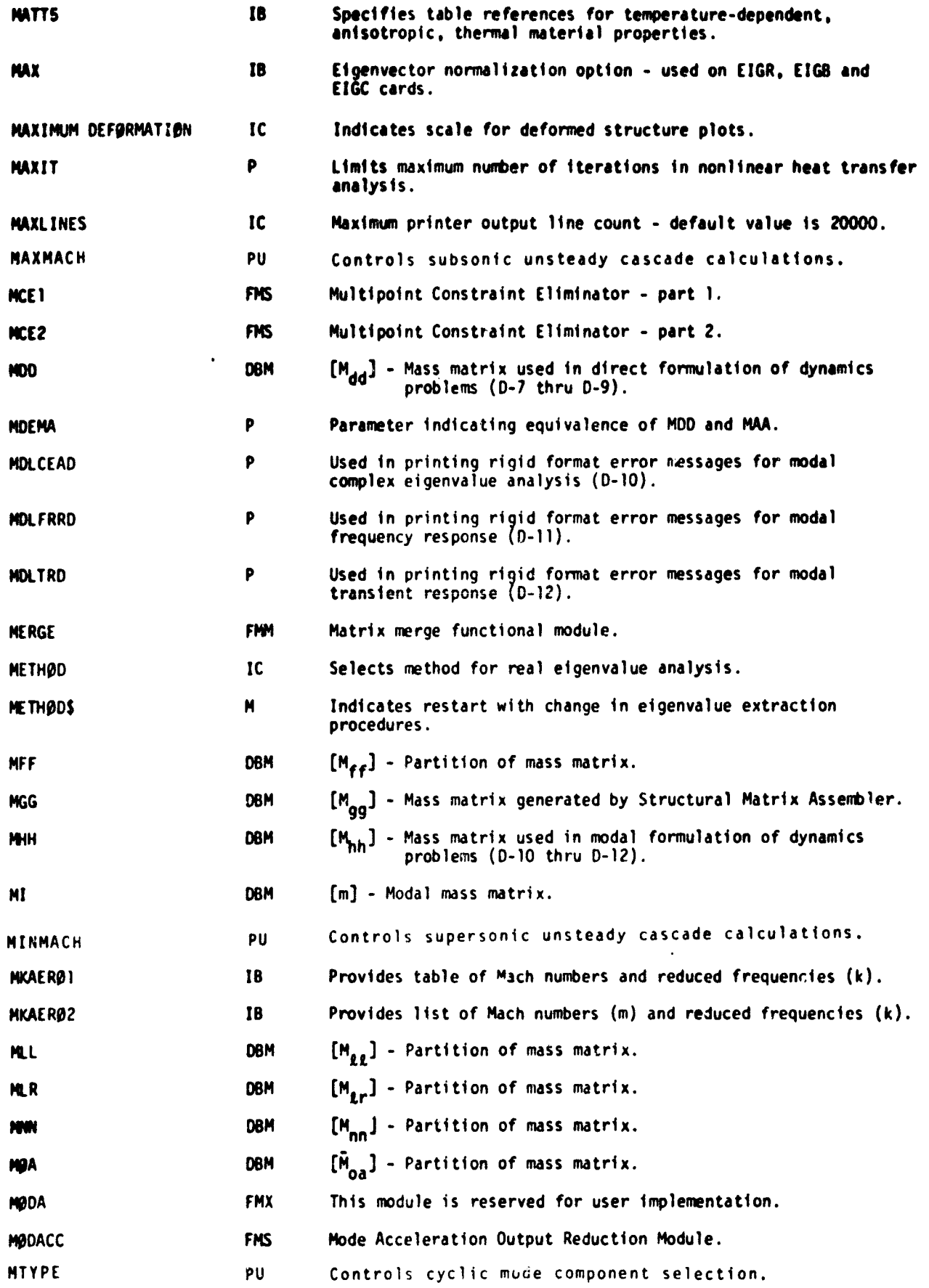

7.1-21 (9/30/8)

.<br>International continuing the contract of the contract of the contract of the contract of the contract of the c

÷,

ngana<br>I

 $\int$ 

 $\mathcal{A}$ 

n sangsawintang mga zippa luar.<br>.

g. t a

**Free** 

 $\frac{1}{2}$ 

新国会社開発の新聞会社教育会社を教育すると、また、また、この人生の学生の人生の意味を、 

्

**Businessed** <u>شاره د کارستان</u>

 $\begin{array}{c} \mathbf{f}(\mathbf{x}) = \mathbf{f}(\mathbf{x}) \\ \mathbf{f}(\mathbf{x}) = \mathbf{f}(\mathbf{x}) \end{array}$ 

.., .

.<br>Ministra vidano suba pri svojo "la vidinala primano", kalkali gran namali i Andida prima

ر<br>الله الشاهد و روي

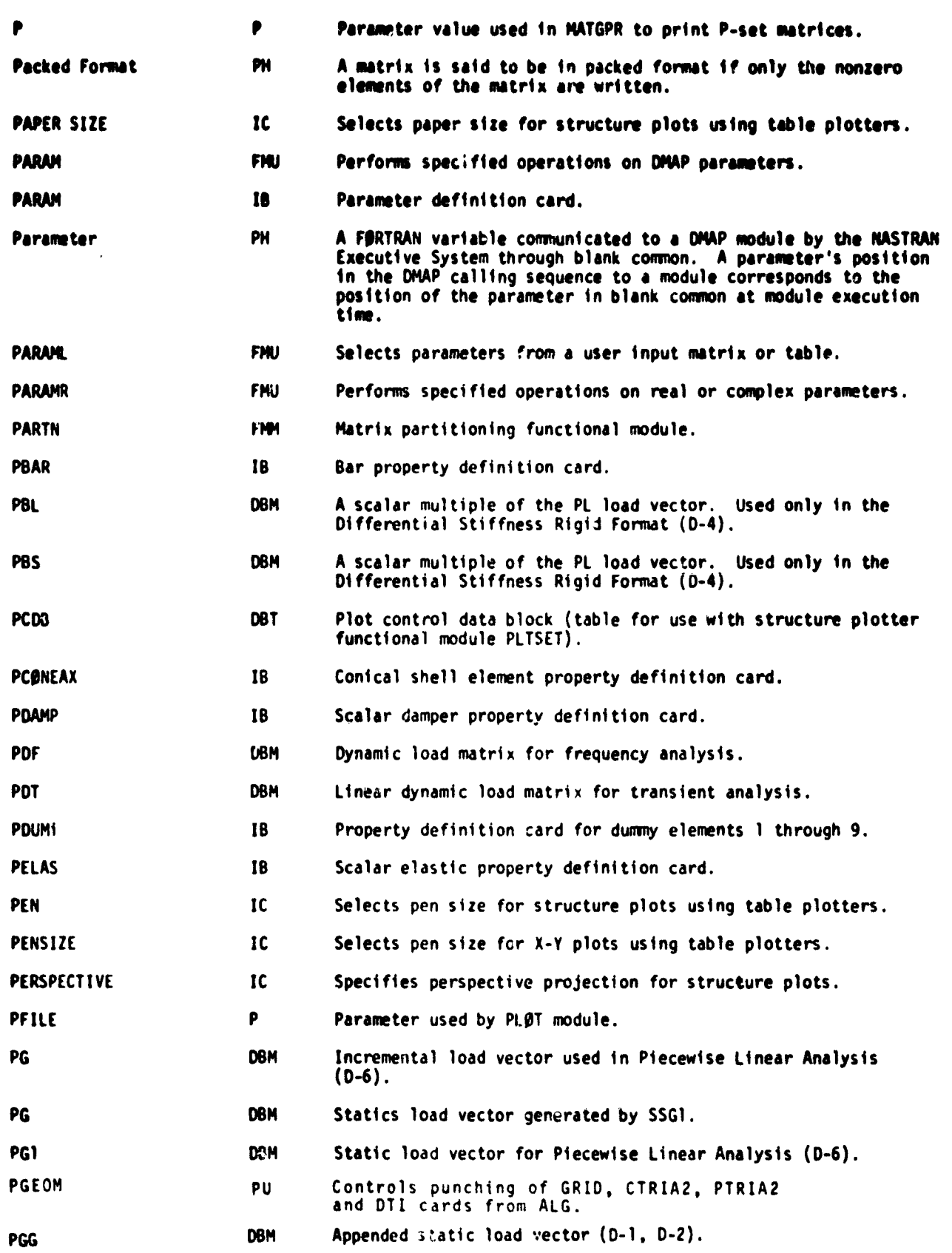

7.1-28 (4/30/78)

<u>الأمرينيين المدرسين والمستحد المستخدم المحافظ المراسين</u>

 $\epsilon$  , is called

وأملاء الأهداء ولايت

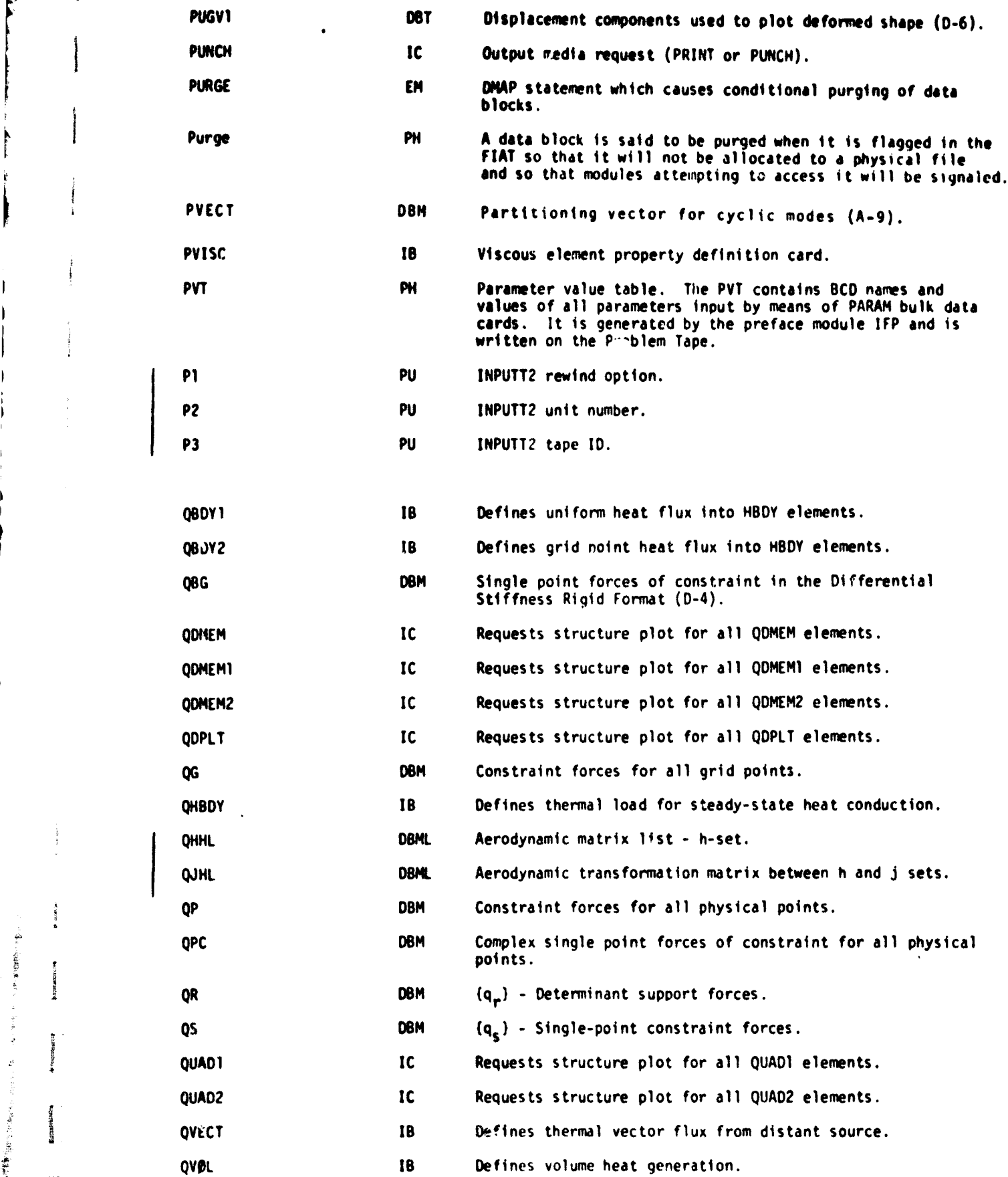

 $\mathbf{z}$ 

,

Ì

ļ

ľ Ì

J

Ť.

 $\overline{\mathbf{I}}$ 

a

**Baseballane** 

**Microsofte**<br>Pressure

 $\mathcal{D}^{(1)}$  , which is a second constant of the property of  $\mathcal{D}^{(1)}$ 

a<br>Banda

7.1-32 (9/30/78)

aank suuradko

 $\sigma_{\rm c}$  , a new  $\gamma$  ,  $\gamma$  ,  $\gamma$  as an inter-decay one.

.

r

چ رانتان<br>ا

r

i

e•

A

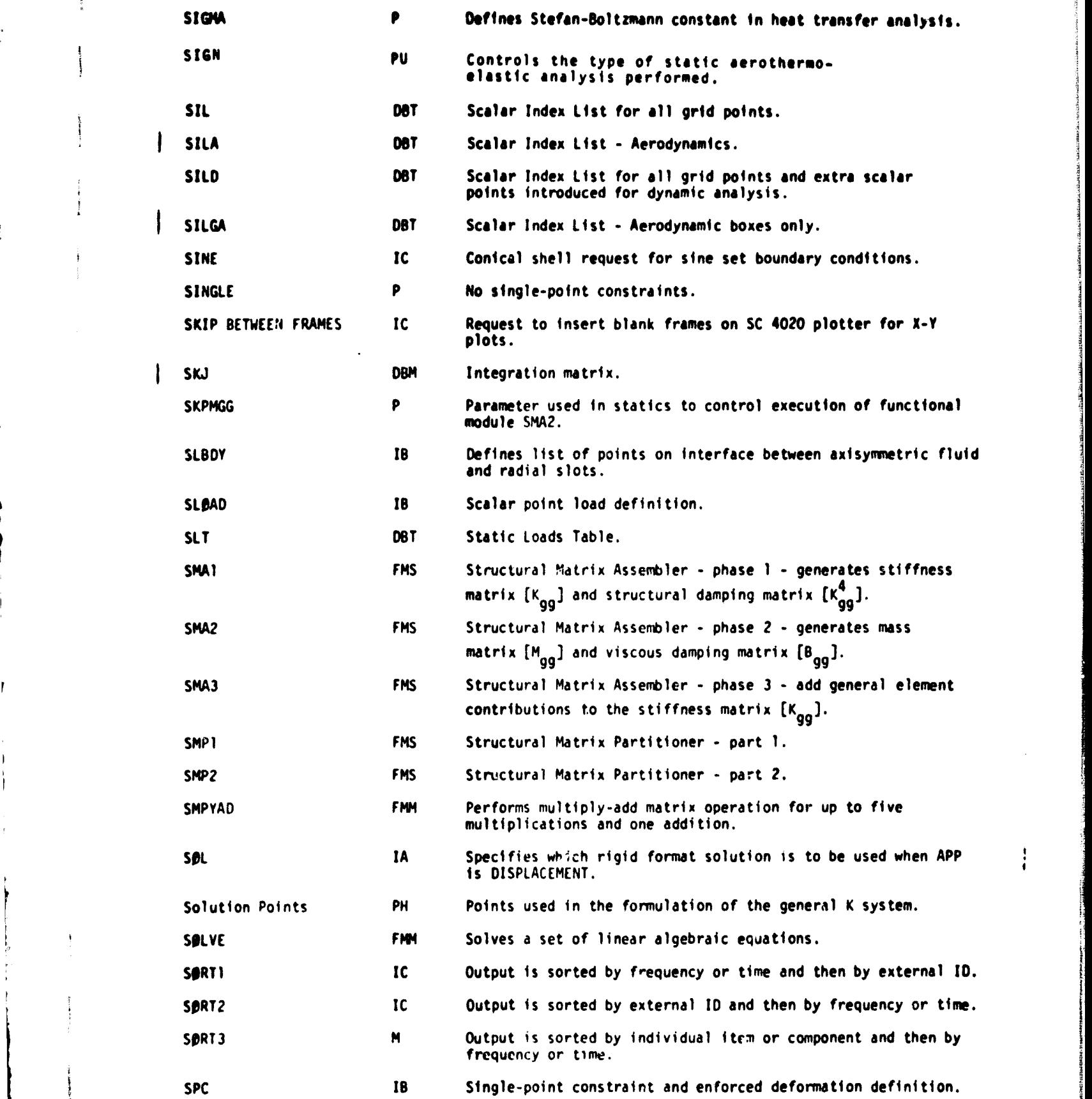

7.1-36 (9/30/78)

# NASTRAN DiCTIONART

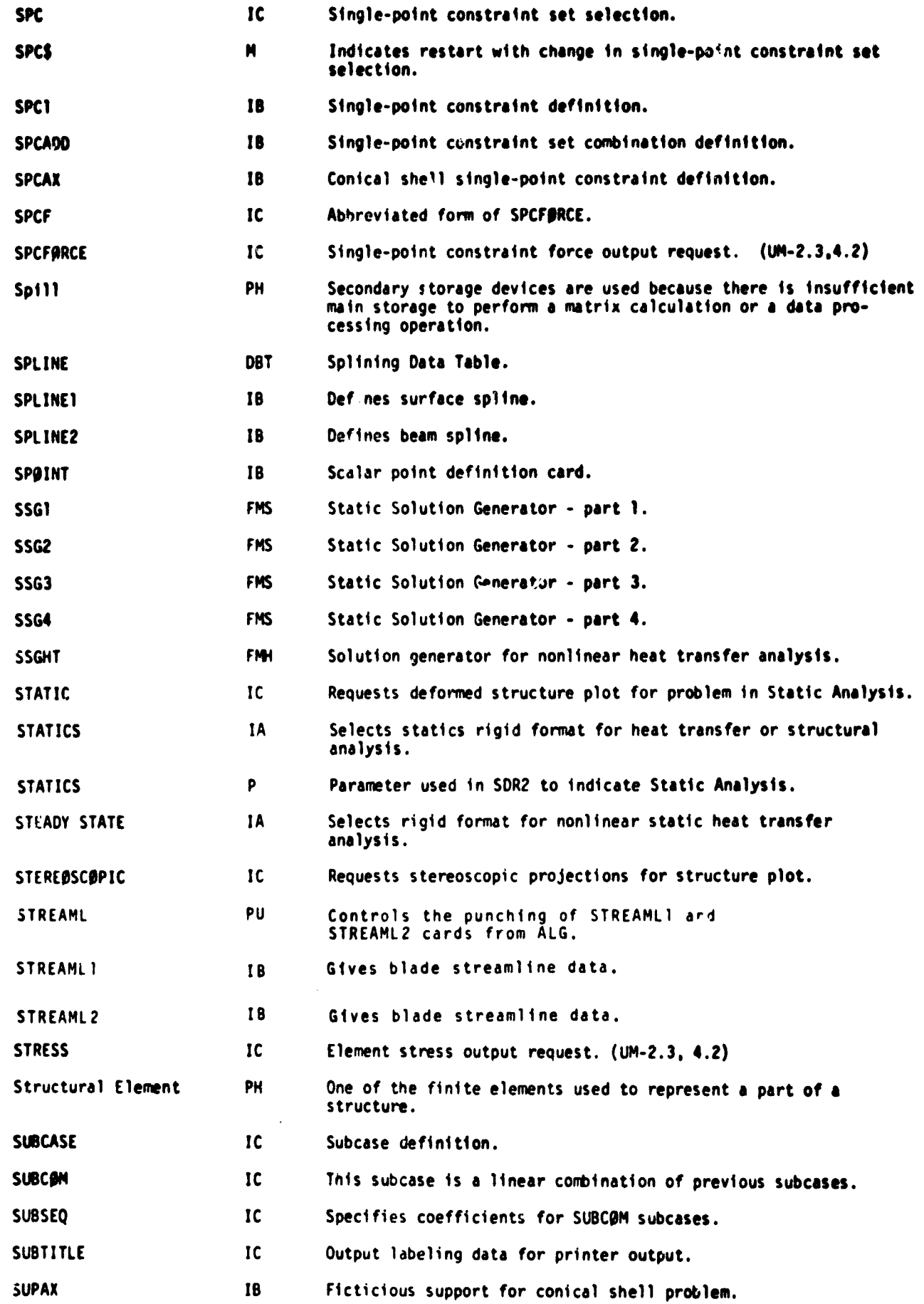

7.1-37 (9/30/78)

1
## NASTRAN DICTIONARY

ZORIGN

 $\mathfrak k$ 

「今回の場合の「大きさ」ということに、「イントーーーーーーーーーー」ということになる。 しょうしん (の)の) にっぽん

ł

**Bioderation** 

 $\overline{1}$ 

PU

Aerodynamic modification factor (D 16).

## $7.1 - 47$  (9/30/78)